# ВІННИЦЬКИЙ НАЦІОНАЛЬНИЙ ТЕХНІЧНИЙ УНІВЕРСИТЕТ

Факультет машинобудування та транспорту

Кафедра галузевого машинобудування

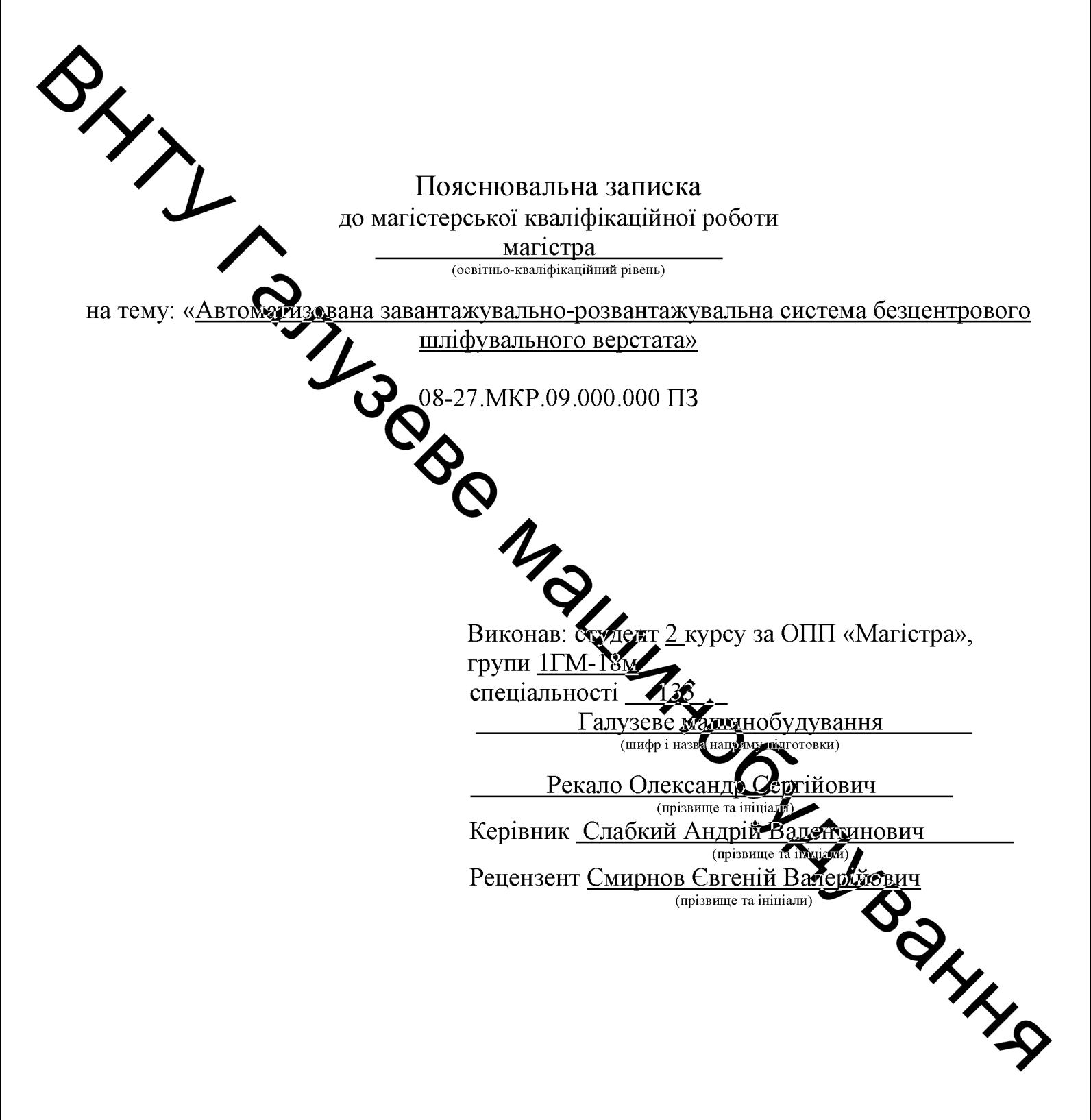

Вінниця - 2019 року

### **АНОТАЦІЯ**

У магістерській кваліфікаційній роботі розроблено автоматизована завантажувально-розвантажувальна система безцентрового шліфувального верстата.

Наведено розроблену конструкція верстатного комплексу.

Шляхом схемного пошуку з урахуванням відомих результатів **лосмижень** процесів завантаження-розвантаження обладнання обрано конструктивну схему обладнання та виконанні проектні розрахунки для хідного обладнання побудови несл

Проведене фогістичне моделювання під час вибору апаратних автоматизованої завантажувально-розвантажувальної системи складових безцентрового шліфувального верстата виконане із врахуванням доступної на ринку України номенклатури кунічних засобів та програмного забезпечення, можливість впровадження підвищує пропонованої ШО системи на вітчизняних підприємствах.

У економічній частині виконано розрахунок кошторису капітальних 

**Created by Universal Document Converter** 

## **ABSTRACT**

In the master's qualification work developed a hydraulic impulse device for vibrating turning with a built-in single-stage pressure pulse generator.

The design of the device for vibrating turning is presented.

Dynamic and mathematical models of the device 's hydraulic drive have been developed on the basis of the structure and calculation scheme of a hydro pulse device for vibrating turning with a built - in single - stage pressure pulse generator and a detailed analysis of the cycle of operation of the device.

eptual scheme of the test bench was developed, the sensors were The com selected for recording the change of energy carrier pressure and the displacement teq...<br>
the movable un...<br>
transformation of the device.<br>
In the economic part, the cyclothecon of the<br>
evelopment of a new technical solution of the<br>
evelopment of a new technical solutions;<br>
well as evaluated the economi

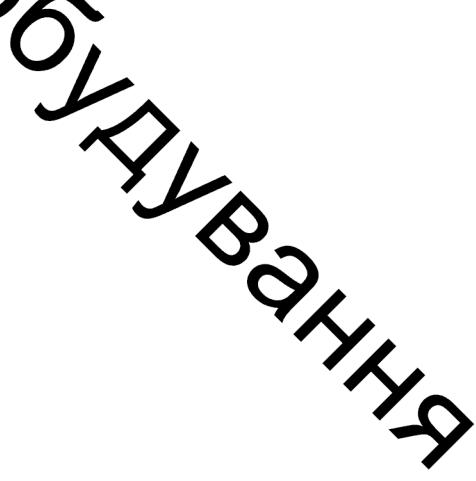

# 3MICT

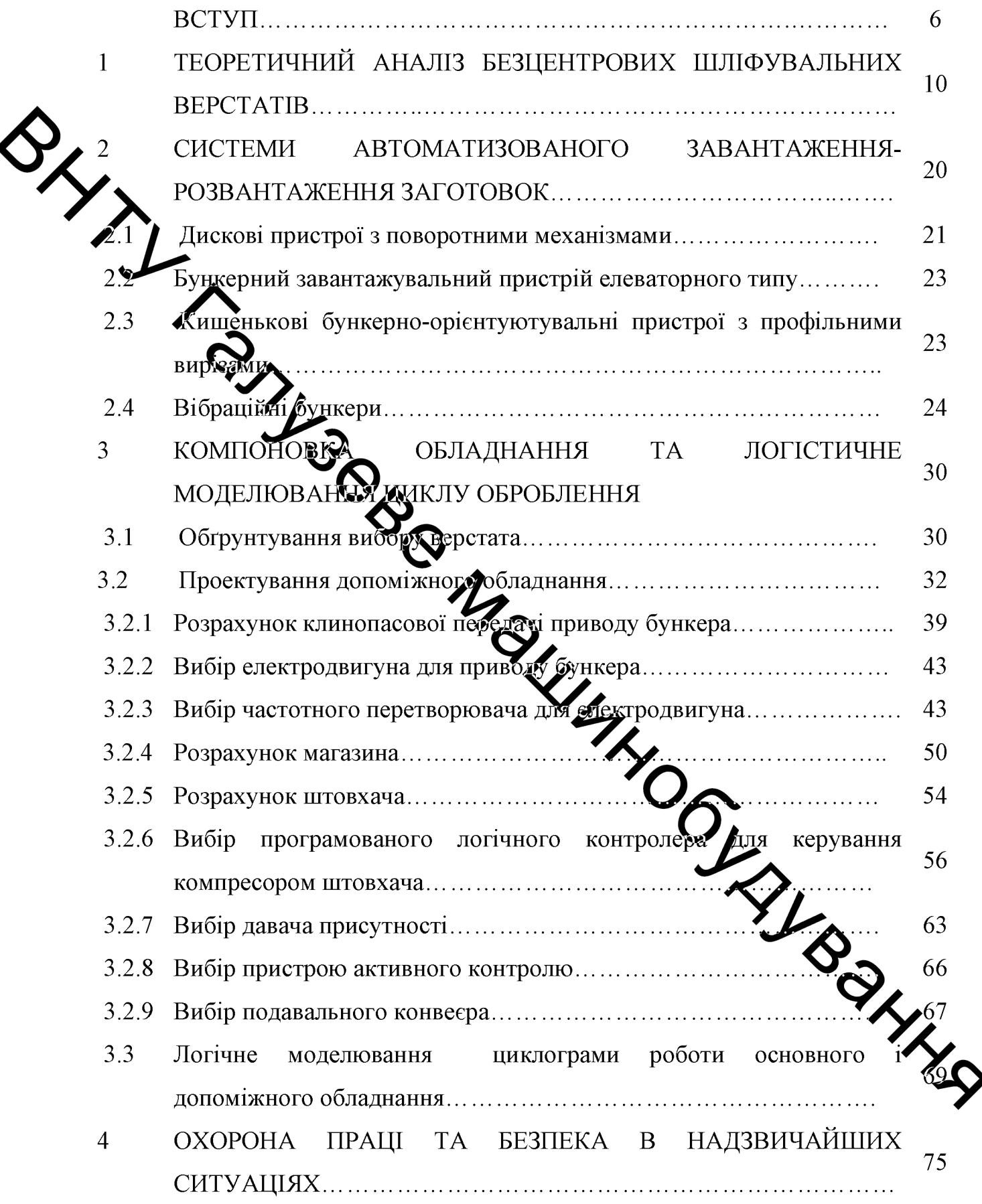

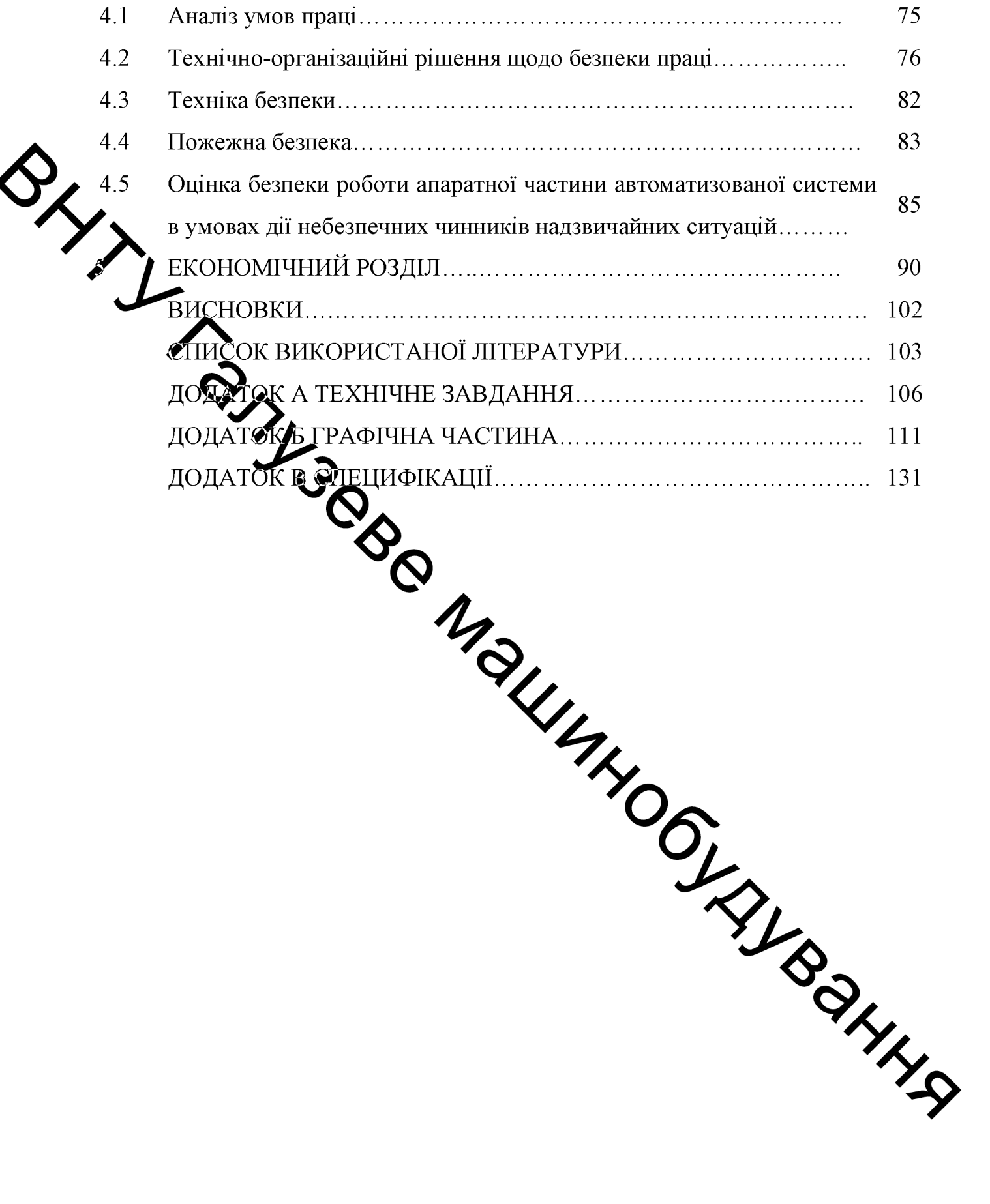

#### **ВСТУП**

Безцентрове зовнішнє шліфування відрізняється тим, що оброблювані заготовки отримують обертання і шліфуються без кріплення в центрах, причому базою при шліфуванні є оброблювана поверхня. Безцентрове шаліфування – є найбільш механізований і продуктивний процес, який легко може бути автоматизовано.

итри безцентровому зовнішньому шліфуванні обидва інструментальних круга обертаються в одну сторону з різними швидкостями: робочий круг - зі швидкістю  $\mathbb{C}\rightarrow$ 5 м/с, ведучий – зі швидкістю, в 60-100 разів меншою. Опорою для шліфований заготовки є ніж зі скошеним краєм, що знаходиться між робочим і провідним кругами. Ніж встановлюється так, щоб центр заготовки знаходився вище або нажне лінії центрів кіл. Заготовки, розташовані на одній осі з кругами, будуть виходи теруглої форми. Більшість заготовок шліфується при їх установці вище лінії центрів, за винятком довгих тонких деталей типу прутків, центр яких розташовуєть у щихче лінії центрів. В цьому випадку заготовки силами різання притискаються до поверхні ножа, і процес шліфування протікає більш спокійно, Ge3 ◆викидання заготовок із зони шліфування.

Положення ведучого круга по відношенню до ребочого круга можна змінювати, встановлюючи ведучий круг під різними журами (0-6°). Це дає можливість ведучому кругові при наскрізному шліфувания (кут повороту ведучого крузі при попередньому шліфуванні 2,5-6°, при стадающному 1-2°) виконувати роль механізму, що подає, а при врізному шліфуванні ( **ROBODOTY** ведучого кола не більше 0,5°) забезпечувати щільний притиск заготов упору.

Оброблювана заготовка, розташована між кругами і спирається на поверхню ножа, обертається зі швидкістю ведучого круга. Обертання заготовки відбувається завдяки силам тертя між нею і ведучим кругом в напрямку, протилежному обертанню ведучого кола. Різниця швидкостей робочого круга і

6

оброблюваної заготовки забезпечує процес шліфування. При безцентровому зовнішньому шліфуванні обробка проводиться з поздовжньою подачею заготовки врізним шліфуванням, а також шліфуванням з поздовжньою подачею до упору.

Жорсткість технологічної системи (верстат - шліфувальний круг заготовка - ведучий інструментальний круг) при безцентровому шліфуванні в 1,52 рази вище, ніж при круговому шліфуванні заготовок, встановлених в центрах і тим більше в патроні. Тому при безцентровому шліфуванні режими різання відповідно підвищуються в 1,5-2 рази, значно полегшується обробка нежорстких заготовок (тонких валів, свердел і т. п.), забезпечується висока стабільність розмірів партії оброблених заготовок, зменшуються припуски на шліфування через базування заготовок по оброблюваній поверхні і їх самоцентрування при сбробці. При безцентровому шліфуванні значно зменшується допоміжний час, пов'язане з установкою, вивірки на верстаті і зняттям заготовки; при шлифуванні з поздовжньої подачею допоміжне час практично зводиться до нуля, так явлюцее обробки заготовок здійснюється безперервним потоком. Все це робить безцентрове шліфування одним з найпродуктивніших і ефективних видів зовніканього шліфування заготовок.

В даний час безцентрове шліфування отримує ще більшого розвитку і застосування завдяки збільшенню робочої швидкості круга до 60 м/с. Так, збільшення робочої швидкості круга з 30 до 60 м/с при врізному шліфуванні зменшує шорсткість оброблених поверхонь приблизно та один клас, це дозволяє збільшити до 2 разів швидкість поперечної подачі зедучого круга і відповідно збільшити глибину різання, підвищується за рахунок зменшення зносу круга коефіцієнт шліфування в 1,5-3 рази. З підвищення робочої швидкості круга спостерігається зниження похибок геометричної форми оброблюваних поверхонь за рахунок зменшення сил різання і збільшения стійкості процесу шліфування. Підвищення робочої швидкості круга дозволяє скоротити цикл безцентрового шліфування до 2-4 разів у порівнянні з звичайно застосовуваним процесом шліфування при робочій швидкості круга  $\sim$  30 м/с.

 $\overline{7}$ 

Переваги безцентрових шліфувальних верстатів:

- за допомогою лінійного способу підтримки заготовки можна шліфувати м'які або ламкі заготовки (низьке крутне навантаження);

- немає необхідності готувати заготовку до фіксації в шліфувальному верстаті (причини помилок фіксації усунені);

- завантаження-розвантаження заготовки просто і легко автоматизується;

при виконанні транзитного шліфування не втрачається час на зміну заготовок;

- довядеаготовки можуть оброблятися верстатами невеликих розмірів:

може бути досягнута дуже висока периферична швидкість шліфувальних кругиз

розробка систем автоматизації безцентрових TOMV шліфувальних верстатів є актуальною пристерною, а оптимізація та раціоналізація цих систем методами логічного моделювання є актуальною науковою задачею.

магістерської кваліфікаційної Метою роботи (далі MKP) зазантаження-розвантаження автоматизувати процес безцентрового шліфувального верстата заготовками сим «вісь».

Для досягнення поставленої мети не буддно вирішити такі задачі:

- Виконати теоретичний аналіз існуючих безцентрових шліфувальних верстатів та ґрунтуючись на його результата вибрати модель та марку верстата;
- Проаналізувати існуючі конструкції обладнання для автоматизації процесу завантаження-розвантаження заготовок;
- Возробити Грунтуючись на теоретичних дослідженнях автоматизований комплекс для завантаження-розвантаження иробів типу «вісь»;
- Проаналізувати умови праці при використанні автоматизованої системи розробити заходи безпеки життєдіяльності, зокрема заходів віброзахисту під час роботи установки.
- Економічне обґрунтування застосування засобів автоматизації.

8

Об'єкт дослідження - процеси, що використовуються для визначення та аналізу найбільш раціональної схеми роботи автоматизованої системи завантаження-розвантаження безцентрового-шліфувального верстата.

Предмет дослідження - автоматизований комплекс оброблення деталі типу «вісь».

Методи дослідження - методи логічного моделювання раціоналізації та оптимізації автоматизації виробничого комплексу.

Наукова новизна МКР - застосоване логічне моделювання для вирішення вобничої проблеми - автоматизації верстатного комплексу, а саме завантажувально-розвантажувальних операції безцентрово-шліфувального верстата.

Практична діненть роботи - розроблено автоматизована система завантаження-розванта ревия безцентрово шліфувального верстата деталі типу

ACCORDINATE OCHODHI MATRARA CONDENTINATE CONDENTINATE CONDENTINATE CONDENTINATE CONTRACTOR DESCRIPTION OF THE CONTRACTOR OF THE RECEIVING ONLY THE CONTRACTOR OF THE CONTRACTOR OF THE CONTRACTOR OF THE CONTRACTOR OF THE CON

**Created by Universal Document Converter** 

9

#### ТЕОРЕТИЧНИЙ АНАЛІЗ БЕЗЦЕНТРОВИХ ШЛІФУВАЛЬНИХ  $\mathbf{1}$ **BEPCTATIB**

Для аналізу обираємо найбільш поширені шліфувальні безцентрові вертати моделей: 3M184, 3M182, Jainnher JHC-12BN/12S Ta SuperTec STC 12S NC. Виріб, що оброляється – деталь типу «вісь» діаметром 25 мм.

Вид та кінематична схема безцентрово-шліфувального верстата ЗМ184 пределатена на рисунок 1.1. Універсальний безцентровий верстат призначений шлибування гладких, східчастих, конічних, а також різноманітних ДЛЯ фасонних поверхонь, що представляють тіла обертання, методом наскрізного і врізного шліфуванню можуть піддаватися вироби з чавуну, сталі, кольорових металив, та їх сплавів, вироби з різних неметалевих матеріалів (текстоліт, пластмаси, скло), при відповідному підборі абразивного інструменту та матеріалу опорного ноже.

Основними вузлами бездентрового круглошліфувального верстата є [1, 2]: станина 4, на якій розміщені шитуральна бабка 1, нерухома опора з ножем 2 і бабка 3. За командами від органів управління, що знаходяться на панелі 6, здійснюється переміщення бабки 1 і бабки за відповідними направляючими.

Обертання шліфувального круга здійсящеться від електродвигуна 5 (рисунок 1.1, б) через клинопасову передачу 2. Шліфувальна бабка 3 перемішається шодс. станини. Шпиндель  $\Pi$ <sup>O</sup> роликових напрямних шліфувального круга встановлений на гідродинамічних талшимчиках ковзання. Електродвигун 6 через черв'ячний редуктор 4 приводить в обертания шпиндель ведучого круга. Бабка 8 ведучого кола встановлена на напрямнах ковзання. здійснюють Прискорення налагоджувальних переміщень бабки 3  $\dot{\mathbf{B}}$ електродвигуна 10 через гвинтову передачу з кульковою гайкою 11. Руд переміщення бабки 3 виконують від маховика 12 через передачу. Механізм 1. врізної подачі виконує форсовану подачу від гідроциліндра 14 і робочі подачі від гідроциліндра 16 і копіра 15. Пристрої 9 і 7 служать для правки шліфувального і ведучого круга.

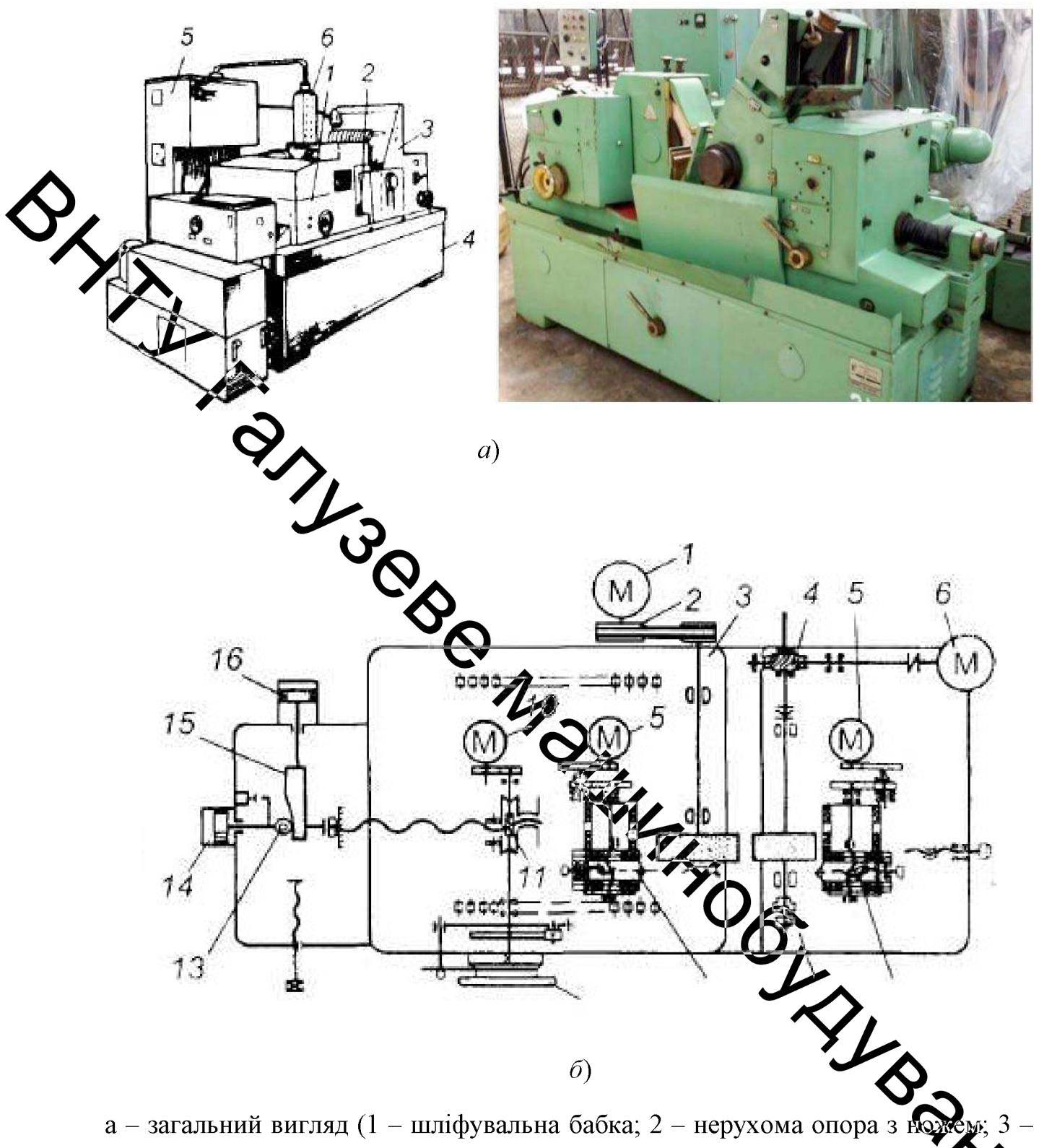

бабка ведучого круга; 4 – станина; 5 – шафа з електрообладнанням; 6 управління); б - кінематична схема (1, 5, 6, 10 електродвигуни; 2 - клинопас передача; 3 - шліфувальна бабка; 4 - черв'ячний редуктор; 7, 9 - пристрої для правки; 8 - бабка ведучого крута; 11 - кулькова гайка; 12 - маховик; 13механізм врізної подачі; 14, 16 - гідроциліндри; 15- копір).

Рисунок 1 - Бесцентровий-шліфувальний верстат мод. ЗМ184

Каретки приладів отримують поздовжні переміщення від електродвигунів 5 через зубчасті передачі та передачу гвинт-гайка. Поперечні каретки пристроїв 9 і 7 переміщуються по копірам.

Підготовка роботи верстата ДО багато  $\bf{B}$ чому залежить від застосовуваного методу шліфування: на прохід або врізного. При шліфуванні .<br>на прохід поздовжня подача досягається шляхом повороту осі ведучого кола на деякий кут. Окружна швидкість ведучого кола розділяється на дві складові: швидкість обертання деталі (кругову) і поздовжнє – подачі. Щоб забезпечити лінійний ходдакт ведучого кола з циліндричною поверхнею деталі, йому в процесі редатування надають форму гіперболоїда. При врізаному методі шліфування повідкий коло повідомляє деталі тільки обертальний рух [3].

> Технічна характеристика верстата: Діаметр вета пованих виробів:

- найбільший ...... - найменший ............. Довжина оброблюваних воробів: - при наскрізному шліфуванні до ..................... 250 мм; - при врізному шліфуванні до ....... ............ 145 мм. Висота від фундаменту верстата до ображнутів .......... 1060 мм. Зовнішній діаметр шліфувального круд  $-$ найбільший

Безцентровий шліфувальний верстат моделі ЗМ182 (див. рисурьс,  $1.2)$ призначений для обробки методами поздовжнього або врізного шліфув гладких, східчастих, конічних і фасонних поверхонь тіл обертання.

Привід головного руху: обертання шліфувального круга здійснюється від асинхронного електродвигуна М1 через пасову передачу. Електродвигун встановлений на окремій плиті з індивідуальним фундаментом [4].

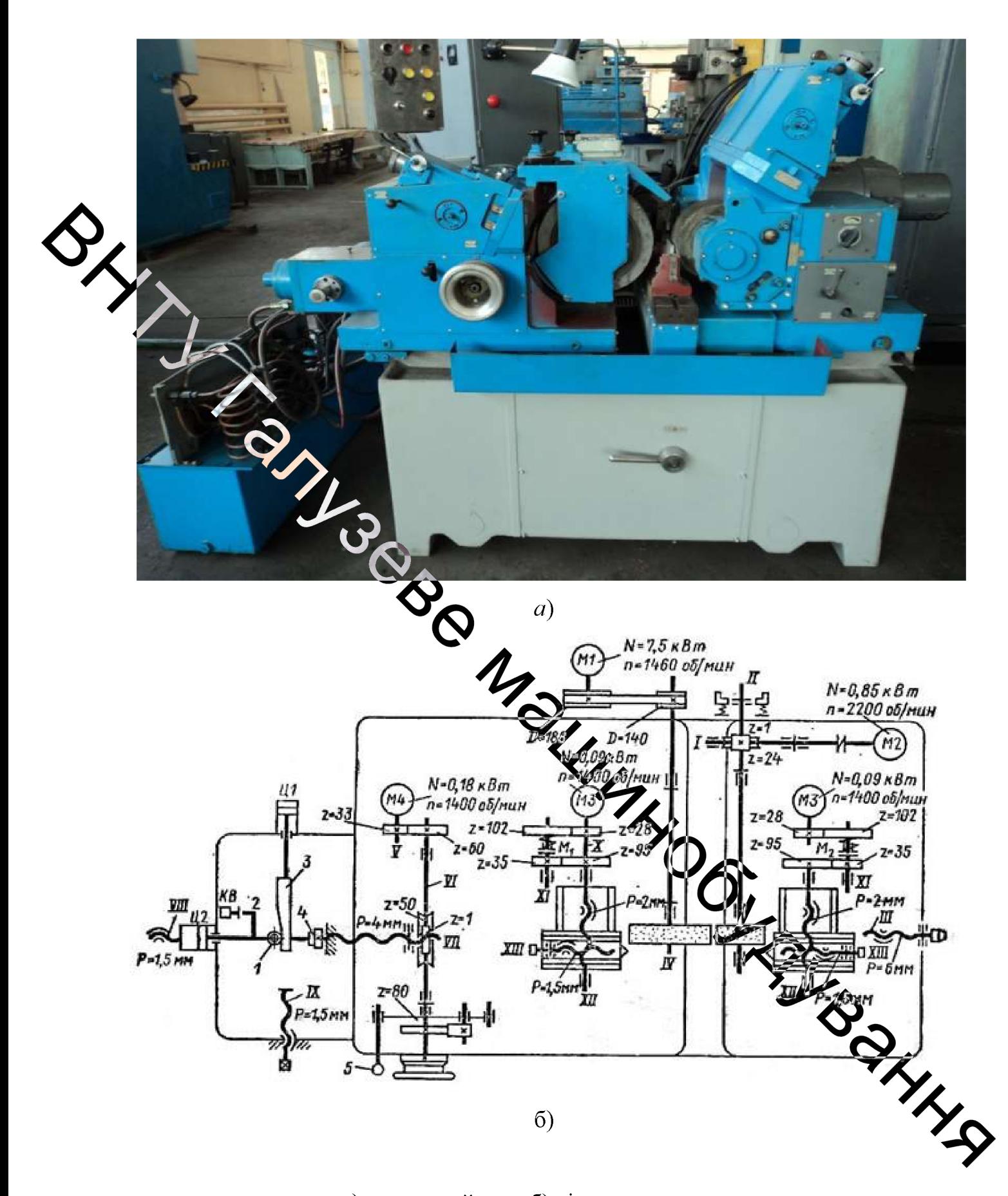

 $a)$  загальний вид; б) кінематична схема Рисунок 1.2 – Безцентровий шліфувальний верстат моделі ЗМ182

Обертання ведучого круга здійснюється від електродвигуна постійного струму М2 типу ПБСТ-22 через черв'ячну передачу I.

Ручне переміщення шліфувальної бабки здійснюється від маховика через черв'ячну передачу на ходовий гвинт VII з кроком p=4 мм. Швидке переміщення шліфувальної бабки здійснюється від електродвигуна М4 через цита дричну передачу і черв'ячну передачу на ходовий гвинт VII з кроком р =

 $\frac{1}{4}$  MM. $\blacksquare$ 

Переміщення салазок механізмів правки шліфувального і ведучого кіл здійснюється по ланцюгу з кроком р = 2 мм.

Штовхну подачу шліфувальної бабки виконується важелем 3 через храпову собачку **года**нове колесо  $2 = 80$  i далі по кінематичного ланцюга переміщення шліфувалися бабки.

Рух врізання шліфувальна бабка отримує від гідроциліндрів Ц1 і Ц2. Поперечна подача здійснюється від гідроциліндра Ц1, який переміщує клин 1, контактує зі штоком гідроцилія 1993 Ц2, що є продовженням гвинта VII. Прискорений привід здійснюється штохом гідроциліндра Гц2. Виходжування відбувається на упорі 2 в кінці поперечної подачі, коли переривається контакт між клином і штоком гідроциліндра Ц2.

Внутрішньошліфувальні верстати призначену для шліфування отворів методами поздовжньої і поперечної подачі. Найбільціого поширення набули верстати, у яких головним рухом є обертання шліфувального круга, кругова подача забезпечується обертанням заготовки, а поздовжня могреречна подачі забезпечуються переміщенням шліфувального шпинделя або бабки вироби. Верстати цієї групи можуть бути патронними або без центрів. У пе ршому випадку деталь базується в патронах різних конструкцій, у другому роликах або «черевиках».

Існують також верстати планетарного типу, на яких обробляють великі деталі, встановлені нерухомо, а шліфувальний шпиндель робить обертовий рух навколо осі оброблюваного отвору і обертається навколо своєї осі

## Технічна характеристика верстата:

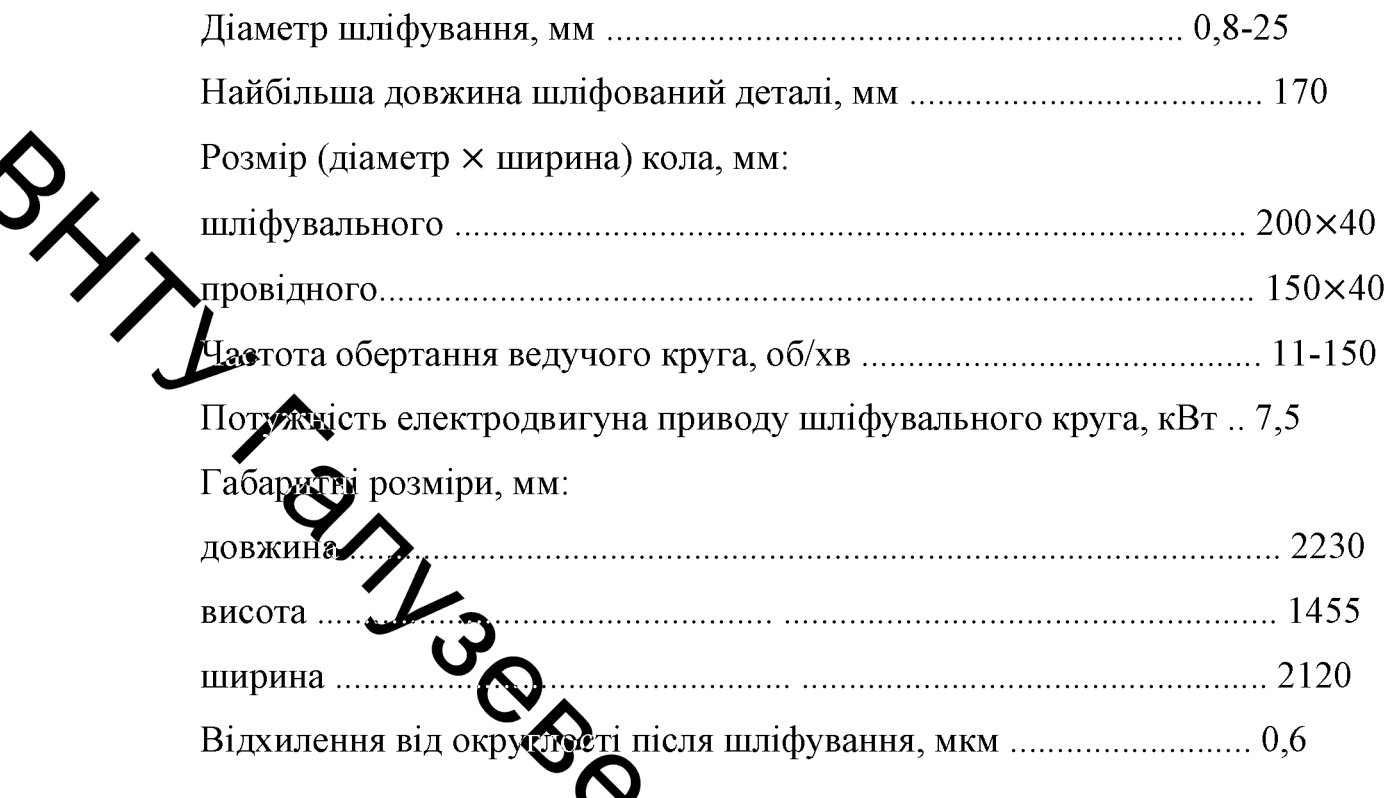

NC (рисунок 1.3) використовується в **STC** Модель SuperTec можливу промисловості, які вимагає максии Иально чисту поверхню: автомобільна, авіаційна і кораблебудуванка [49]

Устаткування компанії знаходиться в ексидуатації у таких виробників як: Boeing, Airbus industry, Toyota, Mercedes, BMW, Eray Renault, Deutz i багато інших. Моделі STP мають гідравлічний повздовжній привід, поперечний АС електропривод з інвертором на ШВП, що забезпечує перезресну оброблення з високою точністю і кроковий привід по осі Z - конструкціх машин дозволяє виконати завдання з різними вимогами, забезпечуючи високу якість обробки.

Шпиндель верстата виконаний у вигляді картриджа - така конструкція забезпечує достатню жорсткість при різних режимах обробки при дотрих всіх параметрів точності.

Чотири підшипника класу 7 (Р4) дозволяють проводити чорнову обробку з режимами великих подач, а також високоточну чистову обробку. Напрямні виконані з урахуванням всіх сучасних вимог - міцність, високоякісна обробка, геометрія розташування, система мащення дозволяють експлуатувати машину в різних режимах без відхилення від паспортних технічних характеристик. «Плаваюча» конструкція на мастильній подушці забезпечує рівномірне навантаження на станину - знос направляючих системи мінімальний.

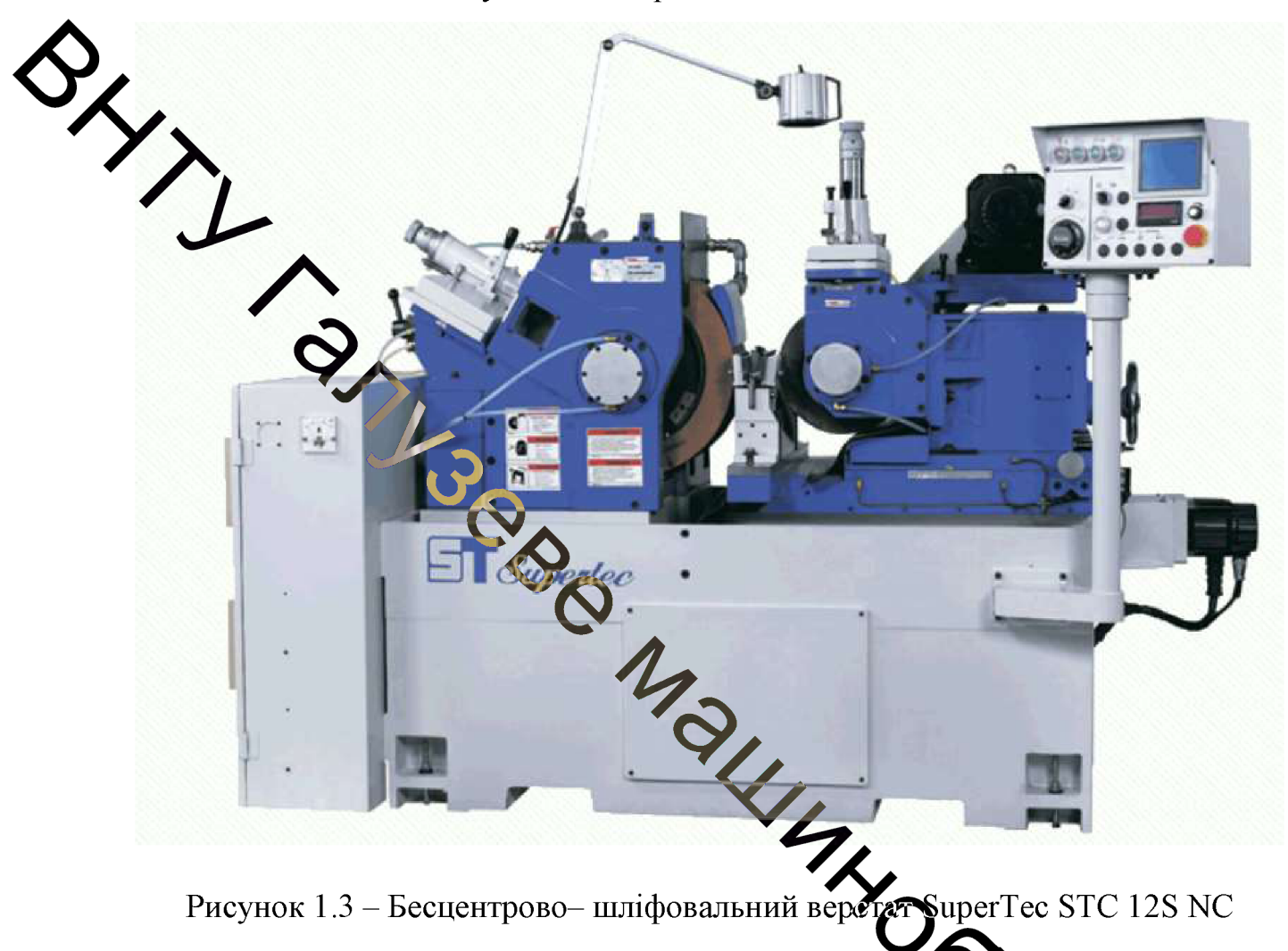

Автоматична система мащення підтримує напрямні в «підвішеному» стані, мінімізуючи знос і підвищуючи експлуатаційні характеристяки машини. У разі несправностей системи змазки передбачена система откралізації помилок.

Система подач виконана комбінацією електро- і гідроприво забезпечується надійність і точність подач при різних режимах.

Пульт керування простий і зручний в експлуатації, блок індикації дозволяє відстежувати всі переміщення робочого шліфувального круга, дозволяючи своєчасно вносити корективи в процесі обробки складної деталі.

Гідросистема і система охолодження відокремлені від машини - таким чином істотно занижений рівень вібрацій і, як наслідок, підвищена практична точність машини.

Технічна характеристика верстата:

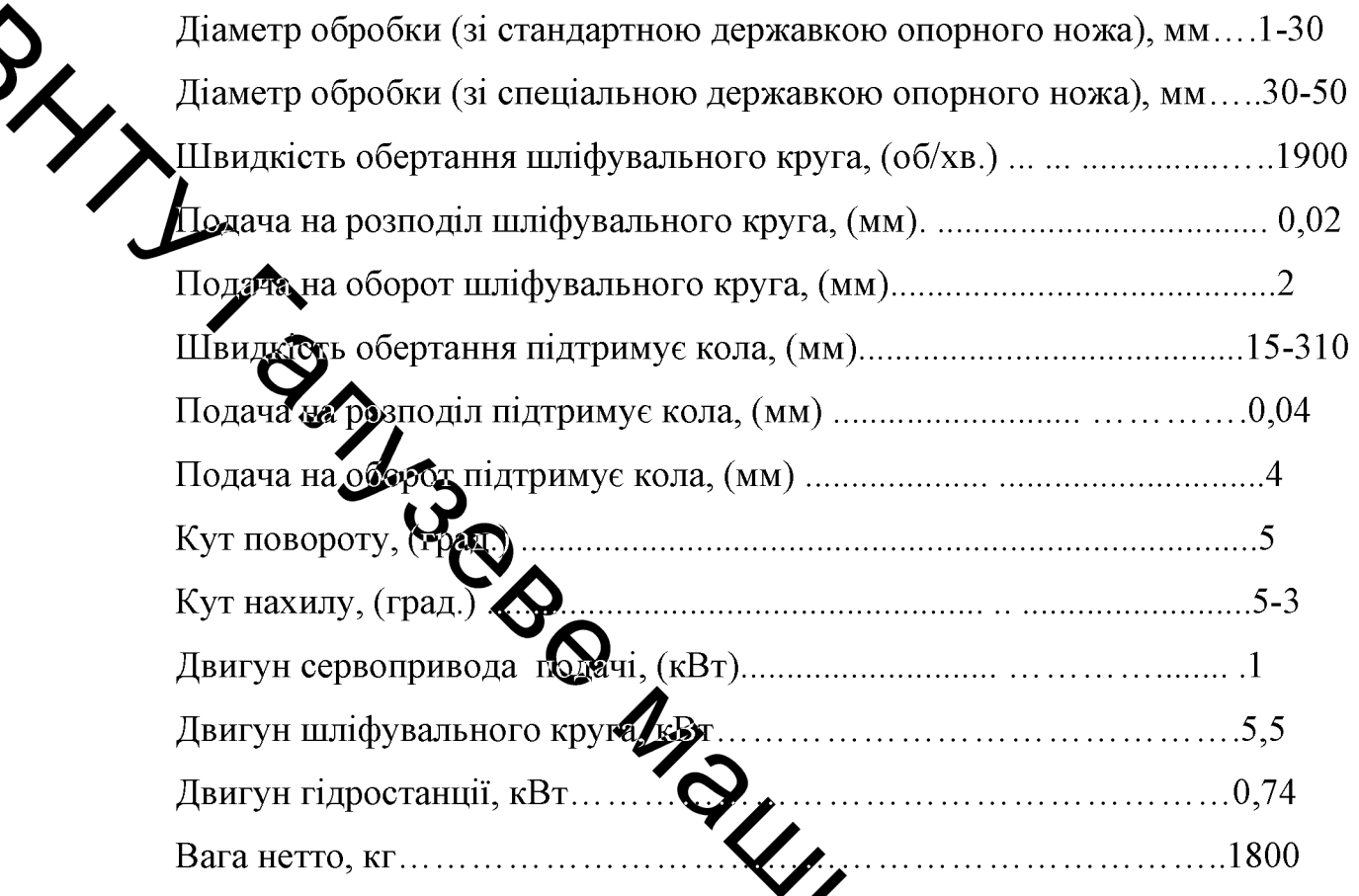

Безцентрові-шліфувальні верстати Jainnher HA 12BN/12S (рисунок 1.4) призначені для шліфування гладких, східчастих, конічних, а також фасонних шліфуваний поверхонь тіл обертання методом і шліфування врізного  $\sqrt{5}$ , 6]. Шпиндель шліфувального ббертається «напрохід» круга на гідростатичних підшипниках, мастильна плівка, що утворюється м ньому під великим тиском, забезпечує високу точність навіть при великих навангаженнях. Це істотно скорочує знос і зберігає точність роботи шпинделя. Матер сталь, загартована до твердості більш 60 HRC, гарантує високу стійкість деформацій.

Привід круга подачі склдається з японського серводвигуна з діапазоном швидкостей від 10 до 250 об/хв. При зміні діаметра інструментального круга лінійна швидкість підтримується на тому ж рівні, завдяки чому якість шліфування залишається незмінно високим. Для зниження рівня вібрації і шуму в приводі використовується зубчастий пас. Оскільки картери шпинделя і двигуна об'єднані, при нахилі оброблювальний круг та двигун приймають однаковий кут. Це виключає ризик появи проблем, пов'язаних з порушенням паралельності і занадто сильним натягом шківів та пасів приводу.

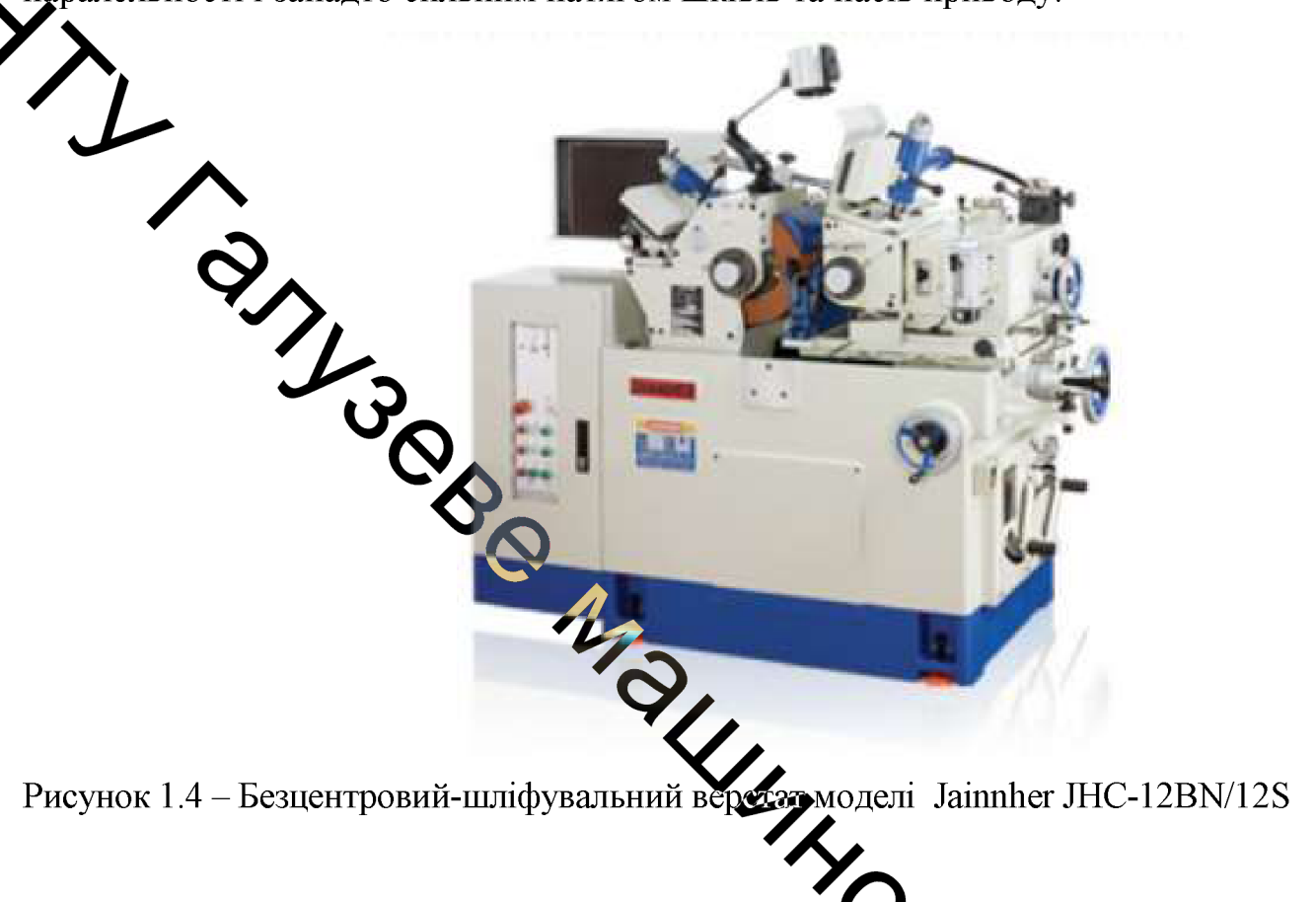

Нижня направляюча супорта складається з двеж пробразних напрямних ковзання з внутрішнім кріпленням і клиновидного протектора, який забезпечує плавність руху, стабільність роботи та запобігає потраплянию на напрямні стружки і мастила з робочої зони. Поворотна частина супорта встановлена на направляючої типу «ластівчин хвіст» і повертається на  $\pm$  5 градусів **Дая точної** тонкого регулювання. настройки призначений маховичок калібрування 0,001 мм в діаметрі гарантує високу точність і легкісі управлінні.

Технічні характеристики верстата Jainnher JHC-12BN/12S Діаметр оброблювальної деталі (стандартна робоча опора), мм.......1-25;

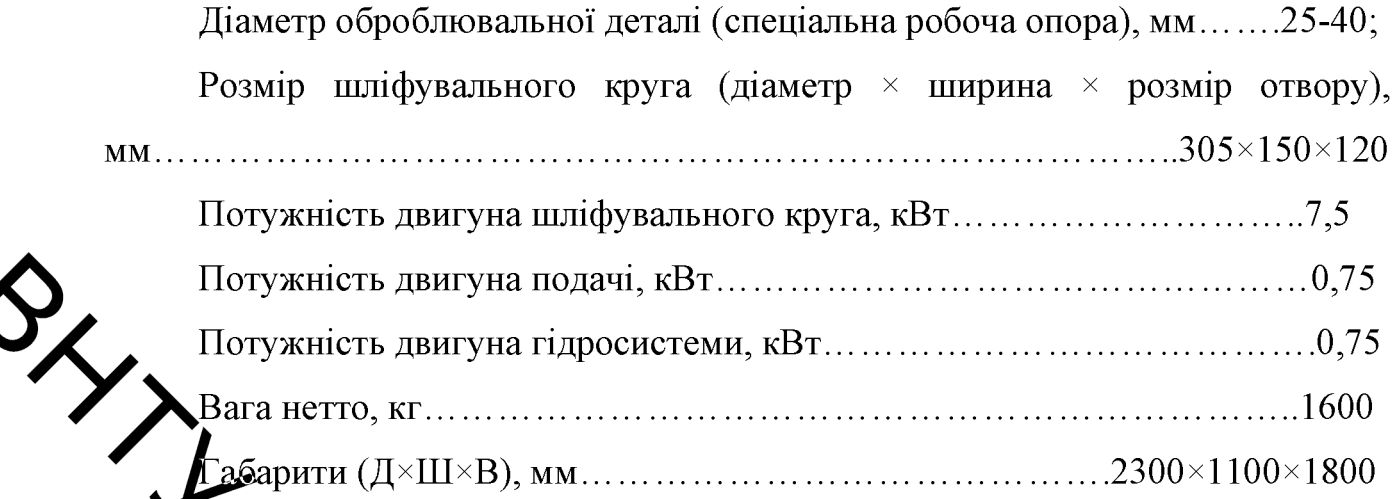

yx...<br>
and there is, all and the person stress in the system of the stress of the system (IV-III-PB), MM.......<br>
Button and the person of the system whose the stress 3M182.<br>
by the system of the system whose the stress in

19

# 2 СИСТЕМИ АВТОМАТИЗОВАНОГО ЗАВАНТАЖЕННЯ-РОЗВАНТАЖЕННЯ ЗАГОТОВОК

Завантаження заготовок на верстати, преси, складальні і інші машини частина операції обробки та складання деталей. Аналіз допоміжного часу показує, що на універсальних верстатах витрати часу на завантаження і розвантаження заготовок є самими значними і становлять від 20 до 70% всього допоміжного часу [7, 8].

Завдання механізації та автоматизації завантаження різних заготовок одні з найбільш складних в загальному комплексі робіт по автоматизації технологічних процесів. Складність полягає у великій різноманітності технологічних придесів обробки і збірки, форм і розмірів заготовок. Впровадження у вире Фрицтво твердосплавних ріжучих і вимірювальних інструментів, пуансонів і татриць, алмазних ріжучих інструментів призвело до створення швидкохідних версталів, пресів і інших машин. На таких машинах основне (машинне) час обробки петалей зменшується в кілька разів, однак, це не призводить до значного підвищення продуктивності праці, якщо не зменшується допоміжний час. <sup>5</sup> айриклад, використання ДО високопродуктивних інструментів машинний уже  $T<sub>u</sub> = 120c$  с, допоміжний час  $T_{\text{one}} = 120 + 120 = 2400$  $T_{\text{eq}}$  = 120 с, оперативний час після впровадження твердосплавного інструменту машинний час  $T_{\text{M}} = 30 \text{ C} \cdot \text{C} \cdot \text{C}$ бто зменшилася в 4 рази, а оперативний час  $T_{\text{onep}} = 30 + 120 = 150c$ , тобто зменшуться 2,5 рази. З прикладу випливає, що для підвищення продуктивності необхідно зменшити і допоміжний час. Скорочення допоміжного часу за рахунок жинежорення завантаження і розвантаження заготовок може бути досягнуто TUMSKOM впровадження автоматичних швидкодіючих завантажувальних пристроїв. К того, автоматизація завантаження і розвантаження звільняє робітника від виконання одноманітних монотонних дій, а отже, полегшує працю і покращує умови його праці, значно підвищує продуктивність як за рахунок прискорення рухів при завантаженні та розвантаженні, що виробляються спеціальними 20 пристроями, так і за рахунок вважалася можливості обслуговування робочим декількох верстатів.

Автоматичні завантажувальні пристосування перетворюють напівавтомати в автомати, дозволяють переглянути режими роботи верстатів та інших машин з метою їх інтенсифікації, створюють умови для раціонального ліній. компонування автоматичних потокових пілвишують **КУЛЬТУРУ** виробництва і покращують охорону праці працюючих. У масовому і великосерійному виробництвах створюють спеціальні завантажувальні і розвантажувальні пристосування у відповідності з формою, видом і розмірами заготовки. У серійному і дрібносерійному виробництвах іноді доводиться протягом одный эміни обробляти всілякі деталі з різних заготовок. Тому DIAMORY завантажувально-розвантажувальних застосування пристосувань. відповідних кожній Ударстовок, вимагало б тривалого часу на установку і наладку таких пристроїв серійному виробництві слід використовувати універсально-налагоджувальн $\mathbf{\mathcal{D}}$  пристрої. ШО *ix* ЛОЗВОЛЯЮТЬ ШВИЛКО переналагодити під кожну з різних за формою і розмірами заготовок. Таким завантажувально-розвантажувальні пристрої рекомендують чином. ЯK V масовому і великосерійному, так і в серійному дрібносерійному виробництвах.

## 2.1 Дискові пристрої з поворотними мехалів мами

Завантажувальні пристрої цієї застосовують групи ДЛЯ полачі циліндричних і фігурних заготовок, у яких центр ваги зміщений в осі симетрії. Завантажувальні пристрої з кишенями і зубчасті роблять багатодозиційними, тому вони є високопродуктивними.

Кишеньковий завантажувальний пристрій, що застосовується для подзечі циліндричних заготовок, зі зміщеним з осі симетрії центром тяжіння, показано на рисунку 2.1 [8].

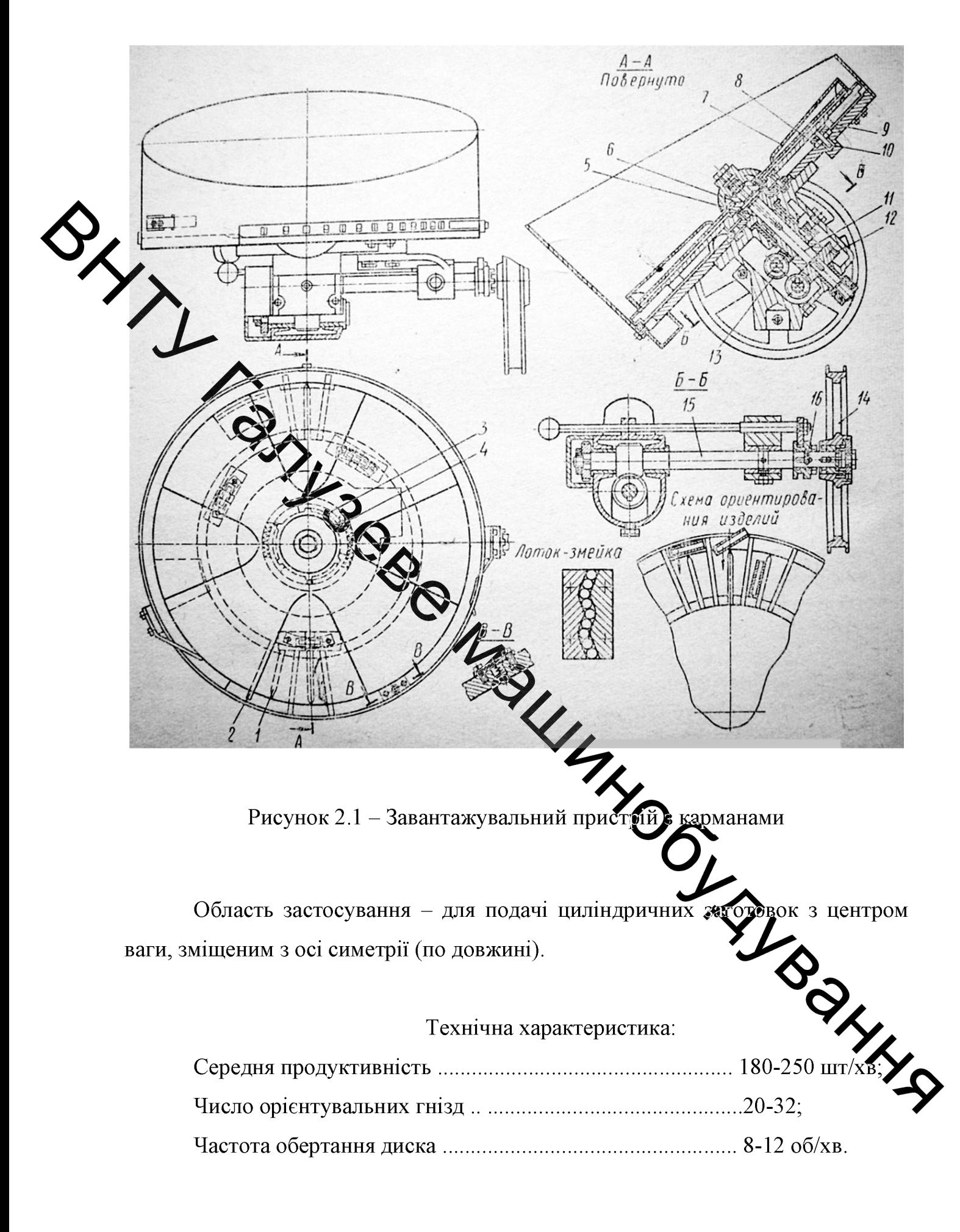

### 2.2 Бункерний завантажувальний пристрій елеваторного типу

Бункерно-орієнтувальний пристрій цього типу (рисунок 2.2) часто застосовується на практиці. Конструкція лопатей залежить від форми подавальних заготовок. Наприклад, для гладких валів лопаті встановлюють так, щоб виключити розміщення двох валиків один над одним; для заготовок типу дисків встановлюють козирок, що сприяє повороту заготовки на ребро і т. д. Елеваловні бункерно-орієнтувальні пристрої призначені для подачі заготовок діаметром №-30 мм і довжиною до 220 мм. У елеваторних пристроях бункер розташований на невеликій висоті, має велику ємність і зручний для завантаження в цьому їх перевага. Елеваторні пристрої мають просту конструкцію, велику продуктивність, працюють надійно і можуть бути використані для підиблу Бажких заготовок.

2.3 Кишенькові бункерно-я лентуютувальні пристрої з профільними вирізами

подачі ковпачків зі сферичною Кишенькові пристрої служать дл ЛОВЖИНОЮ  $\mathbf{i}$  $l < d$ зовнішньою застосовують поверхнею денця завантажувальний пристрій з розташуванням кишеньом на кільці (рисунок 2.3).

Число кишеньок в диску залежить від продужтивності і діаметра подавальних ковпачків, зазвичай воно дорівнює 24 - 36 Дануй завантажувальний пристрій надійний в роботі і завжди забезпечує подачу заготовок в правильно орієнтованому положенні. Середня продуктивність такого пристрою 100-200 частота обертання робочого диска  $20 - 25$  $00/\chi_{\rm B}$ Аисло  $\text{IUT}$ ./XB. орієнтувальних гнізд 20-40, діаметр диска по орієнтувальним гніздам 350 MM.

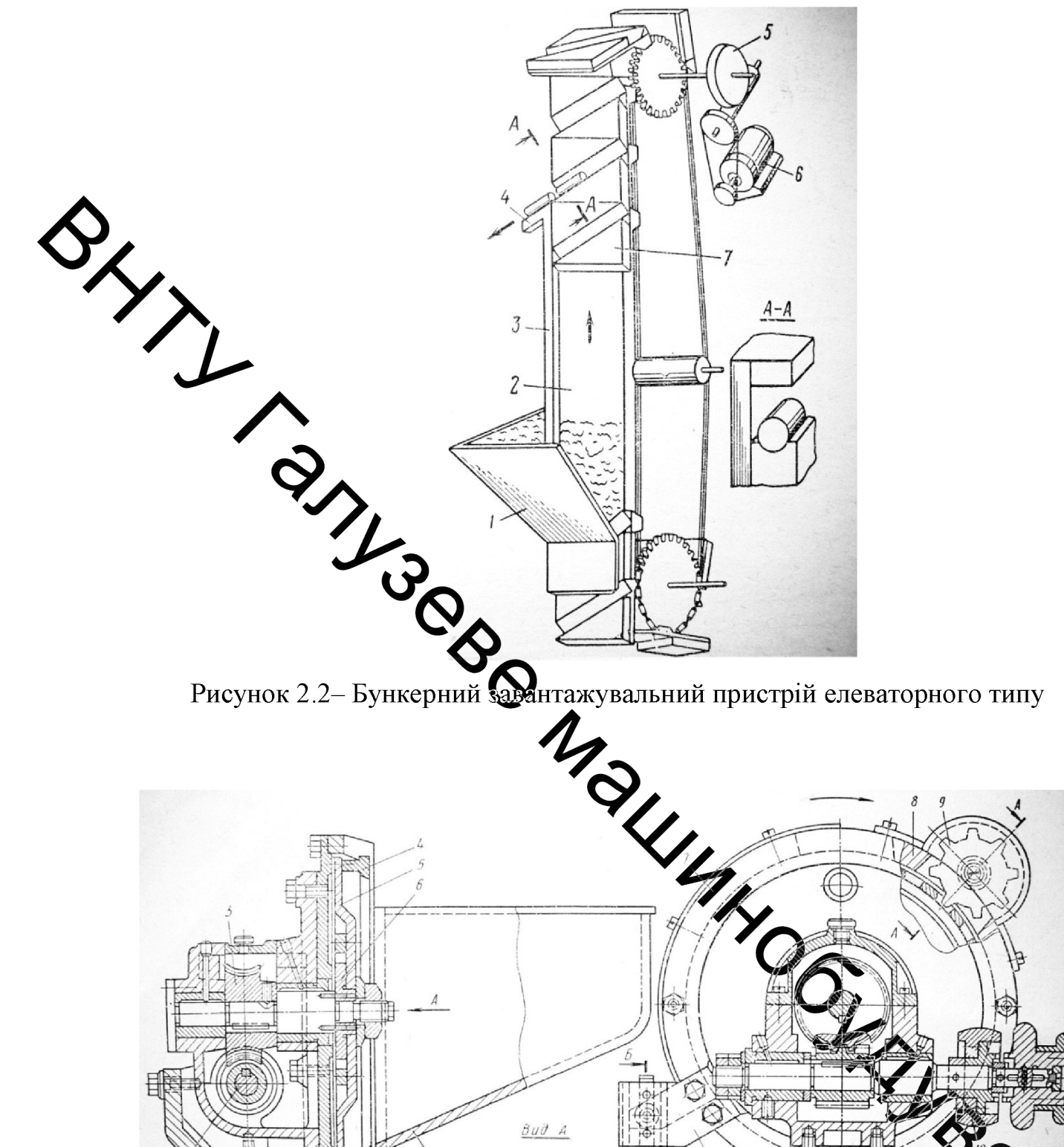

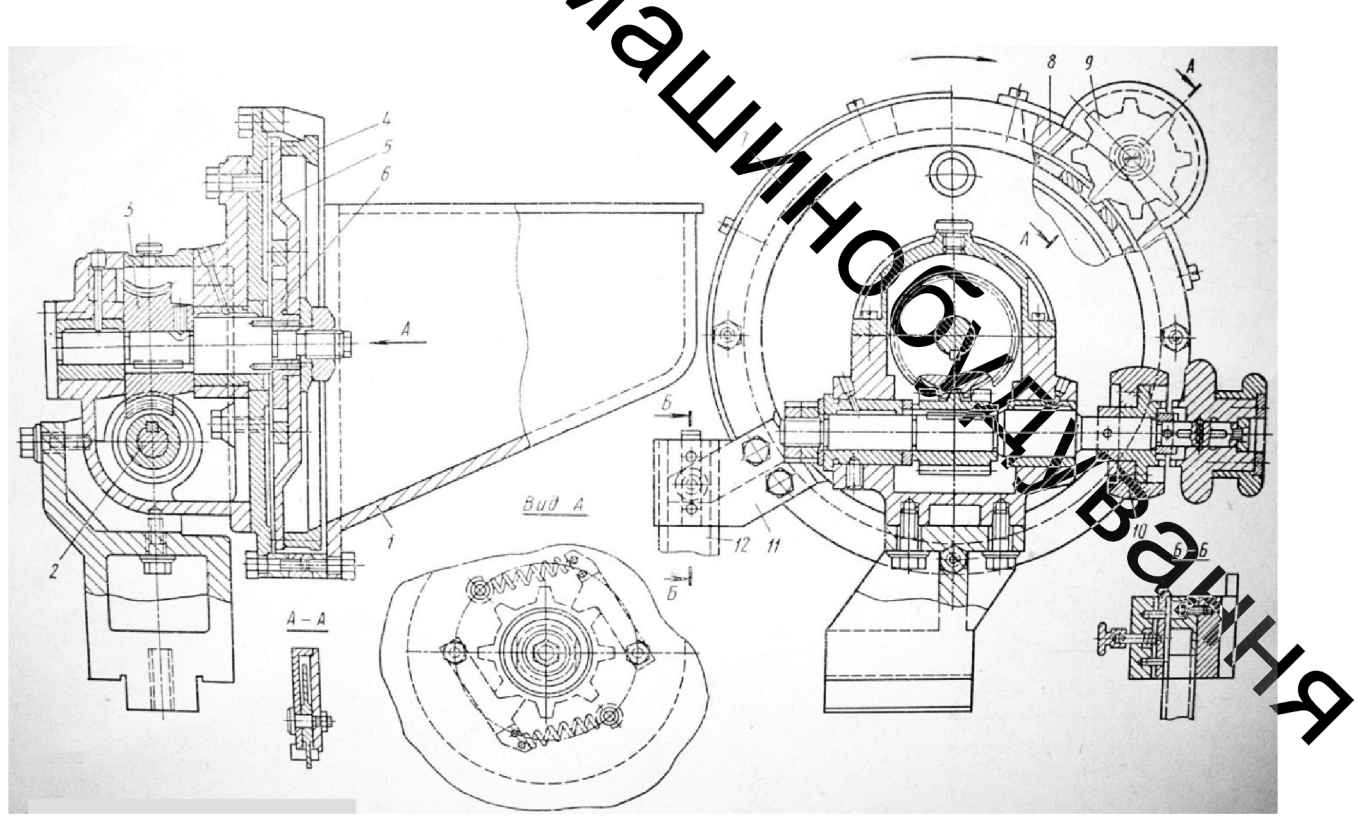

Рисунок 2.3 - Завантажувальний пристрій з карманами

## 2.4 Вібраційні бункери

Конструкція вібраційного завантажувального пристрою  $(B3Y)$  $\overline{31}$ спіральним лотком і трьома електромагнітами в приводі, розробленого в МВТУ ім. Н.Е. Баумана наведена на рисунок 2.4 [8, 9].

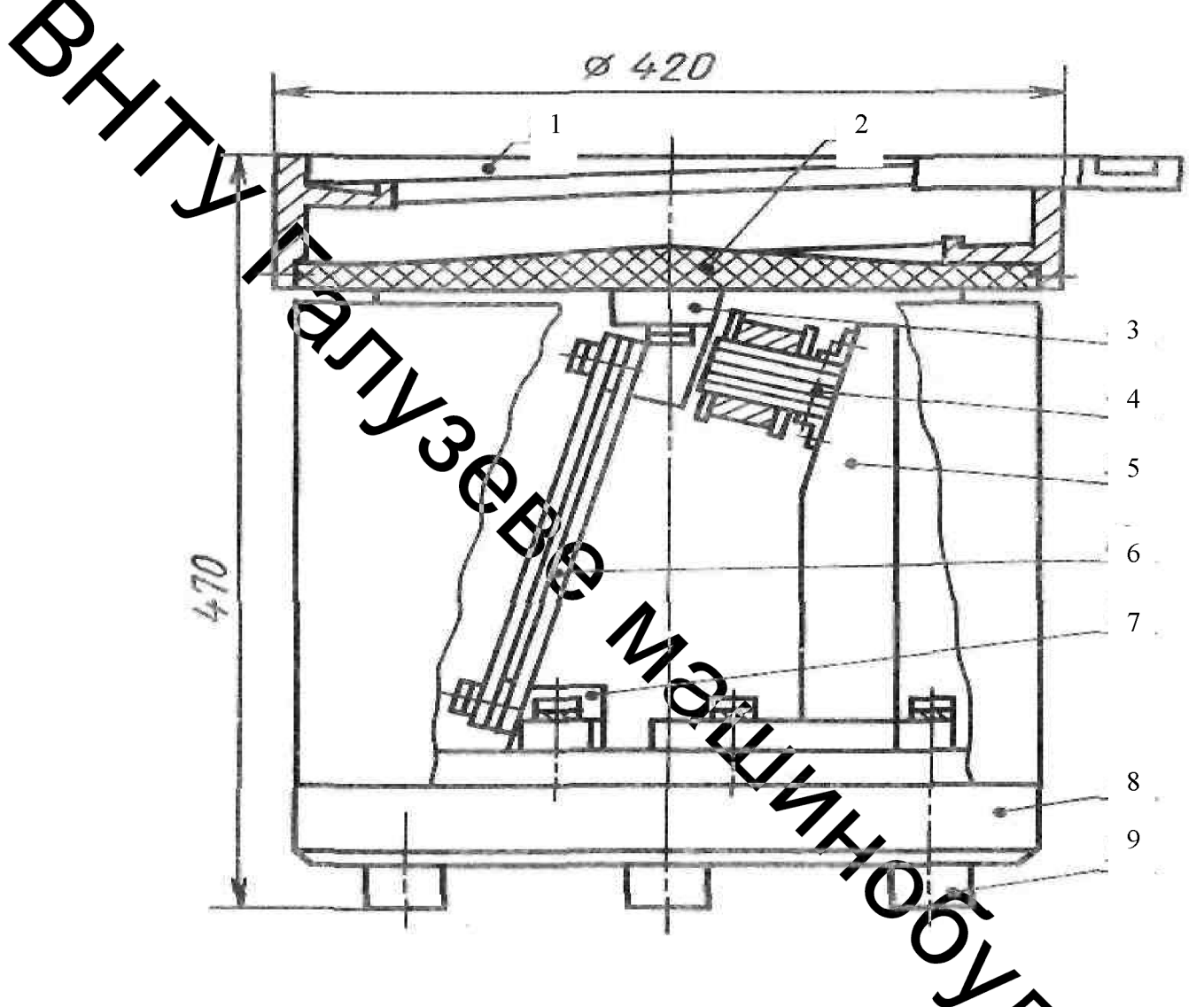

Рисунок 2.4 - Вібраційний завантажувальний пристрій

Пристрій складається з бункера 1 зі спіральним лотко нахилу спіралі лотка, матеріал - алюміній) підстави бункера 2, виконемого текстоліту; трьох кронштейнів з якорями 3; трьох електромагнітних вібрат 4, закріплених на кронштейнах 5; трьох підвісок (пружин) 6, які прикріплені до кронштейнів з якорями 3 і кронштейнів 7. Кронштейни 5 з електромагнітними вібраторами і кронштейни 7 встановлені на масивному підставі 8. Для того щоб вібрації не передавалися на верстат, завантажувальний пристрій встановлено на гумових амортизаторах 9. Підвіски 6 являють собою набір плоских пружин. Зазор між якорем і електромагнітом вібратора змінюють переміщенням кронштейна 5 щодо підстави 8. Живляться електромагніти вібраторів від однонапівперіодного випрямляча. Частота коливань спірального лотка 3000 коливань / хв.

Деталі повинні бути подані до верстатів, робочим органам складального автомата або до захоплення робота в певному необхідному, орієнтованому положении. Якщо деталі потрапляють на збірку в орієнтованому положенні, то додаткових коштів орієнтації, як правило, не потрібно, за винятком тих випадків, коти становище деталі, в якому вона знаходиться в касеті, має бути змінено. Якше деталі подаються на складання або заготовки на обробку в неврегульованих поженні, то для їх установки необхідно насамперед надати їм необхідну становиця в просторі. Для цієї мети використовують різні орієнтують пристрою.

засипаються в бункер навалом. Завдяки спрямованим Заготовки коливанням бункера зі спіральним лотком заготівлі переміщаються по конусному дну до периферії, а потім Спредпральному лотку вгору. Особливість роботи ВЗП полягає в тому, що заготовку в них орієнтуються в процесі переміщення по вібруючому лотку. Вибір способу орієнтування залежить від форми переміщуються заготовок. На рисунок ХА наведені деякі способи орієнтування заготовок простої форми. Заготовки деталей типу дисків, кілець, квадратних або прямокутних пластин можна орієнтувати і тедавати в один шар по спіральному лотку, нахиленому до центру під кутом з Фрасунок 2.5, а). Висота буртика лотка менше висоти заготовки. При переміщенни пвох шарів заготовок заготовки верхнього шару зісковзують в бункер. Ковпачки висота яких дорівнює діаметру або менше його, орієнтуються на плоскому лож допомогою вирізу з язичком (рисунок 2.5, б). Заготовки, що переміщаються отвором вгору, проходять над язичком, а заготовки, розташовані отвором вниз, випадають у виріз лотка. На рисунок 2.5, в показаний спосіб орієнтування двоступеневих заготовок. Заготовки, у яких циліндрична частина більшого

діаметру розташована внизу, переміщаються по лотку, а заготовки, у яких циліндрична частина більшого діаметру розташована нагорі, скидаються козирком. Заготовки з головками (болти, гвинти і т.п.) можна орієнтувати пазом на виході зі спірального лотка на прямолінійній ділянці (рисунок 2.5, г).

Розрізняють два методи орієнтації: пасивний і активний. При пасивному методі з потоку різноманітно орієнтованих деталей пропускаються тільки детами з необхідною орієнтацією. Інші деталі знову повертаються в бункер, звідку знову подаються на вхід пристрою, що орієнтує у випадкових положеннях При активному методі орієнтації неправильно орієнтовані деталі переорієнтуються потрібним чином.

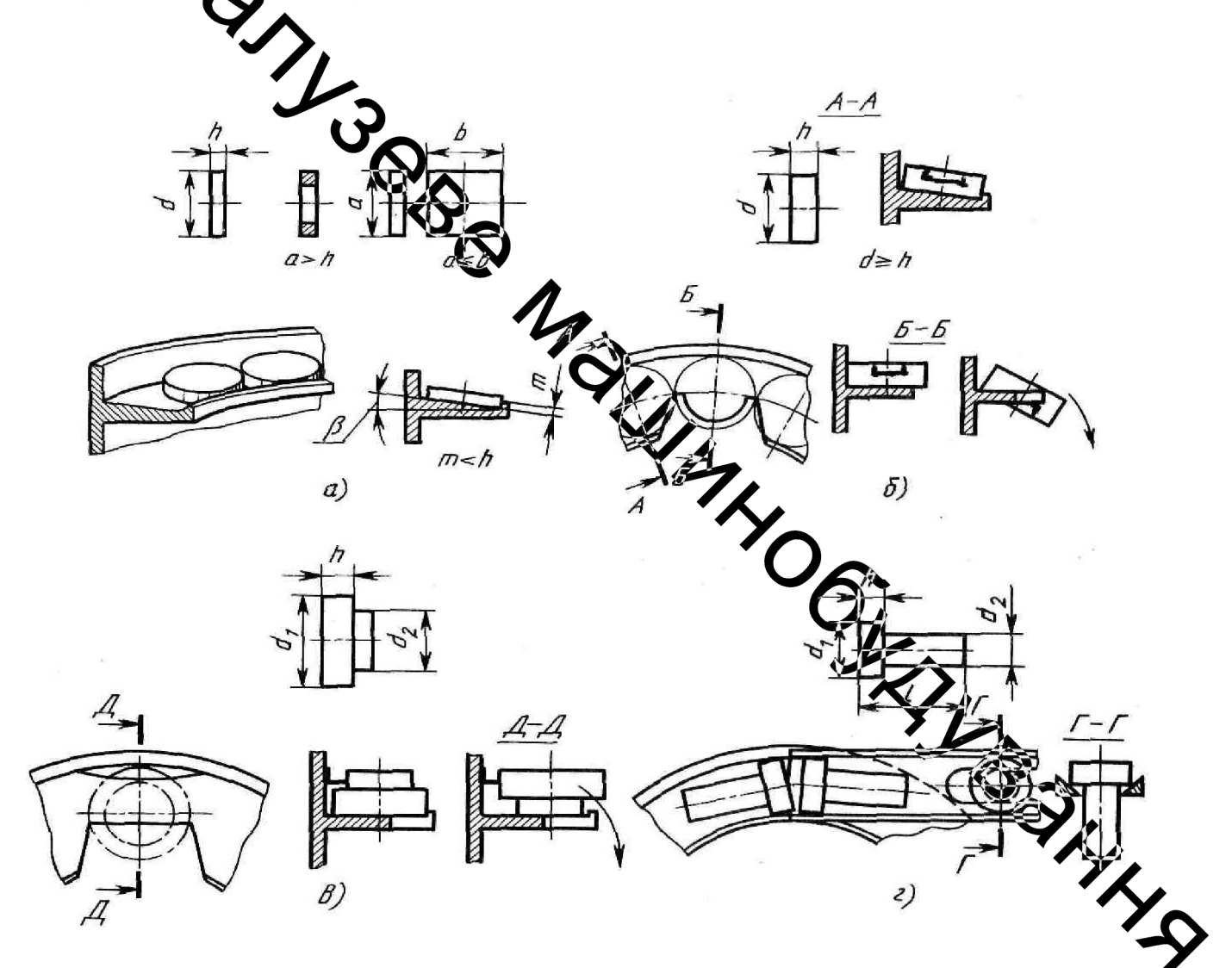

Рисунок 2.5 – Способи орієнтування заготовок у ВЗП

Пристрої пасивної орієнтації показані на рисунок 2.6. Найпростіші орієнтуючі пристрої являють собою різні перепони на шляху потоку різноорієнтованих деталей, пройти які можуть тільки деталі в необхідному положенні.

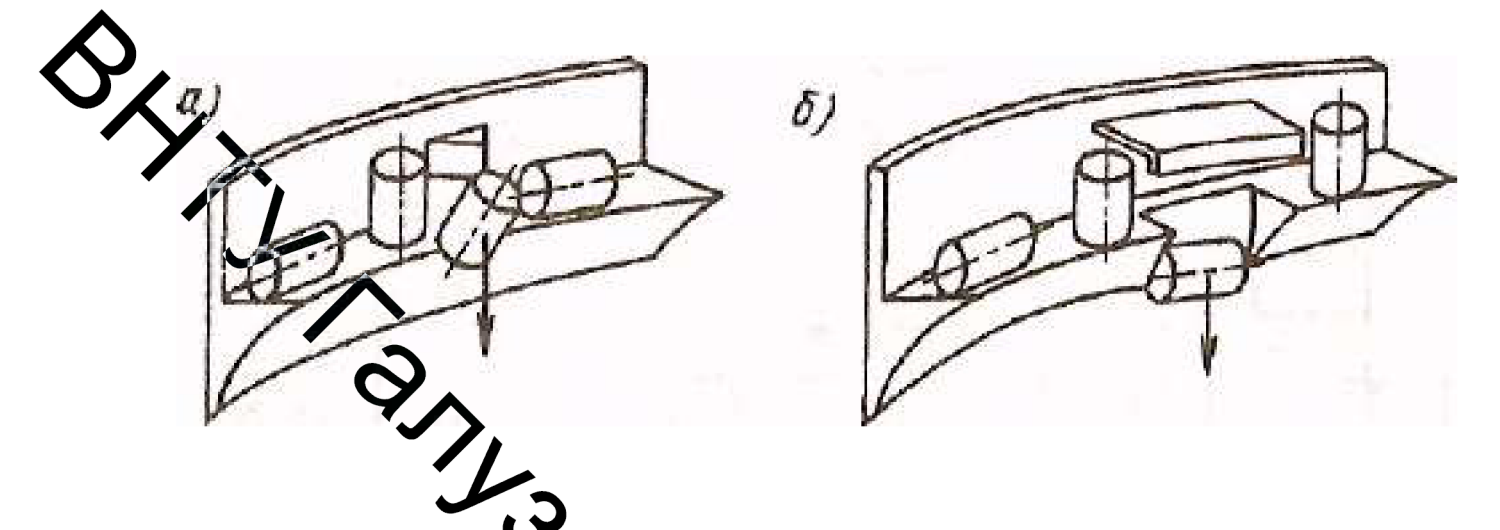

Рисунок<sup>2</sup>.6 - Пристрої пасивної орієнтації

На рисунок 2.6, б полазано пристрій, що пропускає тільки вертикально рухаються валики, які підтримуються верхньої скобою. Деталі з горизонтально розташованої віссю скочуються в видик

Пристрій активного орієнтаці пересорієнтує неправильно орієнтовані деталі. Прикладом є пристрій, орієнтудочий гвинти головками вперед (рисунок 2.7). Гвинти по лотку ковзають головками і вперед і назад, але тіло болта провалюється в паз, болт приймає майже вертикальне положення, продовжуючи рухатися на нижньому торці головки. Ударяючись про уступ, **WARNING** болти повертаються і рухаються лише головками вперед

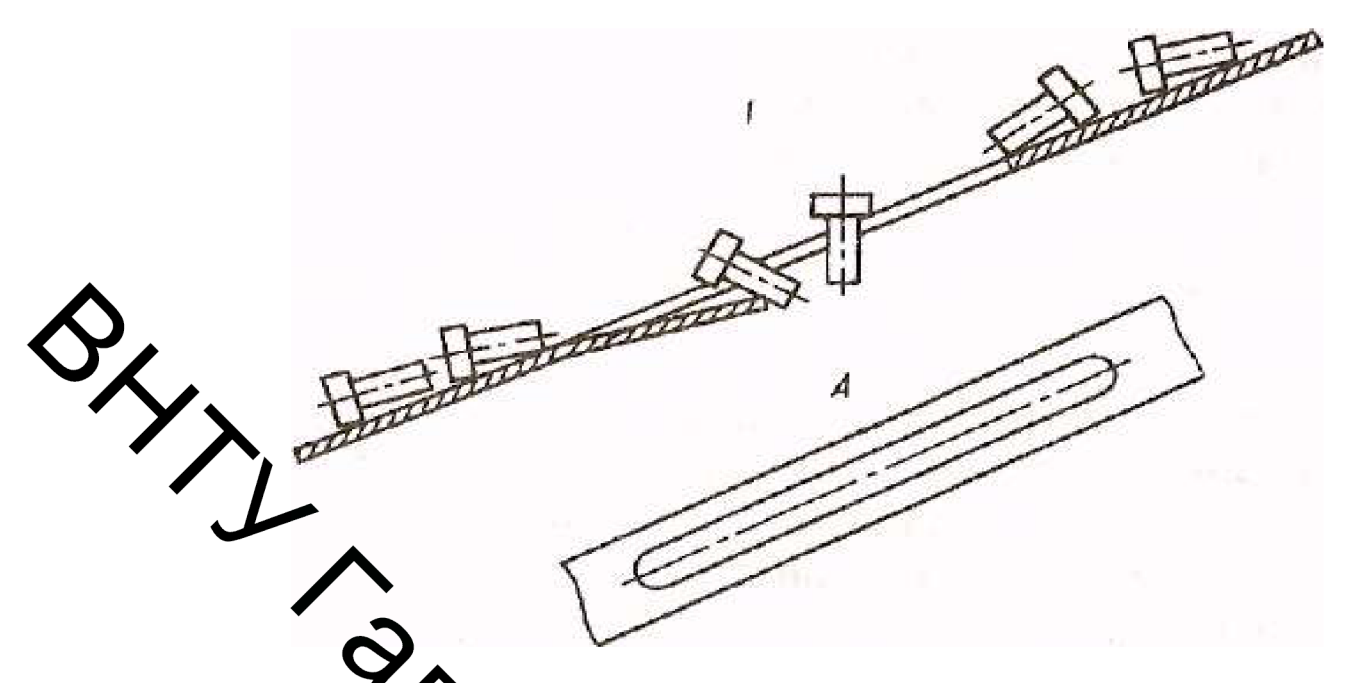

Рлсунок 2.7 - Пристрій активної орієнтації

**виходячи** Висновой  $\overline{3}$ потрібної продуктивності. необхідності орієнтування, маси і забаритних розмірів заготовки, доцільно застосувати дискові пристрої з поворотельствованізмами. А саме завантажувальні пристрої

ARCKOBI IDDICTDOI 3 NOBODOWENE WARMANIA A CAME SABAHTAXYBATIBHI IDDICTDOI<br>ATIA ITOAAHI IUANINADHHIIKI I QUITYDHIKAATOTOBOK, Y AKHX ILEHTP BATH SMIIILEHHH 3 OCI<br>CHMETDII (NO AOBXHHI).

# 3 КОМПОНОВКА ОБЛАДНАННЯ ТА ЛОГІСТИЧНЕ МОДЕЛЮВАННЯ ЦИКЛУ ОБРОБЛЕННЯ

#### 3.1 Обгрунтування вибору верстата

Безцентрувальні круглошліфувальні верстати ефективно застосовують при обробці деталей малого і великого діаметрів без обмеження довжини, або тонкостінних деталей, а також деталей, що мають складні зовнішні профілі (поршень, хулак і т.д.). В умовах масового виробництва ці верстати характеризуються точністю  $\mathbf{i}$ обробки. високою продуктивністю  $\mathbf{V}$ дрібносерійному індивідуальному виробництві застосування таких верстатів обмежена через придомісткість переналагодження. Розширення областей застосування безцемировах круглошліфувальних верстатів стримують два чинники: великі витрати часу на правку кругів і складність налагодження верстата, що вимагає значних витрат часу і високої кваліфікації персоналу. Це пояснюється тим, що в конструкції цих верстатів існують шліфувальний і ведучий кола; пристрою правки, що содездечують надання відповідної форми поверхонь шліфувального і ведучого жу можливість установки положення опорного ножа; механізми компенсаційних традач шліфувального круга на оброблювану деталь і на правку, а також провідного кола на деталь і правку; установка положення завантажувального і розвантажувального пристроїв.

Застосування систем ЧПК дозволило управляти бататокоординаційно функціонуванням безцентрових круглошліфувальних верстайца. В системі управління верстатом використовують програмні модулі. Жи розраховують траєкторії інструменту (круга, алмаза), його корекцію і взаємодія з толиною. Для обробки деталей з різними геометричними формами (конус, куля Створюється програмне забезпечення: диспетчер режимів, інтерполятор модуль управління приводами.

При обробці і виправленні число поєднуваних керованих координат може доходити до 19, в тому числі по дві-три координати окремо для правки шліфувального і ведучого кіл.

В умовах серійного виробництва застосування систем ЧПК забезпечує гнучке побудова циклу шліфування і правки, ЩО дозволяє ШВИДКО переналагоджувати верстати на обробку інших виробів.

Наявність багатокоординаційно системи ЧПК забезпечує більшу універсальность верстата, малі величини подачі кіл, що дозволяє ефективно управляти процесами подровання і редагування.

Системи ЧПК безцентрових круглошліфувальних верстатів будується по агрегатному тринципом (наприклад, на верстатах японських фірм). На верстаті можлива установые будь-якого з чотирьох варіантів управління верстатом від системи ЧПУ:

- одна керована координата - поперечна подача шліфувального круга;

- дві керовані коордицами - поперечна подача шліфувального круга і правлячого алмазу з метою їх синкродізації;

- три керовані координати - подеречна подача шліфувального круга, а також поперечна і поздовжня подача алмая при його виправлення;

- п'ять керованих координат - поперечна подача шліфувального круга, а також поперечна і поздовжня подача алмазів «Дж правці шліфувального і ведучого круга.

Компанія SUPERTEC MACHINERY INC. (Тайвань) була заснована в 1954 році як виробник різного роду шліфувальних маштия. Устаткування використовується в промисловості, які вимагає ідеально чисту поверхню: автомобільна, авіаційна і кораблебудівна промисловості (рисунок  $1/\overline{3}$ 

Устаткування компанії знаходиться в експлуатації у таких виробутив як: Boeing, Airbus industry, Toyota, Mersedes, BMW, Fiat, Renault, Deutz і у мно гих інших. Моделі STP мають гідравлічний повздовжній привід, поперечний АС електропривод з інвертором на ШВП, що забезпечує перехресну обробку з високою точністю і кроковий привід по осі  $Z$  – конструкція машин дозволяє виконати завдання з різними вимогами, забезпечуючи високу якість обробки.

Для автоматизації процесу завантаження-розвантаження шліфувального верстата деталями ТИПУ  $\langle$ Bic<sub>b</sub> $\rangle$ використовуємо наступні елементи автоматизації: бункер, конвеєр. система допоміжним давачів. які  $\epsilon$ обладнанням.

Дана система автоматизації орієнтована на безцентрово-шліфувальний верстат SuperTec STC 12S NC. Технічні характеристики обрано верстата вказані в попередуваму підрозділі.

Комполування засобів автоматизації та основного обладнання показана на рисунку  $3^7$ 

# 3.2 Проектуванна Хопоміжного обладнання

Розрахунок бункернето с завантажувального пристрою (БЗП) виконуємо по методиці, що представлена в роботі [4].

До бункерних завантажувальних пристроям висувають такі вимоги: бути На 25-30% більше продуктивність повинна продуктивності *ix* технологічного устаткування; заготовки же повинні міняти в БЗП своїх властивостей; БЗП повинні мати властивість саменідновлення працездатності в разі виникнення відхилень в роботі; коливання продуктивності їх повинні бути мінімальними, щоб уникнути збільшення ємності лоткамитазина та ін.

Принцип дії БЗП розглянемо на кількох прикладах

Дисковий БЗП (рисунок 3.2) з захватними органами таму кишень представляє собою ємність-бункер 2, в якому розміщені всі необхідні робочі органи і накопичений певний запас заготовок.

Захоплення заготовок - відділення одного або порції заготовок загальної маси, проводиться кишенею 11, причому заготовки можуть бут захоплені в двох положеннях, показаних на рисунку штриховими лініями. Так як в загальному випадку вірогідність захоплення заготовок кишенею мала, то в конструкції передбачений ряд заходів, що забезпечують сприятливе для захоплення положення заготовок в бункері

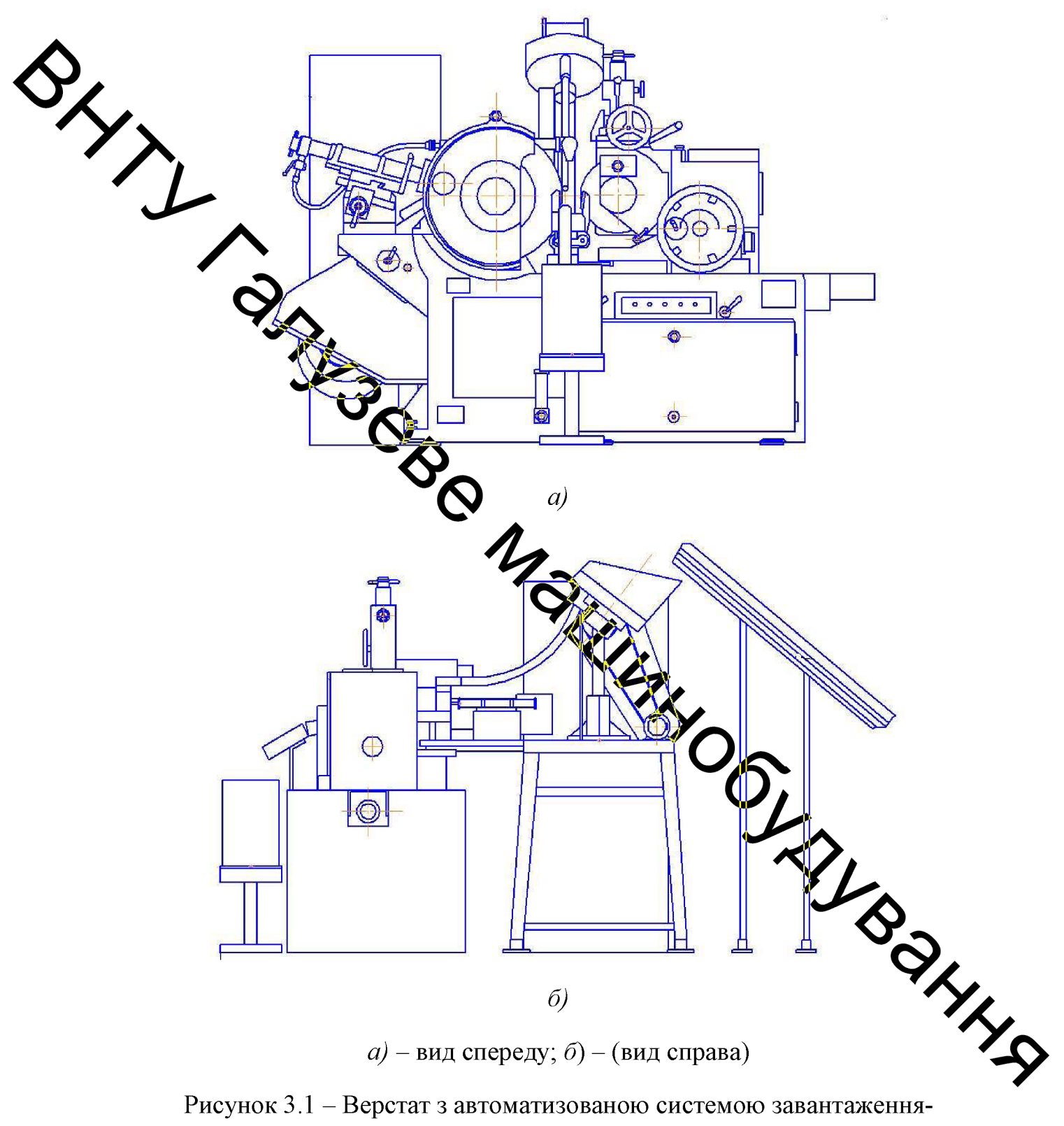

розвантаження

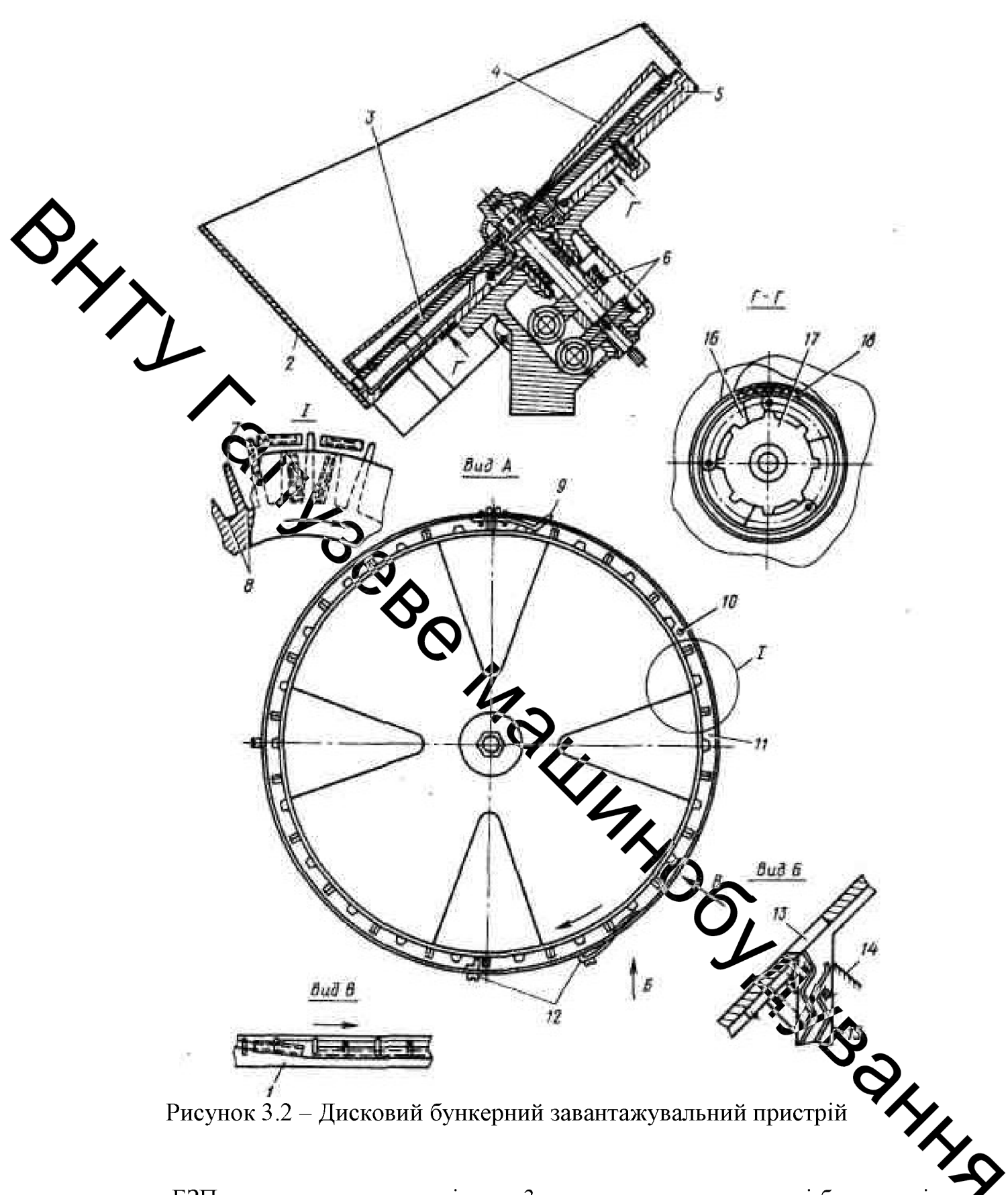

БЗП встановлено так, що і диск 3 з захватними органами, і бокова стінка бункера мають нахил до горизонту 45°. Завдяки цьому заготовки, рухаючись захватним органам, займають певні положення. Крім того, в БЗП ДО

передбачений другий диск-зворушувач 4, що обертається в протилежному напрямку, ніж диск з захватними органами. Завдяки цим двом обертанням заготовки займають положення, паралельне захватному органу - сприятливе для захоплення. Всі ці дії для забезпечення певного, сприятливого для захоплення положення заготовок отримали найменування підготовки до захоплення.

Захоплені заготовки повинні бути переведені з двох положень в одне потрібне. Процес перекладу заготовок з декількох положень в одне певне називають орієнтуванням. В даному пристрої це буде відбуватися в спеціальному орієнтаторі, розташованому в захватному органі і представляє собою призму два радіальних кишені 8, в одну з яких в залежності від розташування центру мас і потрапить орієнтуються заготовки. Однак перш ніж приступити до орієнтування, необхідно виконати цільову дію - підготовку до орієнтування, тобто створить необхідні для орієнтування умови. З цією метою, по-перше, з захватного орган видаляють всі зайві заготовки за допомогою пружин 12, встановлених на стінці бункера, а, по-друге, опускають заготовки, що ковзають по торця кулачку / У идиної висоти опорного диска 5 на орієнтувальну призму, розташовану в іншій поощині.

Для прискорення процесу орієнтування в опорному диску встановлена підпружинена кнопка 10, що зменшує сили терта між заготовками і опорним диском 5. У обечайці бункера передбачений спеціальний виріз, завдяки чому не створюється перешкод заготівлях при його повороті. Якацо проте процес орієнтування затягнувся, то він буде прискорений пружиною в встановленої на бункері. Якщо ж процес орієнтування з якої-небудь причини не відбувся, то та ж пружина 9 розгорне заготовку в захватному органі таким чином,  $\overline{BiH}$ залишиться в ньому до наступного циклу орієнтування.

Наступним функціональним дією в БЗП є видача зорієнтованих заготовок в лоток-магазин. Однак попередньо необхідно виконати підготовку до видачі, тобто необхідно забезпечити доставку до пристрою видачі тільки одного (порції) зорієнтованих заготовок. В даному пристрої за допомогою торцевого кулачка на іншому його ділянці відбувається закривання радіальних кишень, в яких знаходяться орієнтовані заготовки.

Видача в БЗП відбувається під дією сил тяжіння в вікно 13, поєднане з лотком-магазином 15.

Обидва диска (захватний і ворушильний) наводяться в рух від одного приводу через черв'ячні передачі 6, диск з захватними органами отримує обержання від приводу через амортизатор-вібратор, що складається з зірочки 17, зубчастих важелів 16 і пружин 18. За нормальних умов зірочка діє на важіль і диск з захвадними органами обертається. Якщо ж з яких-небудь причин диск зупинився (наприклад, заготовки заклинило під пружиною 12) і на диску з станами зріс крутний момент, диск зупиняється, захватними важелі повертаються обертаеться зірочкою і пружина розтягується. Коли ж вершини зубів зірочки пройдуть зршини зубів важелів, пружина, впливаючи на важелі, поверне диск з захватните органами в зворотному напрямку і тим самим будуть створені передумови для самовідновлення працездатності БЗП. Іноді амортизатор-вібратор спрацьовує при разів, перш ніж БЗП почне працювати в нормальному режимі.

Так як продуктивність БЗП більше продуктивності технологічного лоток-магазин буде заповнятися обладнання, то періодично повністю заготовками. І тоді заготовки, що подаються не можуть бути прийняті в лоток. Але він не може бути і залишений в захватному органі так як при подальшому русі диска в захватний орган може надійти нова заготовка затопену заготовку необхідно обов'язково видалити з захватного органу. Для цього призначений спеціальний відвідний лоток 14, який виконує функцію запоб хжника від переповнення заготовками.

Бункер, як конструктивний елемент БЗП, виконує три основні фуккий: перша - забезпечення запасу заготовок в кількості, необхідній для безперервкої роботи БЗП протягом заданого проміжку часу без поповнення (зазвичай для дрібних заготовок цей час задається від 10 хв до 1 год), друга – забезпечення руху заготовок в напрямку до захватним органам в кількості, що забезпечує
задану продуктивність і третя - забезпечення підготовки заготовок до захоплення.

Раціональним робочим об'ємом бункера слід вважати той обсяг, в якому здійснюється заданий рух заготовок з бункера до захватним органам, їх нормальне захоплення, відсутні склепіння і мертві зони.

Діаметр диска, мм:

$$
D = (16...20)l, \t(1.1)
$$

довжина деталі.

 $D = 20 \cdot 26 = 520$  MM

иені диска для деталей, розташованих перпендикулярно Ширина площині диска, мм:

$$
\mathcal{B} = 1.6d, \tag{1.2}
$$

де  $d-$  діаметр деталі в мм.

Товщина диска, мм:

$$
H = (0.9...1) \cdot \frac{1}{2}
$$
  
H = 26mu

Крок карманів диска, мм:

$$
m=B+(1...1.5)d,
$$

 $m = 19 + 1.5 \cdot 12 = 37$  MM.

**LOCAL CONSTANT** Чим довше деталі або чим складніше їх форма, тим менший коефіцієнт заповнення. Наприклад, для циліндричних заготовок довжиною  $L = 10...25$  мм і діаметром  $d = 8...12$  мм при різних співвідношеннях довжини до діаметру експериментально було отримано:

 $(1.3)$ 

 $(1.4)$ 

## $l : d$  . . . . . 1,00 1,40 1,60 3,00<br>  $e'$  . . . . . 0,73 0,65 0,60 0,57 3.00

Вибираємо коефіцієнт заповнення k = 0,6.

Якщо необхідно збільшити обсяг бункера, то його конструкцію можна змінити декількома способами. Перший спосіб - збільшити радіус захватних органів, в зв'язку з чим збільшиться і підстава підкови, а значить, і обсяг бунжера. Але цей спосіб не завжди зручний, так як зі збільшенням радіуса захватних органів збільшуються всі розміри БЗП і витрата потужності. Другий спосіб - зміщати форму бункера за рахунок подовження його передній частині. Кут нахилу отнки подовженою частини можна брати менше кута нахилу основної частяни, так як подовжена частина виконує функції сховища заготовок і в менцій мірі функції БЗП. Кут нахилу стінки подовженою частини досить взяти рівним аброва кілька градусів більше кута тертя. Третій спосіб надбудувати до основного буджера додатковий бункер, так званий предбункер. Частота обертання диска об/хв:

$$
n = \frac{30 \cdot V}{\pi} = 30/4
$$
 (1.5)

де  $V$  - окружна швидкість деталей, що тереміщуються в бункері обертовим диском (по хорді диска), м / хв.  $V = 4$  м / хв. Продуктивність, шт./хв:

$$
Q = \frac{1000V}{m}k,
$$
\n
$$
Q = \frac{1000 \cdot 4}{37} 0.6 \approx 65 \text{ mT/xB.}
$$

Максимальна потужність (кВт) електродвигуна для приводу дисков кишенькових бункерів:

$$
N = 0.005D,\tag{1.7}
$$

$$
N = 0,005 \cdot 520 = 2,6 \kappa Bm.
$$

38

**Created by Universal Document Converter** 

## 3.2.1 Розрахунок клинопасової передачі приводу бункера

Розрахуных склиюласобо передачі виконасмо за методикою, прелетавленою в [10, 11].  
\nМомент, що обертас на валу велучото пківа значолять за формулою:  
\n
$$
T = \frac{30P}{\pi n_1},
$$
\n
$$
M^2 = P - R^2 \sqrt{2} \pi^2
$$
\n
$$
T = \frac{30 \cdot 2600}{\pi \cdot 30} = 827.6 H \cdot M.
$$
\n
$$
M^2 = 4\sqrt{T},
$$
\n
$$
d_1 = 4\sqrt{82 \pi} = 37.5 \text{MM}.
$$
\n
$$
d_2 = 4\sqrt{T},
$$
\n
$$
d_3 = 4\sqrt{T},
$$
\n
$$
d_4 = 4\sqrt{82 \pi} = 37.5 \text{MM}.
$$
\n
$$
d_5 = 4(1 - \epsilon).
$$
\n
$$
d_7 = d_1 \cdot 1 \cdot (1 - \epsilon).
$$
\n
$$
d_8 = 40 \cdot 2.5 \cdot (1 - 0.01) = 99 \text{MM}.
$$
\n
$$
d_9 = 40 \cdot 2.5 \cdot (1 - 0.01) = 99 \text{MM}.
$$
\n
$$
Mixocboba відстанњ, MM
$$
\n
$$
a_{min} = 0.55 \cdot (d_1 + d_2) + T_0,
$$

де  $T_0$  – висота перетину паса.

$$
a_{\min} = 0.55 \cdot (40 + 100) + 6 = 82.4,
$$

39

$$
a_{\text{max}} = d_1 + d_2,
$$
  

$$
a_{\text{max}} = 40 + 100 = 140 \text{ MM}.
$$

Уточнення міжосьової відстані:

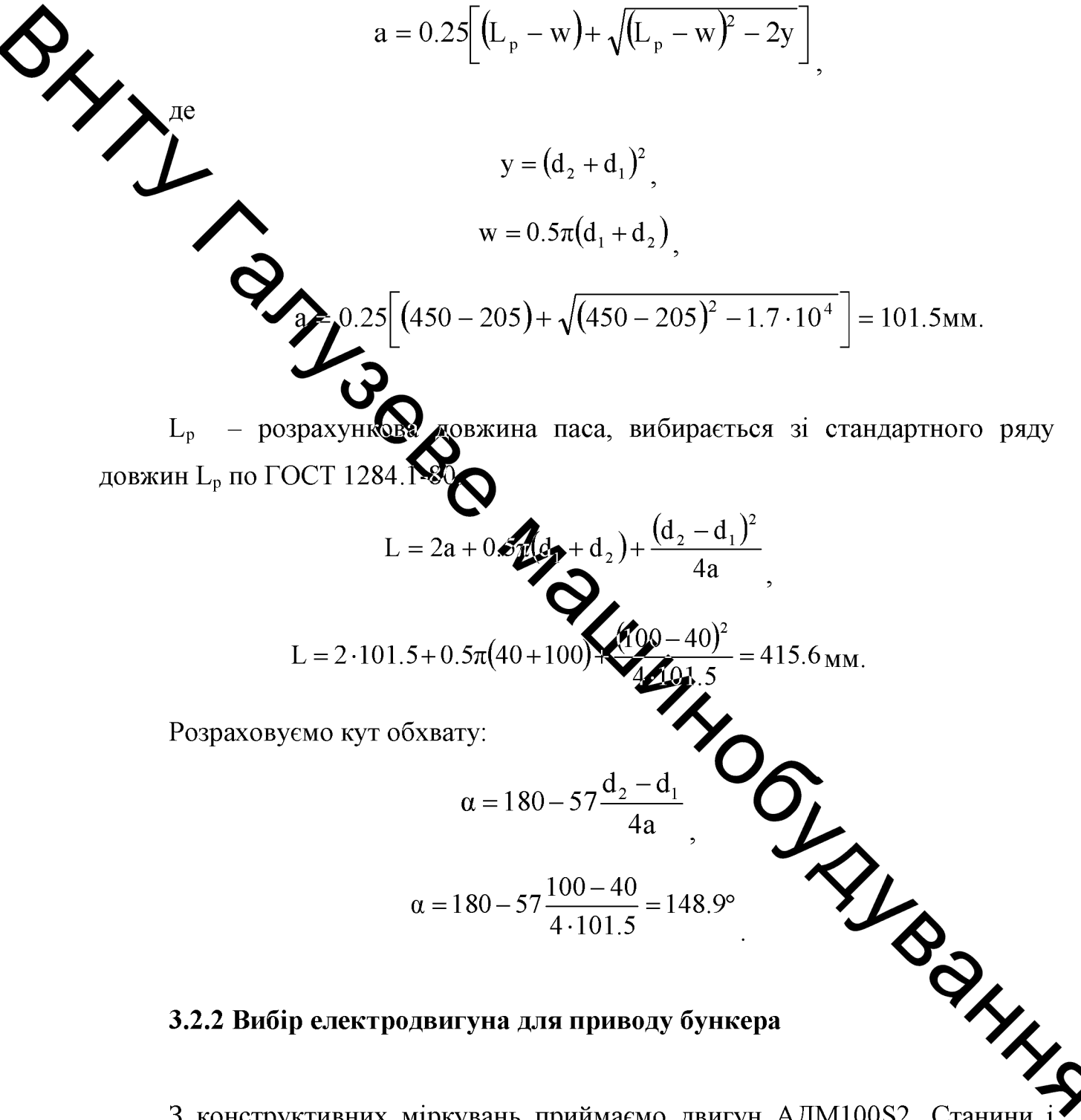

### 3.2.2 Вибір електродвигуна для приводу бункера

3 конструктивних міркувань приймаємо двигун АДМ100S2. Станини і електродвигунів АДМ100 підшипникові виконані алюмінію. ЩИТИ  $\overline{3}$ АДМ100ПР з чавуну. Коробка виводів розташована зверху і дозволяє підключати електродвигун з будь-якого боку. Кожух вентилятора сталевий. Вентилятор литий з пластмаси (рисунок 3.3) [13, 14].

Конструкція електродвигунів АДМ відрізняється:

(конструкція зниженим рівнем шуму, ротора і спеціальний підшипниковий вузол);

передбачено з будь-якого боку цанговим кабельним виводом, забестечино підвищений ступінь захисту коробки висновків і фіксування кабелю:

- дзеркальна обробкою спряжених поверхонь вала;

- термитої обробка магнітопровода;

- вакуумый монолітним пропитуванням обмотки статора;

гарантованими механічними з'єднаннями. ШО виключають самовідгвинчування Відрацію;

- полімерним покриття зовнішніх деталей порошковими фарбами;

при виробництві матеріалів від постачальників, - використанням сертифікованих за системою якості

Електродвигуни застосовуються в

- машинобудуванні - насоси, компресори, вентилятори, мотор-редуктори, транспортери та конвесри, кран-балки иож для інших підйомнотранспортних і допоміжних механізмів.

- верстатобудування - металорізальні і деревобробні верстати і автомати.

харчова і переробна промисловість агрегати 3 переробки і приготування кормів, для приготування тіста, маслобійні, обла кцд кння млинів, агрегати з переробки молока, м'яса та ін.

- суднобудування – обладнання на суднах морського і річкового ф що працюють в умовах соляного туману і підвищеної вологості.

будівництво засоби малої механізації бетонозмішувачі та розчинозмішувачі, будівельно-оздоблювальні машини, віброінструментом.

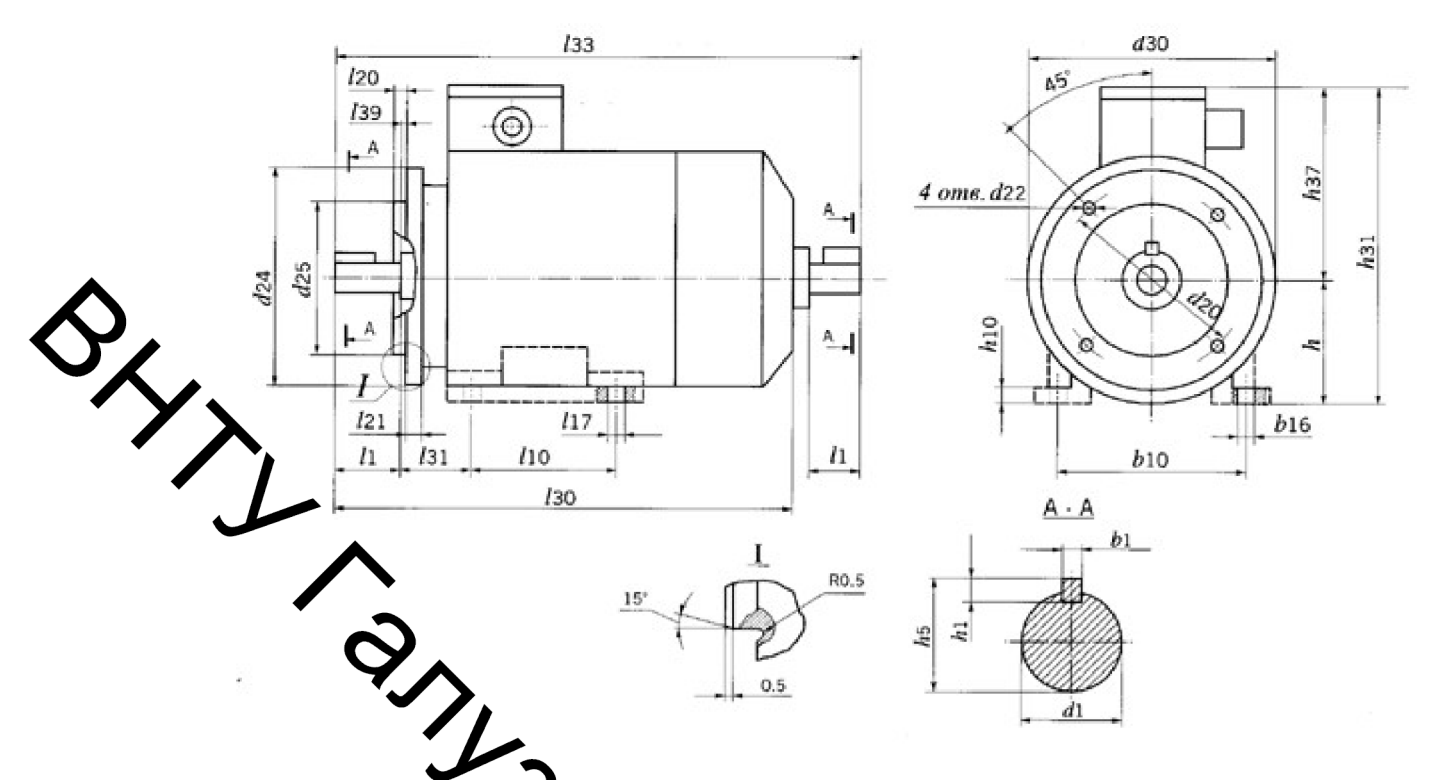

Рисунок 3.3 – Габариди за установочні-приєднувальні розміри електродвигунів АДМ100

- нафтова промисловість верстати качалки, станції управління насосами, бурове обладнання.

кормоподрібнювачі, зернодробилки, сільське господарство вентиляційне обладнання тваринницького комплексу.

Виходячи з необхідної потужності, вибираємо асинхронний, трифазний двигун моделі АДМ100S4, потужністю 3 кВт (див. **раблиці** 3.1 і 3.2).

Таблиця 3.1 – Основні технічні характеристики електро.

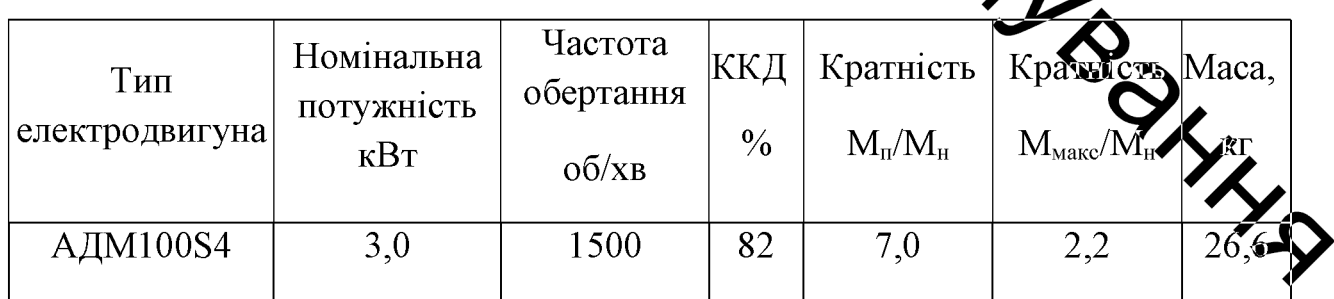

Таблиця 3.2 – Габаритні і установочно-приєднувальні розміри електродвигуна

| Тип<br>двигуна   | Виконання        | $I_{30}$<br>$\cdot$ | $1_{33}$<br>$\overline{ }$ |          | $\mathbf{h}_{31}$<br>$\cdot$ | $d_{30}$       | $\mathbf{1}_{1}$<br>$\overline{2}$ | $\mathbf{l}_{10}$<br>$\cdot$ | $I_{17}$<br>$\overline{ }$ | $I_{31}$<br>$\cdot$    | $^{\dagger}b_1$ | $b_{10}$ | $b_{16}$<br>$\cdot$ | $\mathbf{h}$<br>$\cdot$ |
|------------------|------------------|---------------------|----------------------------|----------|------------------------------|----------------|------------------------------------|------------------------------|----------------------------|------------------------|-----------------|----------|---------------------|-------------------------|
|                  |                  | <b>MM</b>           | MM                         |          | $\mathbf{M}\mathbf{M}$       | MM             | MM                                 | $\mathbf{M}\mathbf{M}$       | MM                         | $\mathbf{M}\mathbf{M}$ | MM              | MM       | MM                  | <b>MM</b>               |
| AXM100S4         | IM2081<br>IM2082 | 360                 | 424 246,5                  |          |                              | 226            | 60                                 | 112                          | 12                         | 63                     | 8               | 160      | 16                  | 100                     |
| Тип<br>двигуна   | Виконання        | $h_1$               | h <sub>5</sub>             | $h_{10}$ | d <sub>1</sub>               | $l_{39}$       | $1_{20}$                           | $1_{21}$                     | $h_{37}$                   | $d_{20}$               |                 | $d_{22}$ | $d_{24}$            | $d_{25}$                |
| АДМ100S4 4442081 | IM2082<br>m      | $\overline{7}$      | 31                         | 12       | 28                           | $\overline{0}$ | 4.0                                | 14                           | 147                        | 215                    |                 | 15       | 250                 | 180                     |

3.2.3 Вибір частотного переде орювача для електродвигуна

Перетворювачі частоти (ПЧ) сери SFW-09 [14, 15], компанії WEG, Иювання частоти трьохфазних використовують для безступінчастого асинхронних двигунів (рисунок 3.4).

Представлена технологія векторного управлиця Vectrue Tecnology дозволила новому поколінню перетворювачів частоти УЖЕС укласти воєдино в кожен ПЧ кілька функцій управління - програмувальний скалярний v/f або векторний контроль, векторний безсенсорний або з шифратором, істотно полегшивши завдання оператора в програмуванні робочих параметрів. Крім того, в цій серії були застосовані нововведення, спрямовані на спрощемня завдань з гальмівним моментом. Ця нова функціональна властивість, назв Optimal Braking, дозволило відмовитися від необхідності установки резисторів динамічного гальмування і зробило ряд функціональних рішень більш простими, компактними і економічними (рисунок 3.4, таблиця 3.3).

**BAYLING REPORT** Рисунок 3.4 - Перетворовач частоти серії CFW-09

> Технологія, розроблена комитиваю WEG, для перетворювачів частоти, що регулюють швидкість трифазних аситурацних двигунів, особливо виділяється такими перевагами:

- програмований скалярний v/f або векторний контроль;

- векторний безсенсорний контроль або з шифратором;

- забезпечення безсенсорним управлінням високого крутного моменту і швидкої реакції навіть на наднизьких швидкостях і при путку двигуна;

- самонастройка авторегулювання векторного контролю двигуна, яка автоматично визначає характеристики двигуна в процесі роботу

Для експлуатації двигуна в умовах, що вимагають скороче часу гальмування або зупинки з високим моментом інерції,  $\overline{B}$ ЗВИ перетворювачах частоти використовуються схеми динамічного гальмування. DC Link. надмірна кінетична енергія регенерується  $3a$ допомогою перетворюючись в розсіяне тепло, нагріваючи резистор динамічного гальма підключений до приводу.

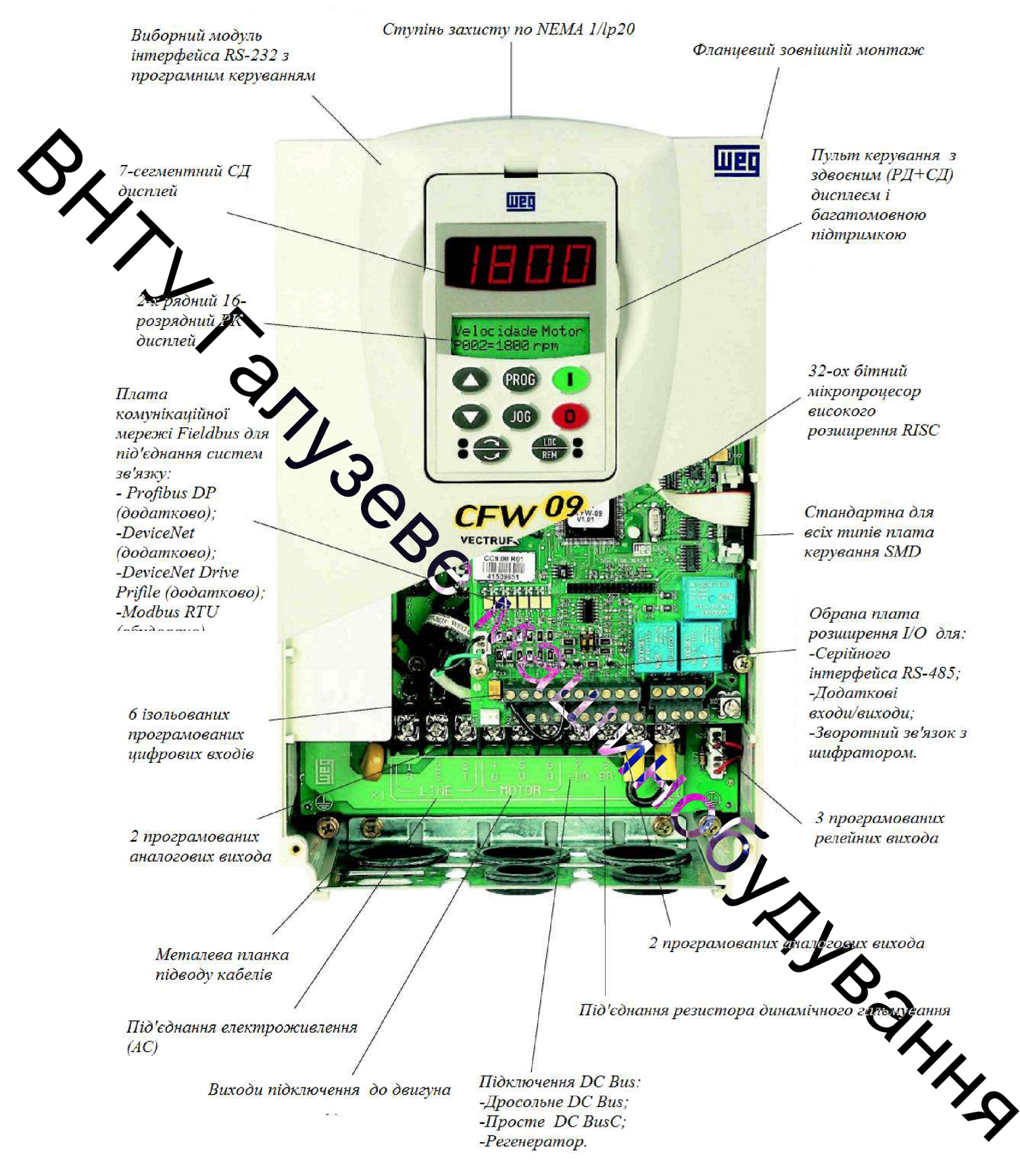

Рисунок 3.5 - Будова перетворювача частоти серії CFW-09

Режим векторного контролю ПЧ CFW-09 включає функцію Optimal Braking. яка дозволяє регулювати гальмівні характеристики для всіх застосовуваних умов необхідного динамічного гальмування. Ця новітня технологія забезпечує в 5 разів кращі показники динамічних характеристик системи приводу в порівнянні зі звичайною схемою DC гальмування. На графіку представлені переваги цього методу гальмування Optimal Braking, що демонструють ідеальність рішення, його оптимальність і значні переваги в зниженны витрат при гальмуванні.

Додзятові переваги:

- 32-х бляний мікропроцесор з високою роздільною здатністю RISC;
- скалярний векторний контроль з відображенням параметрів;
- пульт керутами SMART з подвійним дисплеєм (р/к і з/д);
- широкий діапазод потужностей: від 1,1 кВт до 1100 кВт;
- постійний або зміндаў крутний момент;

- ступінь захисту згідн $\bigcirc$ ЕМА 1 / IP 20 до 132 кВт, IP 20 до 330 кВт і NEMA 4X / IP 56 в закритому металексму виконанні до 7,5 кВт;

- зручно-полегшені установка і програмування:
- пуско-наладка;

- фланцеве монтаж з установкою радаторного теплообмінника позаду монтажної панелі:

Таблиця 3.3 - Застосування перетворювачів частоти серії CFW-09

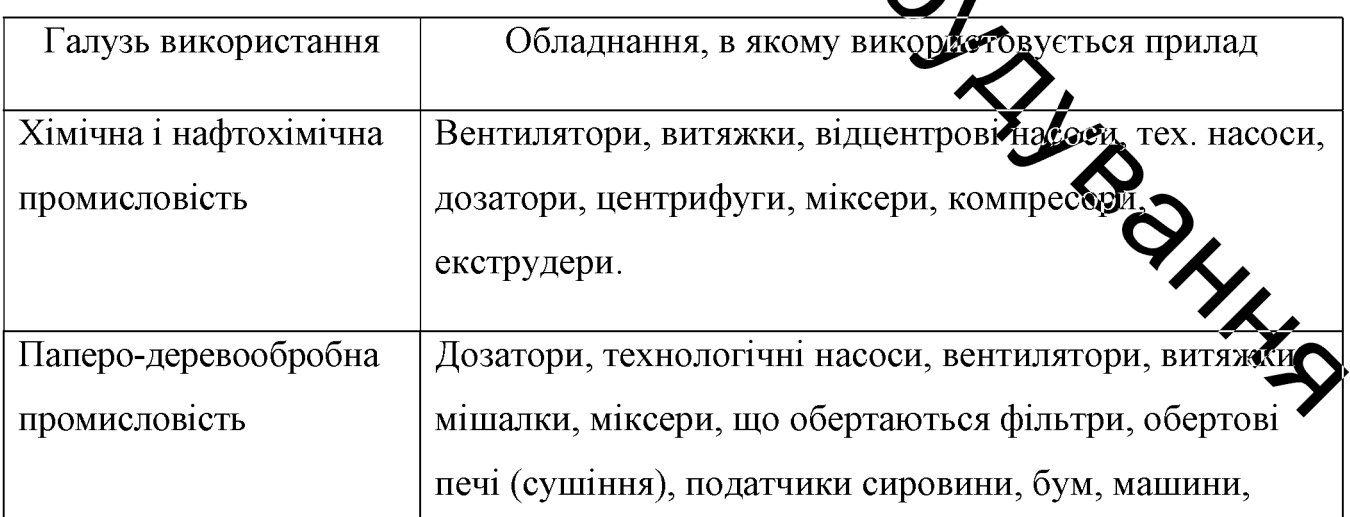

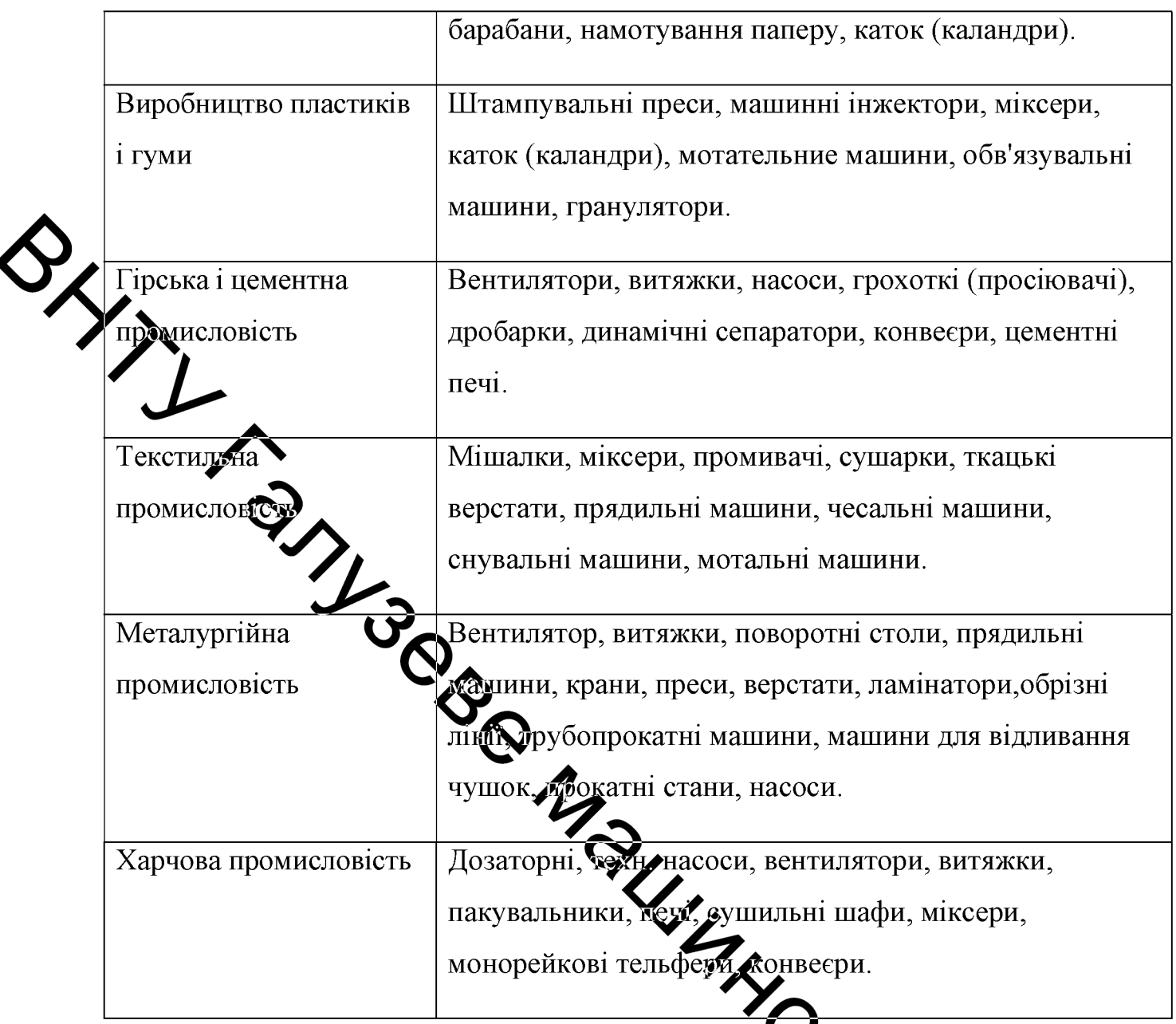

- можливість On / off - лайн програмування з підключеного компьютера за допомогою програмного забезпечення superdrive;

- можливість підключення DC BUSS;

THIS - FieldBUS зв'язок: ProfiBUS DP або DeviceNET (додатково ∕ПНИЙ вбудований модуль - ModBUS RTU;

- продукт сертифікований UL і cUL, PE, C-Тіск, IRAM.

У СFW-09 використаний гнучкий підхід до системи монтажу. Крім традиційного способу фундаментної установки включена можливість навісного фланцевого теплообмінника монтажу, при якому пластина ЦИНКОВОГО монтується позаду кріпильної панелі, як показано на рисунку. В результаті, 47

тепле повітря, що утворюється гріються енергоносіями всередині панелі, виходить назовні, мінімально нагріваючи інші внутрішні компоненти.

Пульт з високим рівнем можливостей, з подвійним дисплеєм - 7сегментним світлодіодним і 2-рядковим рідкокристалічним на 16 знаків, виробляє діктантний огляд, включаючи докладний опис всіх параметрів і повідомлень (рисунок 3.6).

Перетворювач частоти CFW 09 може використовувати підключення до мережі в мережі швидкої передачі даних «FieldBus» за допомогою найбільш використовлених у всьому світі систем зв'язку (рисунок 3.7).

В основному розроблена для інтеграції в автоматизовані лінії великих індустріальних виробництв, швидкий мережевий зв'язок чудово служить для приватного ондайно загального повного спостереження, моніторингу та контролю приводів, даточи в результаті високі операційні властивості і прекрасну оперативна гнуттать. Це характеристики, які вкрай необхідні для застосування в комплексних Себо інтегрованих системах.

Для підключення до мережі FieldBus через Profibus або DeviceNet, в CFW-09 допущена можливість внутрупньої установки мережевої карти з відповідним протоколом зв'язку. Підключення до мережі FieldBus через Modbus RTU може бути здійснено через серійний інтерфейс RS-232 (додатково) або RS-485 (на картах ЕВА або ЕВВ) (рисунки 3.8, 3.9).

Simply of the Case of the Case of the Case of the Case of the Case of the Case of the Case of the Case of the Вибираємо перетворювач, грунтуючись по потужності двигуна (3 кВт) моделі 0016 Т 2223 Е S, який має такі характеристики:

- вбудований динамічне гальмо;
- номінальний струм: 16 А;
- потужність (при постійному М): 3,7 кВт;
- потужність (при змінному М): 3,7 кВт;

- типорозмір: 2.

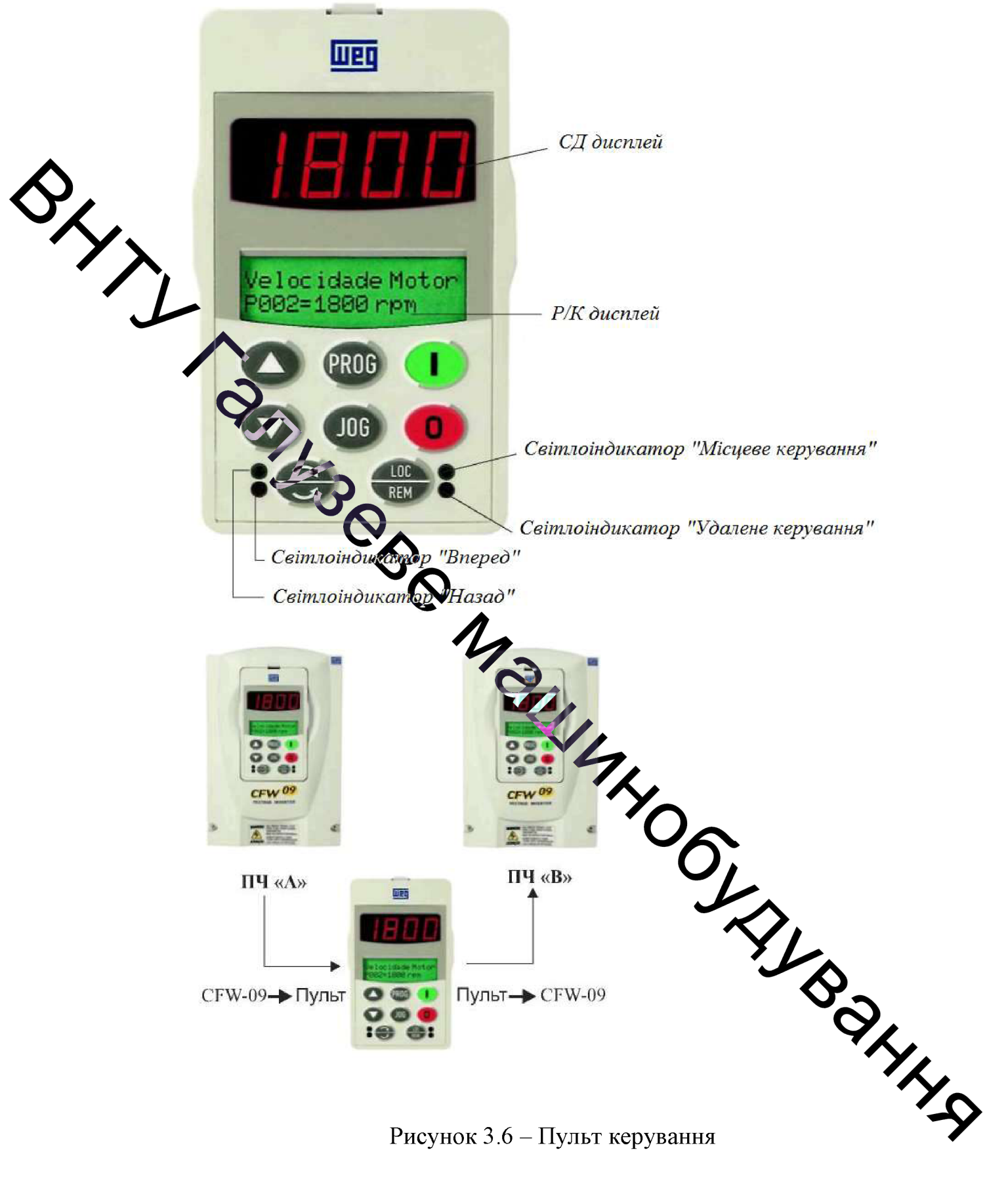

Рисунок  $3.6 - \Pi$ ульт керування

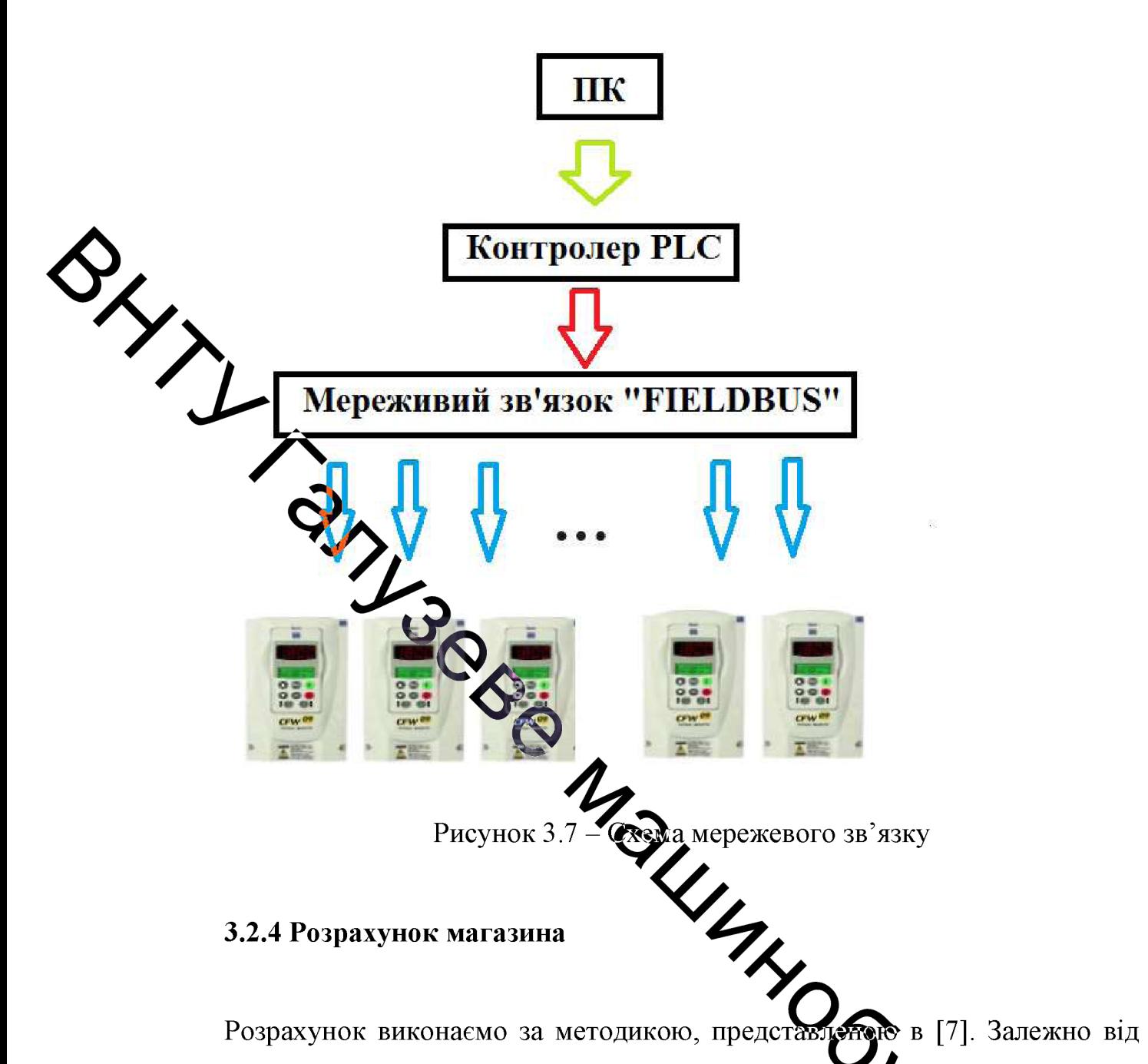

способу переміщення заготовок магазини поділяють на саможливні, примусові, або магазини-транспортери, і напівсамопливні. У самопливних магазинах (гравітаційних) заготовки переміщаються під дією сил тяжітия, тамагазини використовують для подачі заготовок впритул, а заготовок спеціально форми в розрядку, тобто з інтервалом, для чого кожна заготовка поміщається в ок гніздо або між захватами транспортуємого елемента.

У самопливних магазинах заготовки переміщаються коченням або ковзанням, а в магазинах-транспортерах - під дією прикладеної сили або сил тяжіння Заготовки  $\mathbf{i}$ прикладеної сили. магазинах-транспортерах  $\, {\bf B}$ 

транспортуються впритул і в розрядку, поштучно або порціями. y напівсамопливних магазинах заготовки ковзають по площині, розташованої під кутом, значно меншим кута тертя. Заготовки переміщаються внаслідок штучного зменшення сили тертя між поверхнями ковзання при поперечному коливанні або рівномірному русі несучої поверхні або в результаті утворення між поверхнями ковзання повітряної подушки.

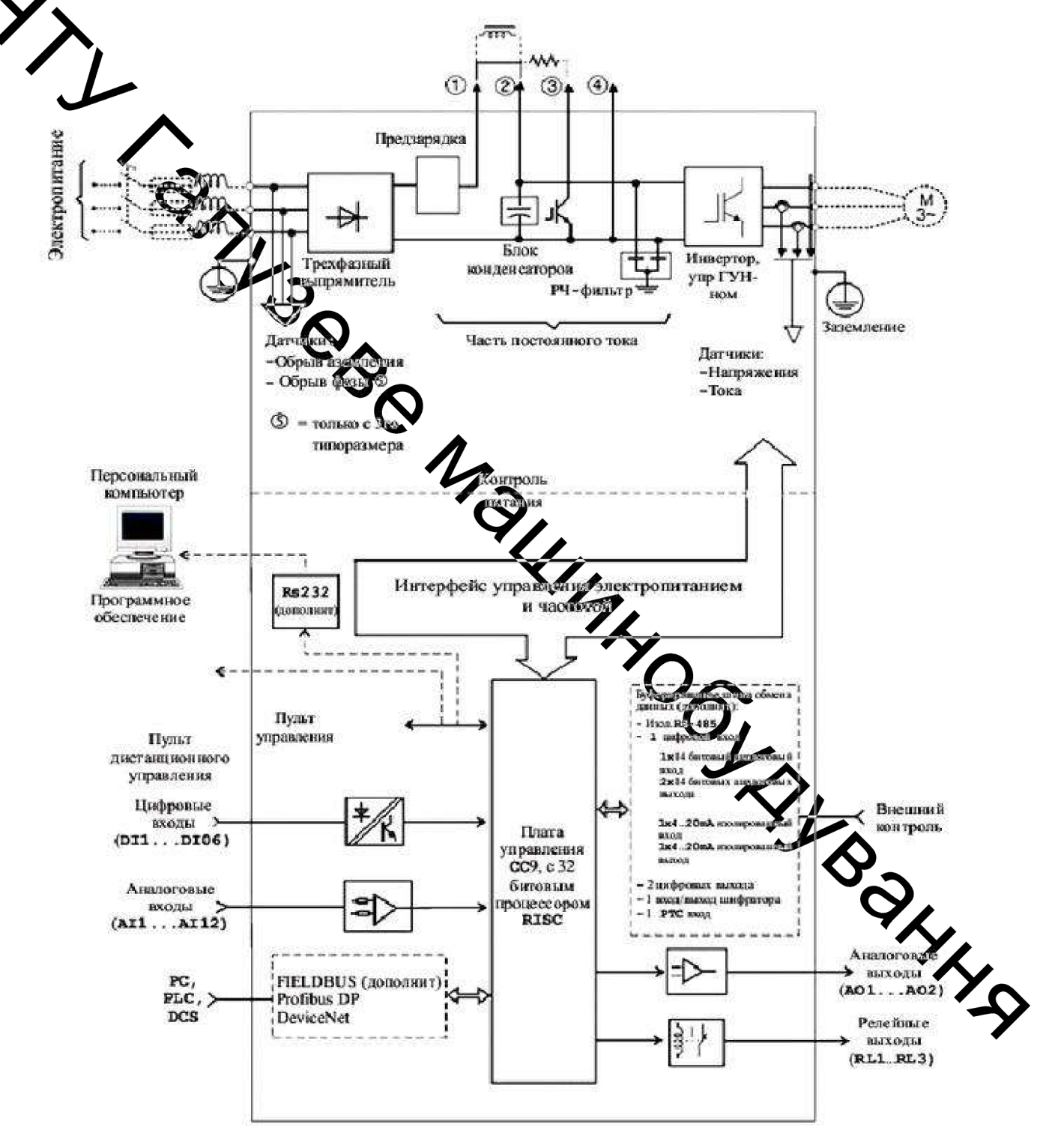

Рисунок 3.8 – Структурна схема перетворювача частоти CFW-09

51

Трубчасті самопливні магазини виготовляють прямими і вигнутими, а також жорсткими і гнучкими (з дроту або гумового шланга). Трубчасті магазини використовують для кульок і циліндричних заготовок, що відносяться до групи тіл обертання, що переміщуються уздовж осі обертання, а також невеликих плоских заготовок.

Прямі вигнуті і трубчасті магазини можуть бути використані при такому відающенні довжини заготовки  $l$  до його діаметру  $d$ :

$$
\frac{l}{d}=1...8,
$$

ми вожемо використовувати трубчасті магазини.

то Оррієнтація заготовок може змінюватися в процесі Якщо  $l \approx \delta$ транспортування, і вони задряють на ділянках вигину трубки. Заклинювання відбувається і в тих випадках коли заготовка займає положення під кутом меншим або рівним куту тертя.

ловинен бути таким, щоб виключалося Діаметр отвору трубки  $\tilde{d}_l$ одночасне потрапляння двох заготовоку заготовки не поверталися в положення, при якому можливе їх заклинювання; зазвич риймають

$$
d_1 = (1.1...1.15) \cdot d
$$

 $d_1 = (1.1...$ <br>  $d_1 = 1, 1 \cdot 12 = 13, 2$  MM.<br>
THEN AND THEN A SOBHIMIHDOT CTINER радіус заокруглення зовнішньої стінки

$$
R = \frac{S}{2} + \frac{l^2}{8S},
$$

де  $S$  – зазор між заготовкою і стінкою трубки.

$$
R = \frac{S}{2} + \frac{l^2}{8S} = \frac{4}{2} + \frac{26^2}{8 \cdot 4} \approx 23.
$$

52

Діаметр отвору в зігнутому ділянці:

$$
d_2 = d + c + R - 0.5\sqrt{4 \cdot R^2 - l^2},
$$

де  $c$  – зазор між заготівлею і стінкою трубки, він відповідає допуску  $X4$  – дри максимальному значенні  $d$  в мм.

$$
d_2 = 12 + 1 + 23 - 0.5\sqrt{4 \cdot 23^2 - 26^2} \approx 18
$$
 mm.

На труднастому магазині закріплюють наконечник для живильника; форми наконечників різноманітні і визначаються в кожному конкретному випадку (рисунок

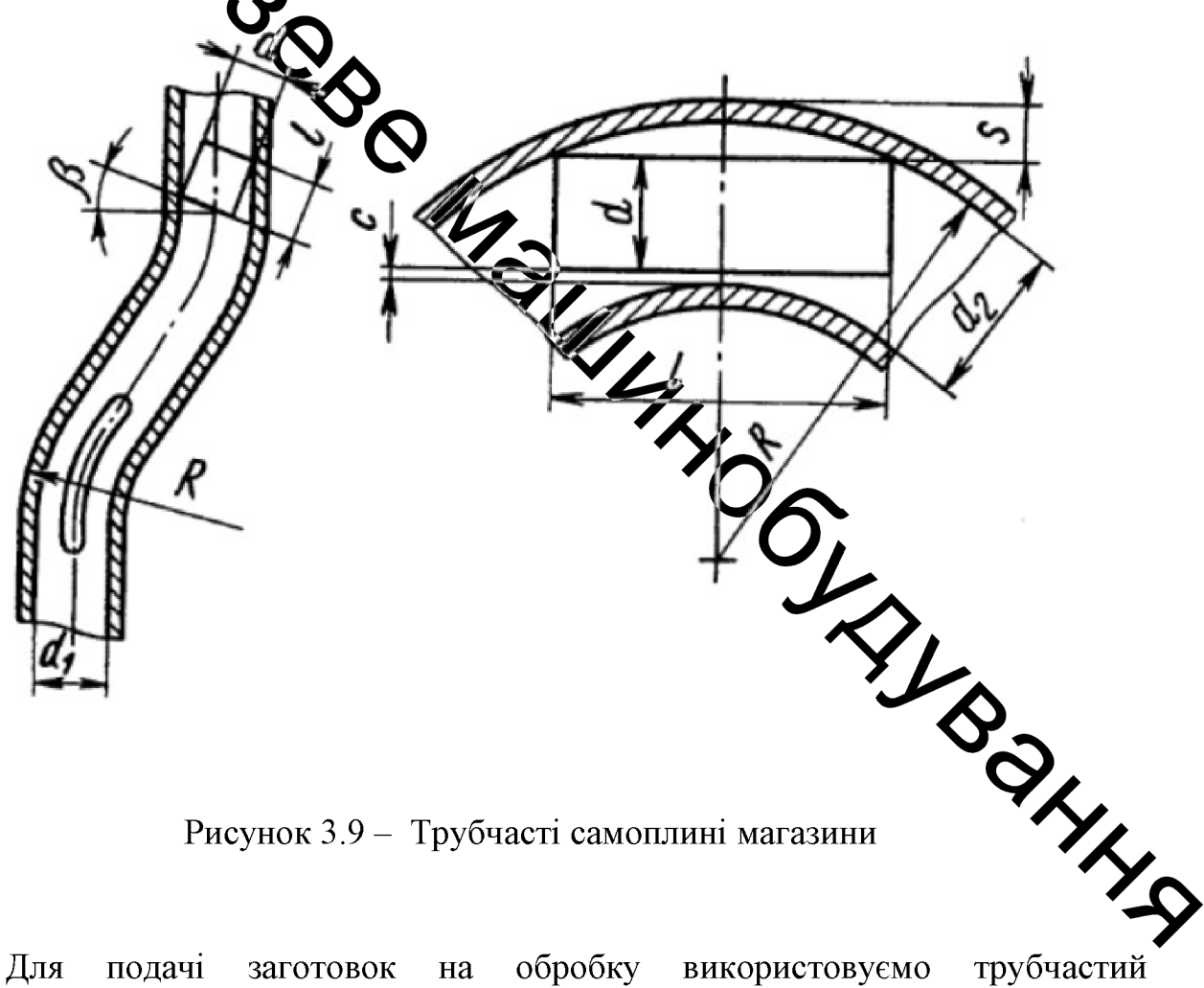

Рисунок 3.9 - Трубчасті самоплині магазини

Для обробку подачі використовуємо трубчастий заготовок на самопливний магазин, що задовольняє параметрам, розрахованим вище.

#### 3.2.5 Розрахунок штовхача

Приводом для штовхача є пневмоциліндр. Пневмоциліндри в залежності від характеру застосування умовно поділяють на дві групи:

- затискні циліндри (пружної, що фіксують, притискні та ін.), які забезпечують передачу заданого зусилля після завершення ходу або при дуже мадих переміщення поршня з «повзучою» швидкістю;

Е дранспортувальні циліндри, розвиваючі необхідне зусилля на всьому шляху переміщення поршня.

Силу тергя враховують за допомогою коефіцієнтів, як це показано нижче, при розрахунку пранспортувальних пневмоциліндрів.

трежстортувального пневмоциліндра визначимо Ліаметр за такою формулою:

 $\begin{array}{c|c}\n P & \\
 \hline\n & \\
 \hline\n & \\
 \hline\n & \\
 \hline\n & \\
 \hline\n & \\
 \hline\n & \\
 \hline\n & \\
 \hline\n & \\
 \hline\n & \\
 \hline\n & \\
 \hline\n & \\
 \hline\n & \\
 \hline\n & \\
 \hline\n & \\
 \hline\n & \\
 \hline\n & \\
 \hline\n & \\
 \hline\n & \\
 \hline\n & \\
 \hline\n & \\
 \hline\n & \\
 \hline\n & \\
 \hline\n & \\
 \hline\n & \\
 \hline\n & \\
 \hline\n & \\
 \hline\n & \\
 \hline\n & \\
 \hline\n & \\
 \hline\n & \\
 \hline\n & \\
 \hline\n & \\
 \hline\n & \\
 \hline\n & \\
 \hline$ 

$$
D = 1.13 \cdot \sqrt{\frac{240}{0.7 \cdot 0.5 \cdot 10^{6} \cdot (1 - 0.18)} = 0.0321_{M.}}
$$

де  $\chi$  – безрозмірний параметр навантаження;

 $k_{mp}$ - коефіцієнт, що враховує втрати на тертя в пневмодиціндрі.

Великі значення  $k_{mp}$  приймають для менших діаметрів маевмочиліндрів. Приймаємо  $k_{mp}$  = 0.15. Для транспортувальних пневмоциліндрів окружитьне значення  $\chi = 0.4 \div 0.5$ , при  $\chi > 0.5$  час спрацьовування пневмоциліндра знач зросте, малі значення  $\chi$  - (0,1-0,2) свідчать про неефективне використани пневмоциліндра, але можуть бути необхідні для отримання максимальної швидкості спрацьовування.

Виходячи з отриманого діаметра 0.0321 м, Вибираємо модель, діаметром 32 MM.

Діаметр штока  $D_{u}$  визначається умовами його міцності в найбільш небезпечному перерізі і можливим виходом його зі стійкого положення:

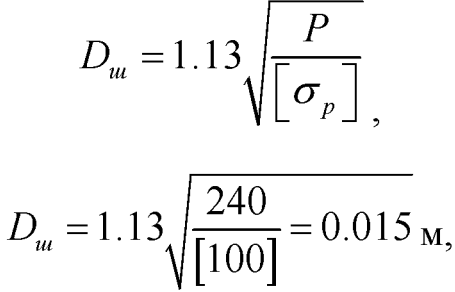

на штощі; де  $P$  – зусилля

y xxx

 $\lceil \sigma_{p} \rceil$ – допустиме нашууження матеріалу штока на розрив.

Так як граничні швижості руху поршня на практиці зустрічаються порівняно рідко, немає необхідності у всіх випадках встановлювати трубопроводи і з'єднання номінально розміру. У деяких випадках цей розмір можна зменшити, що дасть економію ме

Як пневмоциліндра використовуєм модель серії АГ (рисунок 3.10), за зідповідає стандарту ISO 6431 габаритними та приєднувальними розмірами OCTAGE IN (VDMA 24562, CNOMO / AFNOR 49003).

#### Рисунок 3.10 – Пневмоциліндр серії АҒ

Дані пневматичні циліндри взаємозамінні з продукцією "FESTO", "SM "Camozzi", "Parker" та інших виробників, що дозволяє використовувати їх на самому різному обладнанні. Всі пневмоциліндри оснащені переднім і заднім демпфером і магнітним кільцем в поршні. За бажанням замовника пневмоціліндр виготовляється з будь-яким вильотом штока і з будь-якою довжиною нарізки, такою можливо виконання внутрішньої різьби на штоку. Шток виготовлений зі сталі С43 з подальшим хромуванням. На замовлення можливе виготовлення пневмоциліндрів без демпфера, магнітного кільця і з штоком зі нержавіючої сталі.

Пневмоциліндри виготовляються зі звичайної труби (серія АF), і пневмоциліндри (серії ВЕ, СЕ) з трубою з алюмінієвого профілю складного перетину, що надає пневмоциліндру значно більшу механічну міцність.

Гільза виготовляється методом екструзії, внаслідок чого вона має висо-ку точність поверхні і спрямовану шорсткість, що зменшує знос поршня. ДОВЕРХНЯ **Внутрішня** анодована, для забезпечення НИЗЬКОГО тертя застосовується сперіальна змазка з добавкою фторопласта (рисунок 3.10).

## 3.2.6 Вибір програмденного логічного контролера для керування **Мпресором штовхача**

контролер (ПЛК) - це пристрій на базі Програмний логічний мікроконтролера, призначене для реализації алгоритмів логічного управління. ПЛК були створені для заміни реленью-контактних схем, зібраних на дискретних компонентах, тих самих реле, лічиль киках і таймерах. Принципова відмінність ПЛК від таких схем полягає в тому, що всі його функції реалізовані програмно. На одному контролері можна реалізувати схему, еквівалентну тисячам логічних елементів. При цьому надійність роботи не залежить від її складності.

Розглянемо особливості використання ПЛК. ПЛК має набир вхідних і вихідних сигналів, при цьому, коли змінюється стан вхідних сигналив, **TO** запрограмований алгоритм виробляє управління **BHX11HAML** попередньо сигналами. До входів ПЛК, як правило, підключаються давачі, перемикачі та все те, що може бути інформативним про стан об'єкту. До виходів ПЛК зазвичай підключаються керуючі реле, виконавчі і керуючі механізми, і все те, що є об'єктом управління.

- 1 гайка шпильки;
- 2 манжета штока (поліуре
- MINTANDO DE MANY 3 - передня кришка (зміцнений аджемінієвий сплав);

14

- 4 гвинт регулювання демпфера;
- 5 кільце ущільнювача (пербунан);
- 6 манжета демпфера (пербунан);
- 7 гільза (анодований алюміній);
- 8 шток (сталь з покриттям хромом);
- 9 передній поршень демпфера (алюміній);
- 10 кільце ущільнювача (пербунан);
- $11$  поршень;
- 12 задній поршень демпфера (алюміній);
- 13 задня кришка (зміцнений алюмінієвий сплав);
- $14 \text{шпилька};$
- 15 магнітне кільце;
- 16 направляє кільце.

Рисунок 3.11 - Будова пневмоциліндра серії АҒ

Розглянемо особливості використання ПЛК. ПЛК має набір вхідних і вихідних сигналів, при цьому, коли змінюється стан вхідних сигналів, то попередньо запрограмований алгоритм виробляє управління вихідними сигналами. До входів ПЛК, як правило, підключаються давачі, перемикачі та все те, що може бути інформативним про стан об'єкту. До виходів ПЛК зазамчай підключаються керуючі реле, виконавчі і керуючі механізми, і все те, що є об'єктом управління.

Продовмування сучасних ПЛК реалізується з використанням стандарту IEC-1131-3. Тамй передбачає, п'ять різних мов, найбільш популярний з яких мова функціональних блоків (Functional Block Diagramm) або скорочено FBD. Це графічна мова в якому замість реле використовуються функціональні блоки, за зовнішнім витрядом - логічні елементи. Алгоритм роботи деякого пристрою на цій мові витлядає як функціональна схема електронного пристрою: елементи типу "логине I", "логічне АБО" і т.п., з'єднані лініями. Коріння мови з'ясувати непросто, одуж більшість фахівців сходяться на думці, Дови релейно-контактних схем на іншу що це не що інше, як перенесення ідей елементну базу.

Крім прямих вигод від застосування РОК, через низьку ціну і високої надійності, є і непрямі. Так, наприклад, з'являється можливість реалізувати додаткові функції, не ускладнюючи і не збільшуючи вартість готової продукції, допоможуть повніше реалізувати можливості обладидяння. Швидкий які розвиток мікроелектроніки дозволяє очікувати подальшого знаження цін і поліпшення характеристик ПЛК, що є додатковим стимулом до їх застосування.

Сьогодні на ринку чимало пропозицій від виробників і розробників цих пристроїв. Однак, як відомо мети автоматизації завжди повинні виправдовувати затрачені кошти, інакше гроші просто витрачені неефективно. ПЛК контролер для простих завдань не повинен бути дорогим, але зобов'язаний бути надійним. Одним з таких простих і ефективних рішень є ПЛК (або програмовані реле) від компанії ARRAY Electronic Co (рисунок 3.12). Це молода тайванська компанія, розробляє і виробляє цілу лінійку ПЛК для задач автоматизації.

FAB - це компактний програмований модуль, призначений для створення гнучких і економічних систем управління. FAB замінює велику кількість звичайних комутаційних пристроїв за відносно низькою ціною. Серед найближчих аналогів цих пристроїв можна привести контролери Logo від фірми Siemens, або наприклад Alpha від Mitsubishi Electric, а так само контролери Zelio від компанії Schneider Electric. Однак все вище наведені ПЛК відчутно власе в ціні, за умови схожої апаратної начинки і функціональності цих пристрої **ANCIA** 

Рисунок 3.12 – Програмований логічний контролер серіл Ба

COTPUT ARREST

Пристрій дуже легке і компактне, незважаючи на свою функциональну потужність з можливістю дистанційного програмування (моніторингу). Тако пристрої реалізована можливість управління по телефону, подачі керуючи сигналів голосом (мовної модуль AF-MUL). На даний момент контролери FAB використовуються в різних галузях промисловості. широко a також домашньому господарстві (розумний будинок) і можуть застосовуватися практично де завгодно.

3 **FAB** безкоштовно контролерами поставляється середовище програмування (Quick II) з використанням функціональних блоків (FBD), і безкоштовний ОРС сервер. За допомогою ОРС сервера контролери можуть бути легко інтегровані в будь-яку сучасну SCADA систему, наприклад Trace Mode, Master SCADA, Genesis-32, InTouch i T.II.

Серія FAB оснащена знімною РК панеллю, яка відображає поточний стан входів/виходів, і може використовуватися для редагування програми за допомогою ккопок, розташованих на РК панелі. Панель можна придбати окремо від контролера, або вона може бути знята з метою безпеки і замінена захисною кришков (СДР). Розміри контролерів цієї серії всього лише 90×71×58 мм для модулів АF-18,  $\frac{1}{26}$  126×58 мм для модулів АF-20 (рисунок 3.13).

Програмування FAB троводиться з використанням функціональних блоков (логічні, тимчасові, аналосові та ін. всього близько 20 функцій). Об'єднання простих функцій дозволяє створювать досить складні керуючі програми. FAB дозволяє запам'ятовувати до 127 фурмціональних блоків. Завантаження в незалежну пам'ять програма зберігається рам після від'єднання живлення модуля і не вимагає резервного живлення.

OuickII - це програмне забезпечення (ПО), за допомогою якого програма може редагуватися і регламентуватиме безпосередных на комп'ютері, з наступним завантаженням в контролер через СОМ порт (RS-232 інтерфейс). QuickII має простий інтуїтивно зрозумілий інтерфейс і дозвойяє не тільки створювати, редагувати і завантажувати на FAB програми, але і рображати поточний стан входів і виходів контролера.

FAB є інтелектуальним пристроєм, оснащений таймерами і виконувати різні тимчасові функції. Наприклад, можна встановлювати до різних часових інтервалів, які можуть бути застосовані в задачах з реальним часом.

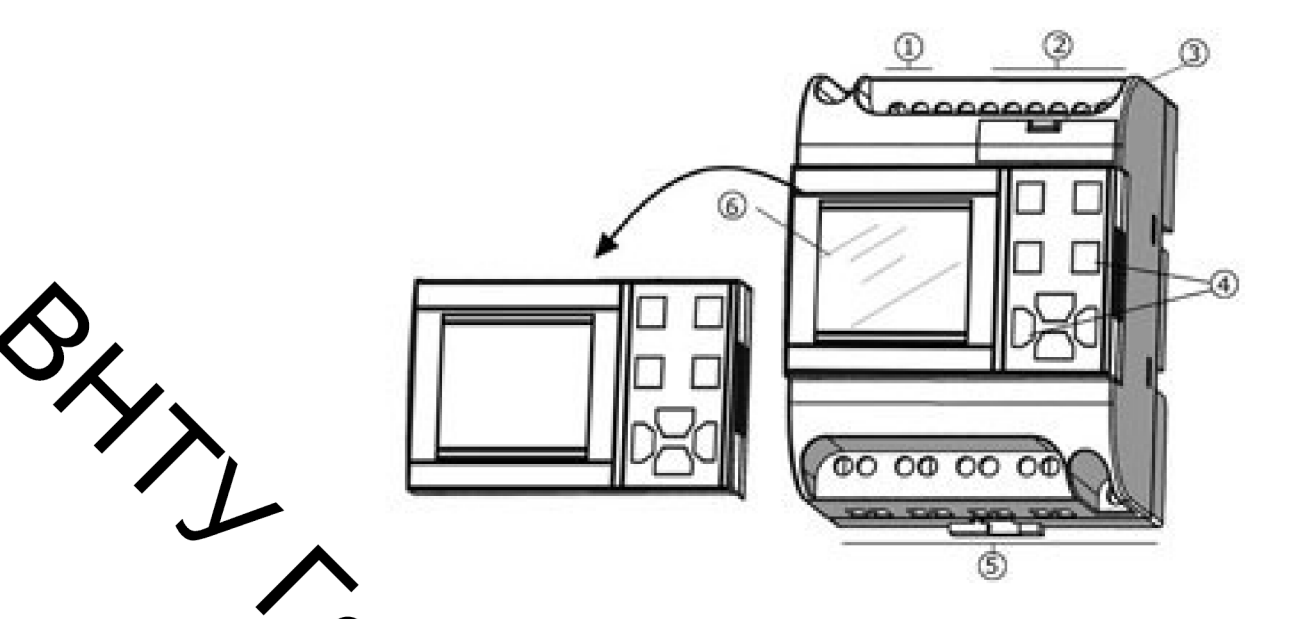

1 - підклютежня напруги живлення (24V DC; 110-240V AC); 2 - вхідні клеми; 3 - роз'єм підключення кабелю програмування (або мовного модуля); 4 - кнопки управління; 5 **По**клеми (релейні або транзисторні виходи); 6 – знімний РК дисплей.

Рисунок 3.13 - Принципова будова програмованого реле

На додаток до дискретним (дворхиваемм) входів, FAB дозволяє обробляти аналогові (багаторівневі) сигнали. Це дозволяє спостерігати і контролювати температуру, вологість, тиск, рівень, швидкість потоку і т.п. Отримані дані можуть передаватися на віддалений комп'ютер для додаткового моніторингу.

Для віддаленого програмування, а також записи і зміни програм віддалено, досить підключити FAB через модем до телефонно дінії. Крім того, це дозволить виконувати зчитування даних і управління в реальному часі. Контролер має вбудовану функцію завдання пароля. Наприклад, перед Місля початком написання програми Ви можете встановити власний пароди встановлення пароля зміна програми буде можливо тільки після введе правильного пароля.

**FAB** функціями. потребують лозволяє вводити програми які  $\mathbf{B}$ телефонного набору і голосового управління. Наприклад, можна встановлювати з'єднання з FAB безпосередньо по звичайній телефонній лінії. FAB може

автоматично набирати лінію для посилки повідомлення або сигналу тривоги. Більш того. FAB може приймати сигнали управління з віддалених джерел по телефонній лінії чи мобільного телефону.

Додаткові можливості надає мовної модуль AF-MUL. Якщо мовний модуль включений, то FAB може транслювати сигнали тривоги або повідомлення, як через додаткові динаміки, так і через телефонну мережу. Ця унивельна особливість надає безліч додаткових функцій для управління процесами.

Якще виникає необхідність у побудові розподіленої мережі FAB пристроїв на тині RS-485, то ці контролери можуть бути легко об'єднані в одну загальну мережу При цьому на одну шину можна підключити до 255 пристроїв, яке можуть працювати спільно для вирішення різних завдань і управлятися при цьому содного комп'ютера.

Застосування цих простих пристроїв досить різноманітно. Зручність і наочність програмування дозволяють використовувати серію FAB для дуже багатьох завдань:

- побудова систем інтелектуального будинку;

- управління автоматичним відкриватизм дверей, воріт і шлагбаумів;

- керування жалюзі і навісами;

- керування зовнішнім і внутрішнім освітленням відповідно до різних заданих алгоритмів (по руху, по часу і т.п.);

- регулювання температури і вентиляції в житлових приміщеннях і на підприємствах, в теплицях і оранжереях;

водопостачання будинку, управління зовнішнім і внутрішнім WHYS фонтанами, акваріум, насосними станціями;

- управління компресорами і холодильними установками;

- управління транспортерами і змішувачами;

- управління апаратурою на рухомий техніці, на кранах, навантажувачах

 $T.\Pi$  :

- забезпечення сигналізації та оповіщення по різним подіям;

62

- охоронні і аварійні системи;
- системи управління рухом (для транспорту);
- спостереження за багажем;
- управління верстатами, і виробничими лініями.

Виходячи з необхідних умов роботи, вибираємо ПЛК моделі AF-10MR-A,

що має 6 дискретних входів АС, і 4 виходи реле. Напруга живлення - $240 B.$ 

## 3.2.7 Вубір давача присутності

Проанали увавши задані технічні вимоги обираємо індуктивний давач, що буде фіксувати привудність заготовок у штовхача. (рисунок 3.14). Індуктивний (індуктивний дезконтактний безконтактний давач вимикач) давач, призначений для контролю в дну об'єктів з металу.

> in Marco Рисунок 3.15 - Загальний вигляд давач присудеб

Індуктивні давачі широко використовуються для ви завдань автоматизації. Принципові схеми роботи виконують з нормально ро або нормально замкнутим контактом.

Принцип дії давача заснований на зміні амплітуди коливань генерато при внесенні в чутливу зону давача металевого, магнітного, феромагнітного або аморфного матеріалу певних розмірів. При подачі живлення, в області чутливої поверхні давача утворюється змінне магнітне поле, наводить у внесеному в

зону матеріалі вихрові струми, які призводять до зміни амплітуди коливань генератора. В результаті виробляється аналоговий вихідний сигнал, величина якого змінюється від відстані між давачем і контрольованим предметом. Тригер перетворює аналоговий сигнал в логічний, встановлюючи рівень перемикання і величину гістерезису.

Індуктивні безконтактні вимикачі складаються з наступних основних вуздів (рисунок 3.16):

Е гонератор створює електромагнітне поле взаємодії з об'єктом;

- тритар забезпечує гістерезис при перемиканні і необхідну тривалість фронтів сигналу управління;

- підсимовать збільшує амплітуду сигналу до необхідного значення;

- світлодіодний індикатор показує стан вимикача, забезпечує контроль працездатності, оперативність настройки;

- компаунд забезпечу необхідний ступінь захисту від проникнення твердих частинок і води:

- корпус забезпечує монтаж вимкача, захищає від механічних впливів. Виконується з латуні або поліаміду.

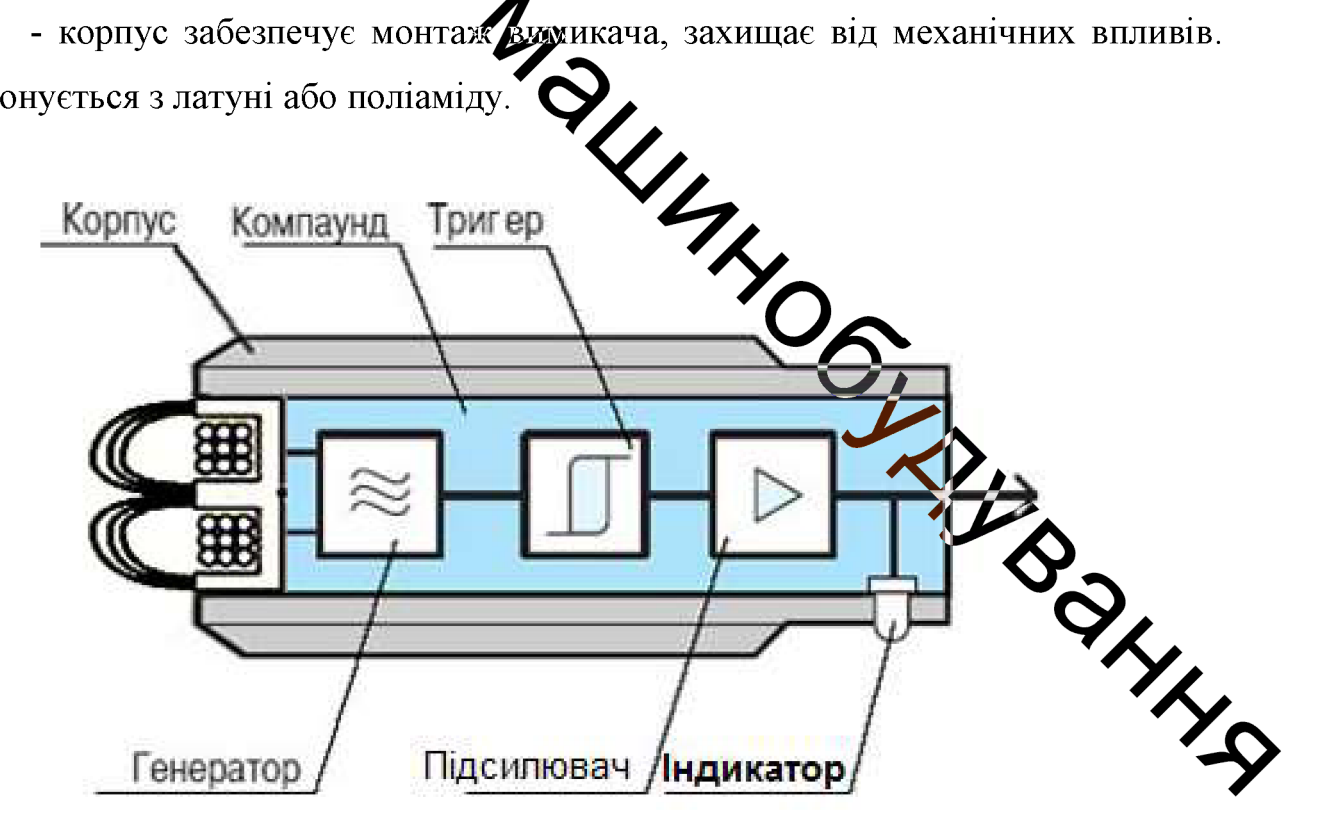

Рисунок 3.16 – Будова індуктивного давача

Вибираємо індуктивний давач Balluff BES M08MI-PSC40B-S49G в циліндричному корпусі з нарізкою М8. Схеми підключення давачів з трьома виводами показані на рисунок 3.17. Розміщення давача на магазині показано на рисунку 1.28

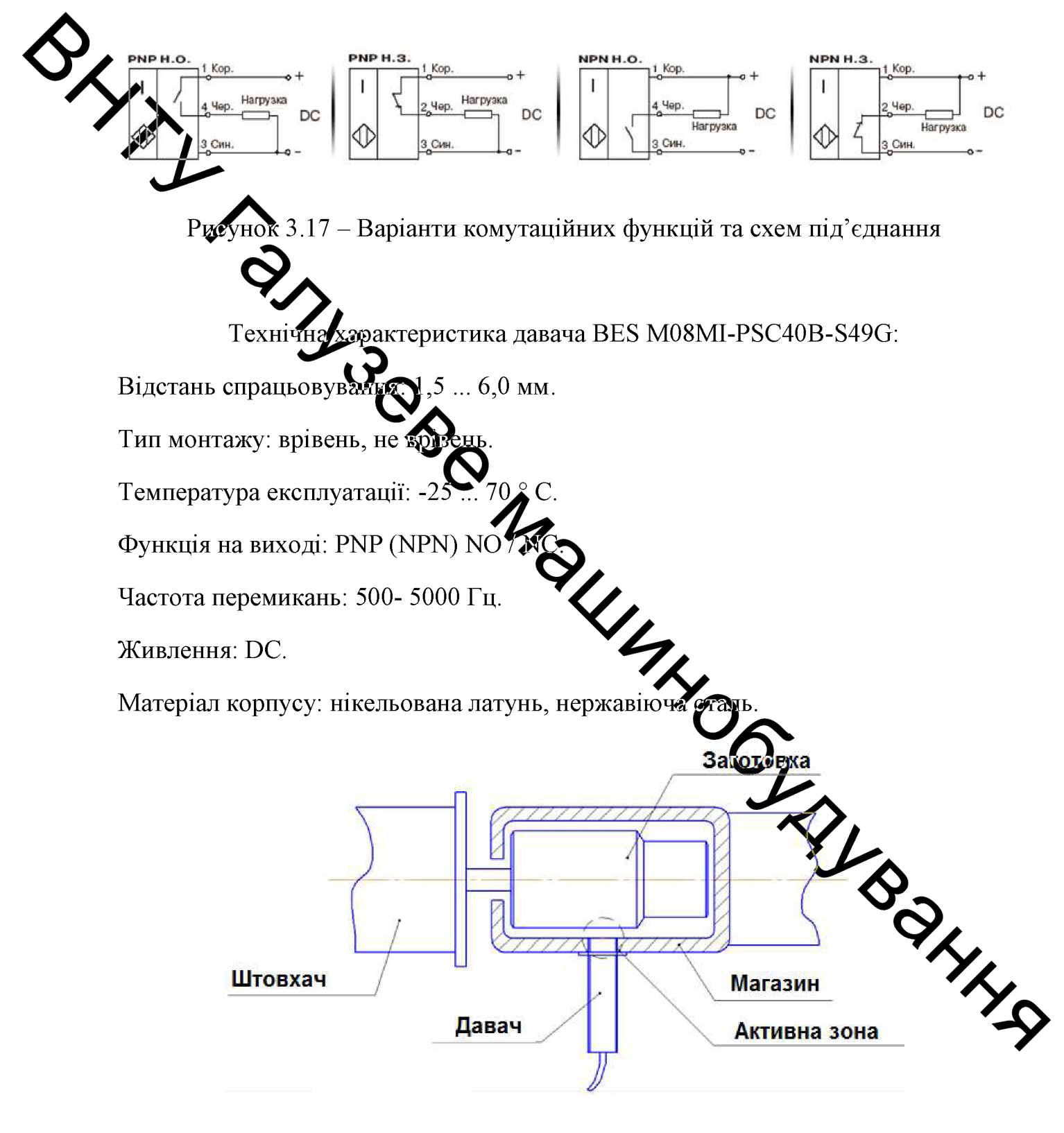

Рисунок 3.18 – План розміщення давача

**Created by Universal Document Converter** 

#### 3.2.8 Вибір пристрою активного контролю

Для без центрового-шліфувального верстата вибираємо прилад активного контролю моделі ПКП7М. Прилад встановлюється на вихідному лотку. Прилад моделі ПКП7М призначений для підналагодження верстата за результатами кондолю діаметра деталей типу поршневих пальців і роликів підшипників безпосередньо після виходу із зони обробки (рисунок 3.19).

Детать переміщаються під власною вагою похилій призмі  $\Pi$ <sup>O</sup> вимірювальної позиції. Схема вимірювання діаметра - диференціальна, за допомогою двох герметичних індуктивних давачів з твердосплавними сферичними након такихами.

Команда на піднадатування формується на основі статистичних методів обробки результатів контролю, наприклад, як середньоарифметичне значення з результатів вимірювання «N» провлідовно проконтрольованих деталей.

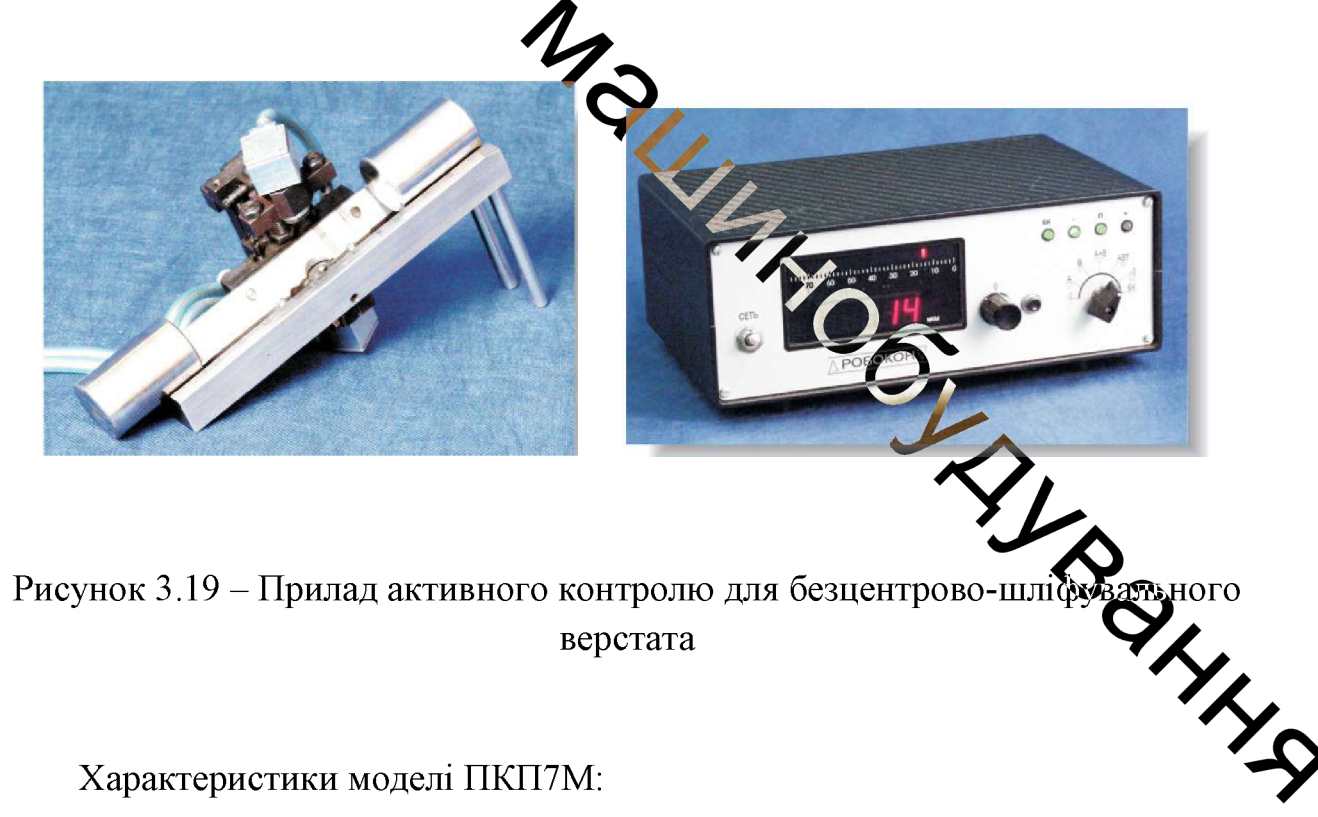

Діапазон вимірюваних діаметрів, мм: Принцип вимірювання: Дискретність, мм:

 $15...50$ індуктивний 0.0001 66 Діапазон показань, мм: ±

 $0.2$ Контактна зусилля на вимірювальних наконечниках, Н:

Час проходження контрольованої поверхні деталі під вимірювальними 0.05 наконечниками, з, не менше:

Кількість керівників команд: 3

Межа допустимої похибки спрацьовування команд, мм: 0,0002

# В.2.9 Вибір подавального конвеєра

Для тракспортування оброблюваних деталей в бункер, використовуемо стрічково-ланию гової горизонтально-похилий конвеєр (рисунок  $3.20$ ). Призначення конестра транспортування малосипкого, кускових і штучних вантажів з щільністю 46,2 т/м<sup>3</sup> в горизонтально-похилій площині до 30° до горизонту. Можлива транспортування  $\overline{3}$ термообробкою одночасною (сушінням) матеріалу.

Експлуатаційні особливості котовера такі:

- висока стабільність руху стрінк
- відсутність осьового зсуву стрічки і ў прослизання на тяговому органі;  $\overline{a}$
- стрічка виконує тільки функцію вантажовесівного органу, що звільняє її від деформації і значно продовжує термине мужби.
- тяговим елементом є пластинчастий ланцют, що витримує значні **SURANYA** зісковзування Шоб **УНИКНУТИ** навантаження. забезпечена перегородками висотою 50 мм.

 $0.2$ 

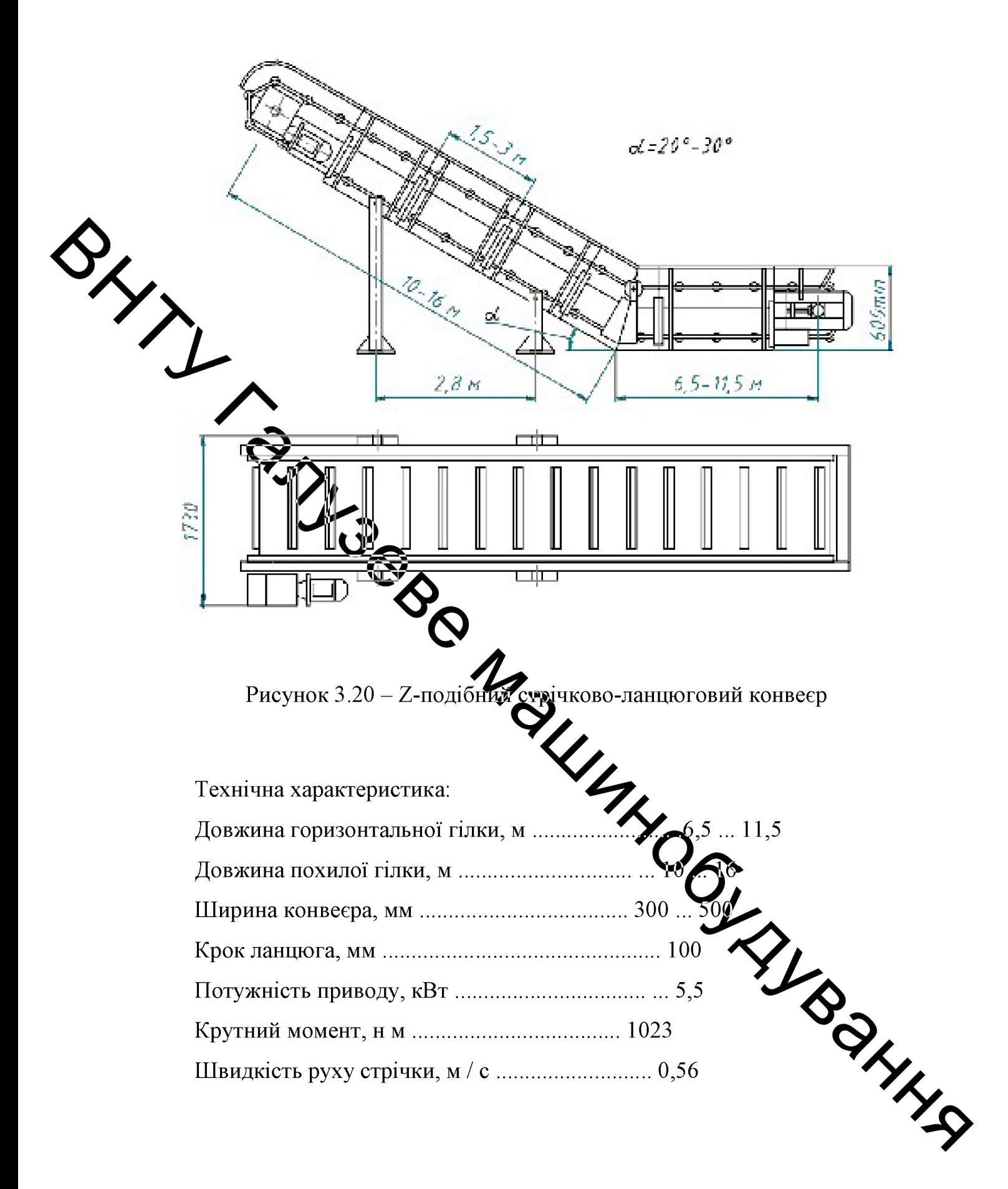

 $3.3$ Логічне моделювання роботи основного і ЦИКЛОГРАМИ допоміжного обладнання

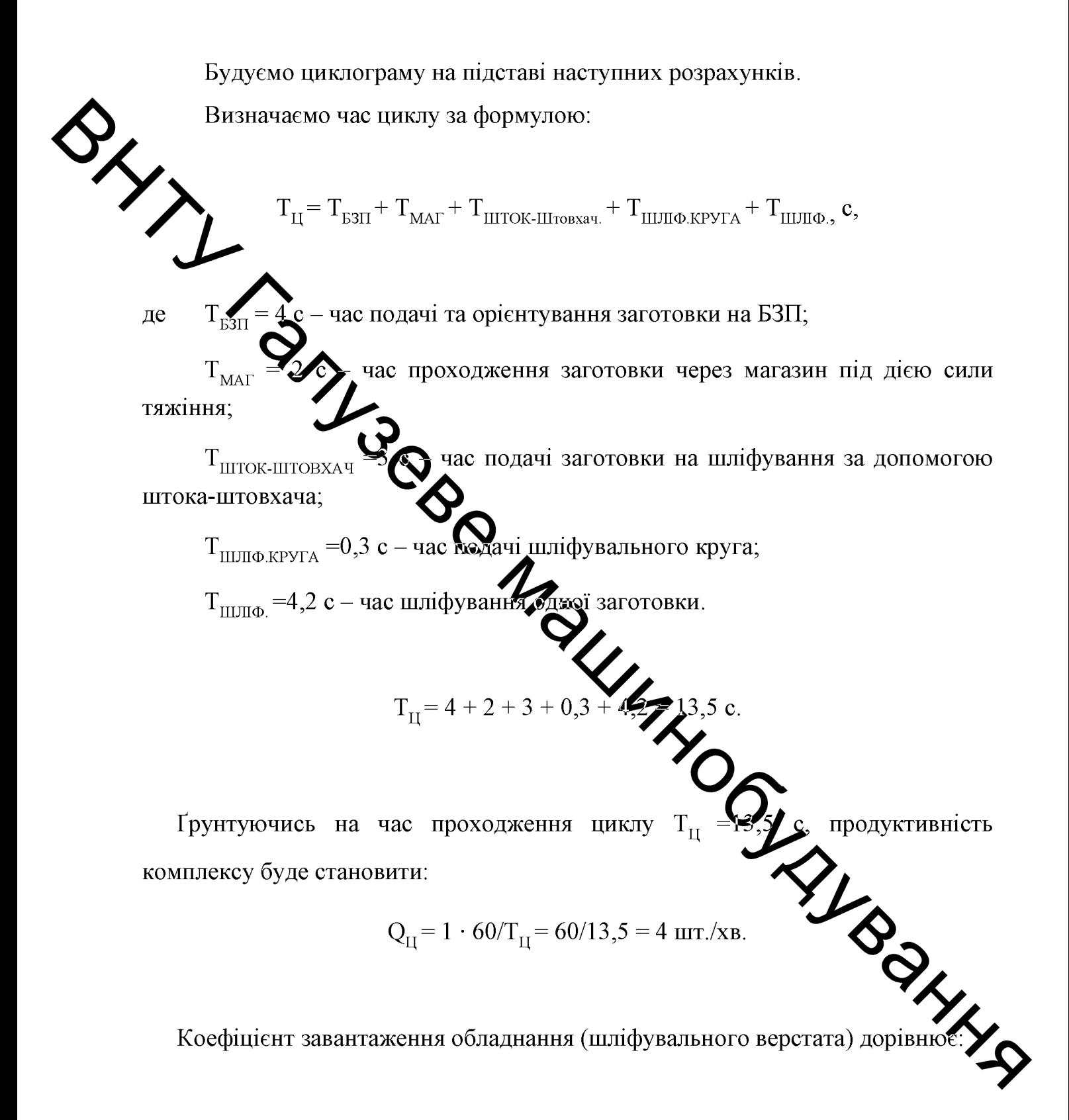

$$
K_3 = T_{OCH} / T_{II},
$$

69

 $T_{\text{OCH}} = 4.2$  с – час шліфування одної заготовки. де

$$
K_3 = 4,2/13,5 = 0,3.
$$

Виходячи з отриманих даних, зобразимо циклограму роботи основного і допоміжного обладнання (рисунок 1.31).

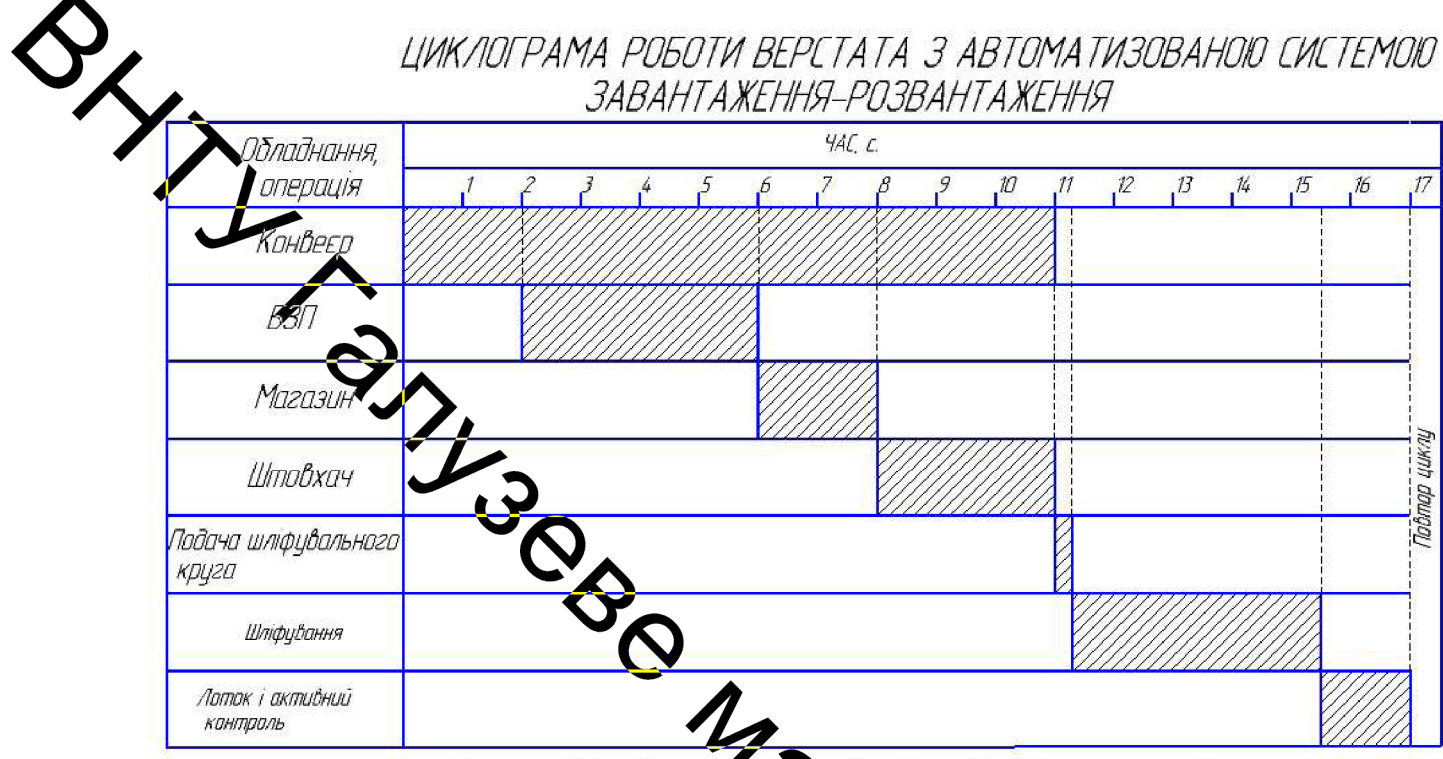

Час цикли - 135 с. з врахивання .<br>Гонвеєра і приладів активного контролю — 17 с

Рисунок 3.21 - Циклограма роботи верстата з автоматизованою системою завантаження-розвантаження

Cистема управління обладна прав

Дана автоматизована система завантаження-розвантаження безцентровошліфувального верстата складається з основного і допоміжного обхадявання. До основного обладнання відносять сам верстат, а до допоміжного ீாண் автоматизації, тобто подавального конвеєра, дисковий БЗП, магазин, што лотки і тару для деталей.

Розглянемо елементну базу основного і допоміжного обладнання. Перш за все, необхідно розділити елементну базу на силову, до якої відносимо приводи (електричні і гідравлічні), інформаційну, до якої віднесемо давачі і керуючу - компоненти стійки системи управління.

Для центрів шліфувального верстата силовий елементної базою є електроприводи обертання кіл і їх подачі; інформаційної елементної базою давачі швидкості і положення робочих органів, розміщені на приводах; керуючої елементної базою - стійка управління верстата з системою ЧПК.

Допоміжне обладнання:

- для конвеєра, що подає силовий елементної базою є електропривод переміщеня з ПЛК FAB:

дискового БЗП силовий елементної базою є електропривод лля обертальних диских з клинопасовою передачею і редуктором; інформаційної елементної базою Удавачі струму і напруги, розміщені в частотному перетворювачі; керуючої стементної базою - частотний перетворювач CFW;

- для штовхача силовий елементної базою є пневмопривід, що складається з гвинтового компредора і пневмоциліндра, інформаційної заготовок (безконтактний індуктивний елементної базою - давач присутності давач), розміщений на вхідному лотку; керуючої елементною базою - стійка управління з ПЛК FAB;

- для відвідного лотка інформаційної елементної базою є прилад активного контролю деталей; керуючою елементною базою - стійка керування зі вбудованим одноплатним промисловим комп'ютером.

Елементна база всього обладнання пов'язана зі стійкою управління інтерфейси керуючих верстата через відповідні аналогові і цифрові мікропроцесорних пристроїв (ПЛК, промисловий комп'ютер і отний перетворювач).

Подача заготовок на центрів шліфувальний верстат проводити наступним чином (рисунок 3.22).

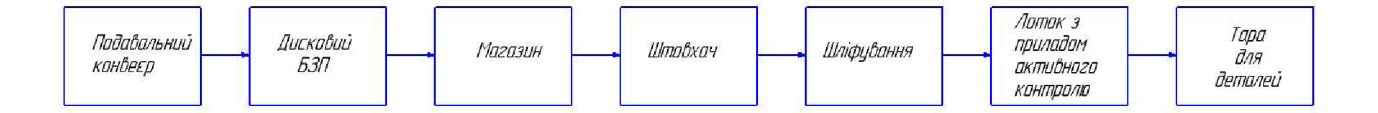

Рисунок 3.22 – Алгоритм роботи автоматизованої системи

Оскільки загальним керуючим елементом в цій системі є одноплатний довується промисловий комп'ютер, то всі операції (допоміжні та основні) будуть виконуватися циклічно, тобто для кожної операції в керуючій програмі закладено песний час виконання. Решта керувальних пристрої - два ПЛК і частотний Серетворювач пов'язані ЦИМ комп'ютером  $\mathbf{3}$  $3a$ допомогою резервованого путерфейсу каналами RS232, тобто забезпечується можливість обміну інформацією між усіма керуючими пристроями і узгоджене виконання запрограмованих команд

Заготовки з попередной токарної операції завантажуються в конвеєр з урахуванням продуктивності всього комплексу автоматизованої лінії. З нього заготовки потрапляють в БЗП, де відбувається їх подальше орієнтування. Управління приводом БЗП здійснюєть від частотного перетворювача CFW, встановленого в стійці управління. За поломогою цього перетворювача обертанки дисків  $B3\Pi$ . при якій не підбирається оптимальна частота відбувалося б заклинювання заготовок і забезпечувалася б поштучна їх видача. Оптимальна частота обертання, як правило, підбирається експериментальним шляхом, з оглядкою на давач струму, встановлений в исредеорювачі, тобто, наприклад, при заклинювання заготовки, і відповідно, дисків, спостерігається збільшення навантаження на двигун і збільшення струму. Як тільки фитимальну частоту обертання підібрали, зберігають її величину в пам'яті час **OFHOLO** перетворювача, після чого необхідність в налаштування відпадає (для да номенклатури деталей) і частотний перетворювач завжди буде забезпечувате цю збережену величину частоти обертання. Зорієнтована заготовка, під дією сили тяжіння подається через живильник в магазин, де вона змінює свою орієнтацію по довжині з вертикального положення в горизонтальне і
впирається в упор. Після заготовка падає під дією сили тяжіння в лоток, на якому встановлений давач присутності заготовок (індуктивний безконтактний). Давач реагує на присутність заготовки і подає сигнал на ПЛК, керуючий компресором, який, в свою чергу, включає компресор. Компресор, за допомогою електромагнітного клапана подає стиснене повітря в необхідну порожнину пневмоциліндра штовхача, який переміщенням штока подає загочовку на обробку по направляючої лотка на центрів шліфувальний верстат, де заротовка, спираючись на ніж, обробляється шліфувальним кругом. Потім при подаци наступної заготовки, оброблювальна заготовка проштовхується наступною заготовкою і випадає в лоток з встановленим приладом активного контролю. Дали деталь потрапляє в тару для готових деталей. Прилад активного контролю контролю с діаметр деталі і зв'язується з вбудованим промисловим комп'ютером за домодорю резервованого інтерфейсу. Внаслідок роботи шліфувальні круги зношуте вся, що призводить до зміни діаметра деталі, в цьому випадку прилад активного контролю подає сигнал на систему ЧПК (промисловий комп'ютер), яка в этого чергу, виконує підналаштування шліфувальних кругів, тобто регулюся к подачу, тим самим, відновлюючи спочатку задану величину діаметра деталь

стку задану величину діаметра деталь Петани. приведена на рисунку 3.23.

**SOON BOOMING** 

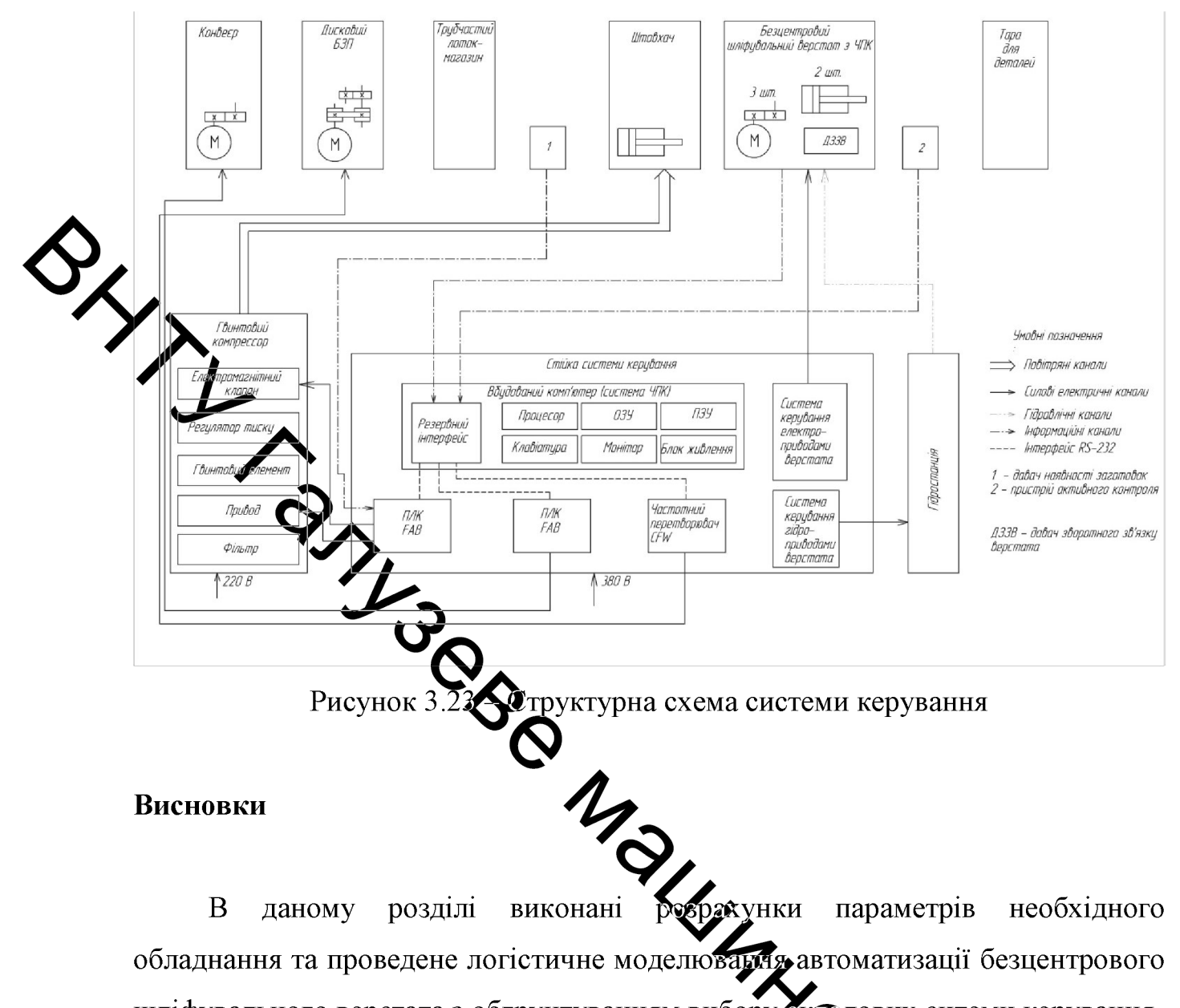

параметрів  $\bf{B}$ даному розділі необхідного виконані обладнання та проведене логістичне моделювания автоматизації безцентрового шліфувального верстата з обгрунтуванням вибору складових ситеми керування. Також визначено раціональний алгоритм роботи виробалчого комплексу.

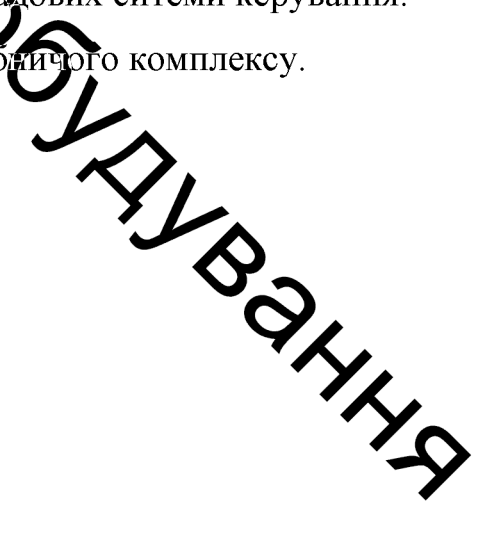

### 4 ОХОРОНА ПРАЦІ ТА БЕЗПЕКА В НАДЗВИЧАЙШИХ СИТУАЦІЯХ

#### 4.1 Аналіз умов праці

Ha дільниці виготовлення системи безцентрового шліфувального зерхтата на працівників можуть впливати шкідливі та небезпечні виробничі уактори [17].

До ихідливих виробничих факторів відносять:

а) підвищена або понижена температура повітря, концентрація в повітрі робочої зонимазі

б) виробничий шум та вібрації.

в) недостатне отврадення робочої зони.

До небезпечних виродничих факторів відносять:

а) електричний струм;

б) психофізіологічні небезуенні і шкідливі виробничі фактори.

Застосовується  $3-x$ фазна. провідна мережа  $\overline{3}$ ізольованою нейтраллю.

Велащенні вогнестійкими Приміщення  $\epsilon$ приточно-витяжною вентиляцією, яка забезпечує задовільний стан повідряного середовища.

Робочі місця оснащуються місцевою витяжною вектеляцією.

Штучне освітлення, електропроводку і інше обладиання виконуються в вибухонебезпечному стані.

Висота стелі повина бути не меншою за 3,2 метри.

Підлогу роблять твердою, негорючою, не слизькою і рівною.

Вхідні двері оббиваються листовою-сталлю і відкриваються Інтер'єр приміщення дільниці фарбують в світлий колір з дифузійним відбит світла. Пости знаходяться на відстані 4-10 м від місця де знаходяться горючі матеріали.

#### 4.2 Технічно-організаційні рішення щодо безпеки праці

Вимоги до виробничих та допоміжних приміщень. Будівлі повинні відповідати вимогам СН 245 - 71:

площа виробничого приміщення на одного працюючого - 4,5 м<sup>2</sup>;

об'єм виробничого приміщення на одного працюючого - 15 м<sup>3</sup>;

висота цеху - 3,5м.

Ремонтні майстерні, інструментальні кладові, службові приміщення повинні роздашовуватись в добудованих до основної будівлі.

 $3$ гідно $\bullet$ еі СНіП 2.09.04-87 [16] допоміжні приміщення потрібно розташовувати в добудованих до виробничих будівель в місцях з найменшою дією небезпечних Ажкідливих виробничих факторів.

Висота допомощь приміщень, розташованих в виробничих будівлях, повинна бути не менше  $\overline{2}$ .

4.2.1 Мікроклімат<br>Роботи, що виконуються відносяться до категорії робіт II6 – середньої важкості. Вони пов'язані з розбиранням і збиранням вузлів і агрегатів. Ці роботи пов'язані з середнім фізичним навантаженням

Параметри, що характеризують мікроклімат в приміщенні є наступними: температура, відносна вологість, швидкість руху повітря.

ГОСТ 12.1.005-88 визначає оптимальні і допустимі норми цих параметрів в залежності від категорії робіт, періоду року. Числові значення цих норм додано в таблицю 4.1.

Граничнодопустимі концентрації (ГДК) шкідливих речовин в робочої не перевищують допустимих значень.

Для від шкідливих захисту речовин застосовують комплекс організаційно-технічних санітарно-гігієнічних заходів:

Таблиця 4.1 - Оптимальні і допустимі норми параметрів мікроклімату в приміщені

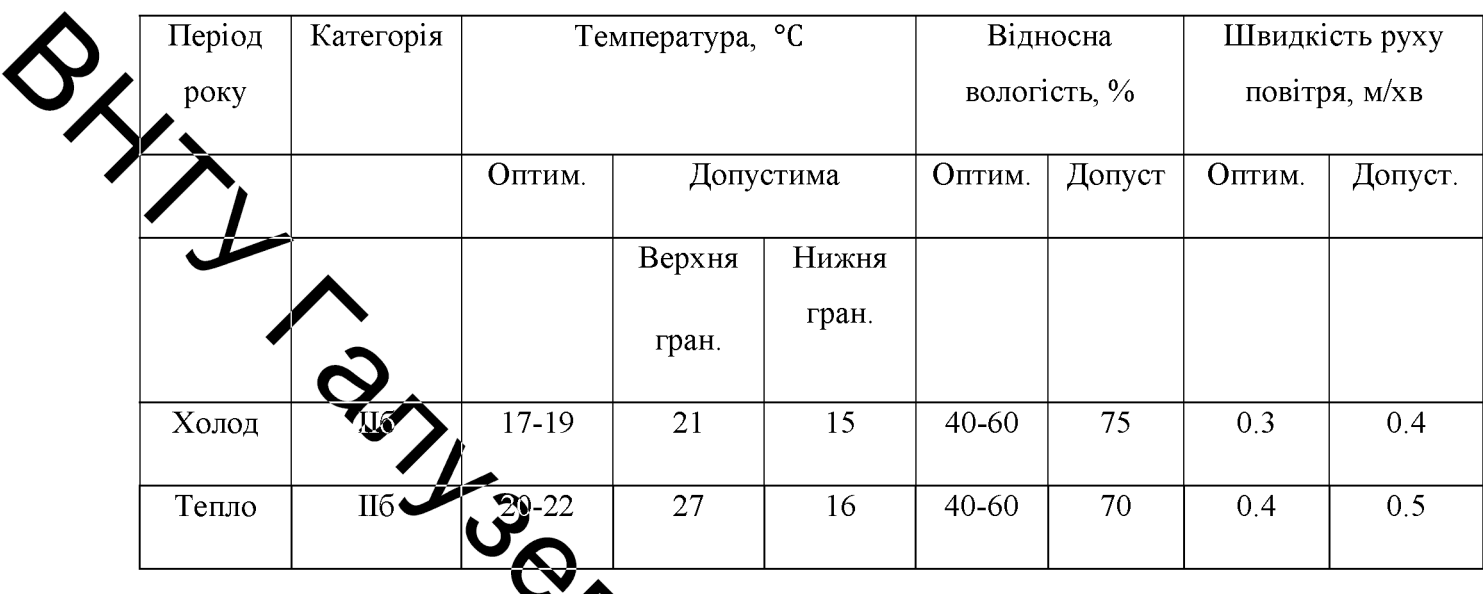

- пристрій місцевої виряжної вентиляції для видалення шкідливих речовин від місць їх утворення;

- регулярне прибирання прим

- застосування засобів індивідуаценого захисту (спеціальний одяг, захисні окуляри, распіратори та інше);

- профілактичні медичні огляди, виконаняя травил особистої гігієни;

- суворе дотримання правил поведінки з устаккуванням,

Вміст шкідливих речовин у повітрі робочої зони проводиться на найбільш небезпечних робочих місцях. При однаковому обладнанні або при виконанні однакових операцій контроль проводиться вибірково на бюре робочих місцях, розташованих в центрі і по периферії приміщення.

Система вентиляції приміщення буде комбінована, тобто буде посдихвати в собі механічну і природну, організовану вентиляцію.

#### Розрахунок місцевої витяжної вентиляції

Згідно рекомендації застосовується місцевий щілинний пилегазовловлювач, який вловлює пил і гази, що виділяються.

1.В нижній площині вловлювача є щілина змінної ширини довжиною 250 мм.

2. Витрати повітря, що виділяється

$$
L = 12\sqrt{I} = 12\sqrt{225} = 200 \text{ m}^3/\text{FOL}.
$$
\n(4.1)

3. Призначаємо швидкість руху повітря на ділянках  $V_1 = V_2 = 7$  м/с.

Де По витратах повітря і прийнятих швидкостях знаходимо для кожної дільниці наступні практичні значення: V1 - швидкість руху повітря; м/с;

 $\Delta P_{\partial n}$ мнамічний тиск кг/ $M^3$ 

di - діаметр довітропроводу мм.

Ri - втрати тиску на тертя, кг/ м<sup>2</sup>, на 1 м довжини повітропроводу

L - табличне значения витрати повітря м<sup>3</sup>/год.

5. Розрахунок втрах издеху ведемо по методу втрат тиску на одиницю довжини і втрат на місцеві опори за формулою:

$$
\Delta P_{\rm M} = \sum R_i l_i \sum_{i} P_i P_{i}
$$

де  $l_i$  - довжина і-тої дільниці, м;

ξ - коефіцієнт місцевих опорів.

6. Визначаємо коефіцієнт місцевих опорів:  $\alpha$  =

 $7<sub>1</sub>$ Визначимо загальні місцеві тиску опори.  $\overline{B}$ повітропроводах, на місцевих опорах, загальні втрати на діль

8. Визначаємо потрібну потужність для привода вентилятора

$$
W_{\scriptscriptstyle g} = \frac{L_d \cdot \Delta P_d}{3600 \cdot 102 \cdot \eta_d} = \frac{220 \cdot 7,3}{3600 \cdot 102 \cdot 0,66} = 0,07
$$
 KBT.

9. Потужність електродвигуна визначаємо за формулою:

 $(4.2)$ 

$$
W_{e0} = \frac{W_a \cdot K_s}{\eta_{n.a.} \cdot \eta_{xn}} = \frac{0,07 \cdot 1,2}{0,97 \cdot 0,95} = 0,1
$$
  
KBT,

де к<sub>3</sub> - коефіцієнт запасу;

 $\vert_{\text{IB}}$ - коефіцієт корисної дії підшипників вентилятора;

 $\vert_{\kappa}$  - коефіцієнт корисної дії клинопасової передачі.

Для вентилятора Ц-7-70 №2,5 вибираємо електродвигун типу АОЛ-4 тужністю 0,12 кВт і числом обертів n=1400 хв<sup>-1</sup>.

Цьсто буде достатньо для забезпечення безпечних допустимих умов праці.

4.2.2 OCBITJERT

.<br>79 роботи що виконуються на даній ділянці Згідно з СНіП відносяться до розряду зорово роботи IV а. Освітленість при системі одного загального освітлення 300 лк. Узрактеристика зорової роботи середньої точності. Найменший розмір розрізнення 1 мм.

На дільниці спроектоване устаткувания для освітлення з урахуванням класифікації пожежовибухонебезпечних технодогічних одиниць і устаткувань. Значення якісних та кількісних показників освітления передбачені вимогами і наведені в таблиці 4.3.

Таблиця 4.3 - Параметри штучного та природного освітлення

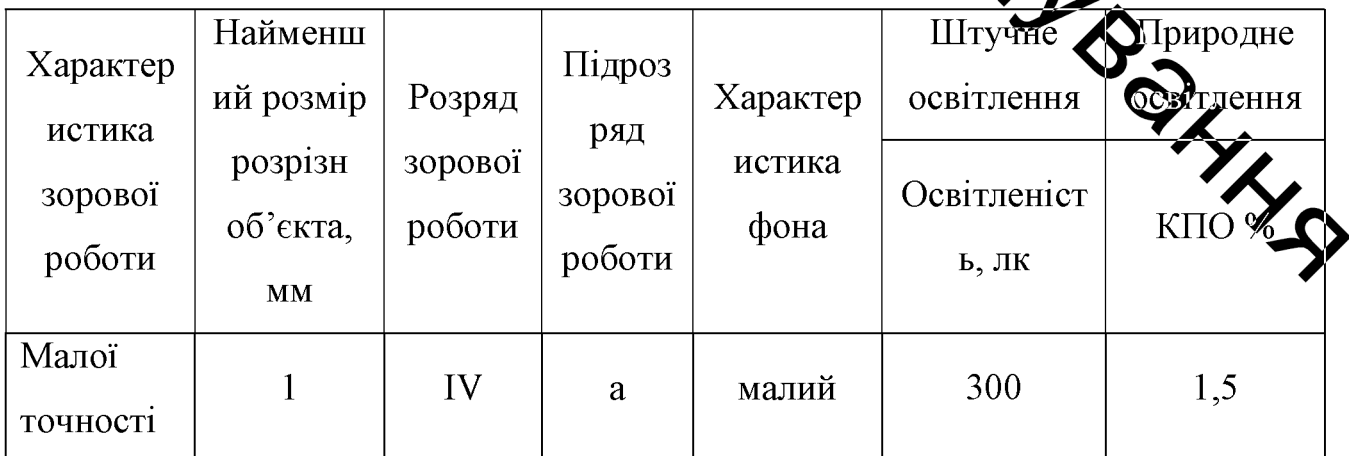

79

Природне освітлення на дільниці - бокове одностороннє. Розрахуємо коефіцієнт природної освітленості:

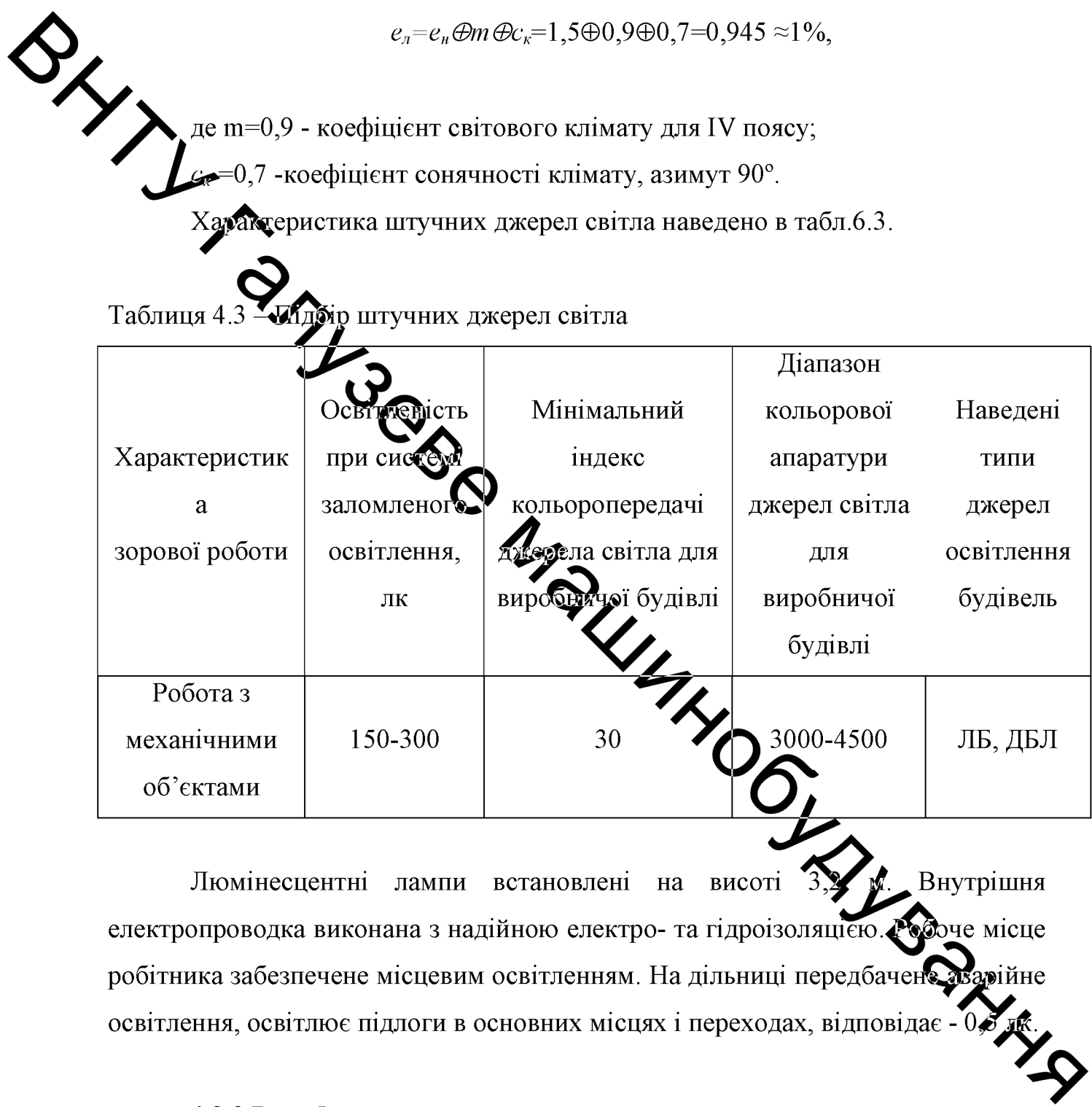

4.2.3 Виробничий шум

Під час роботи на дільниці робітники піддаються впливу шуму. Джерелами шуму є: верстати, вентиляційна система, трансформатори та інше обладнання.

Допустимі рівні звукового тиску, рівні звуку і еквівалентні рівні звуку на робочих місцях відповідно до ГОСТ 12.1.003 - 83 приведені в таблиці 4.4.

# Тафиция 4.4 - Рівні звукового тиску

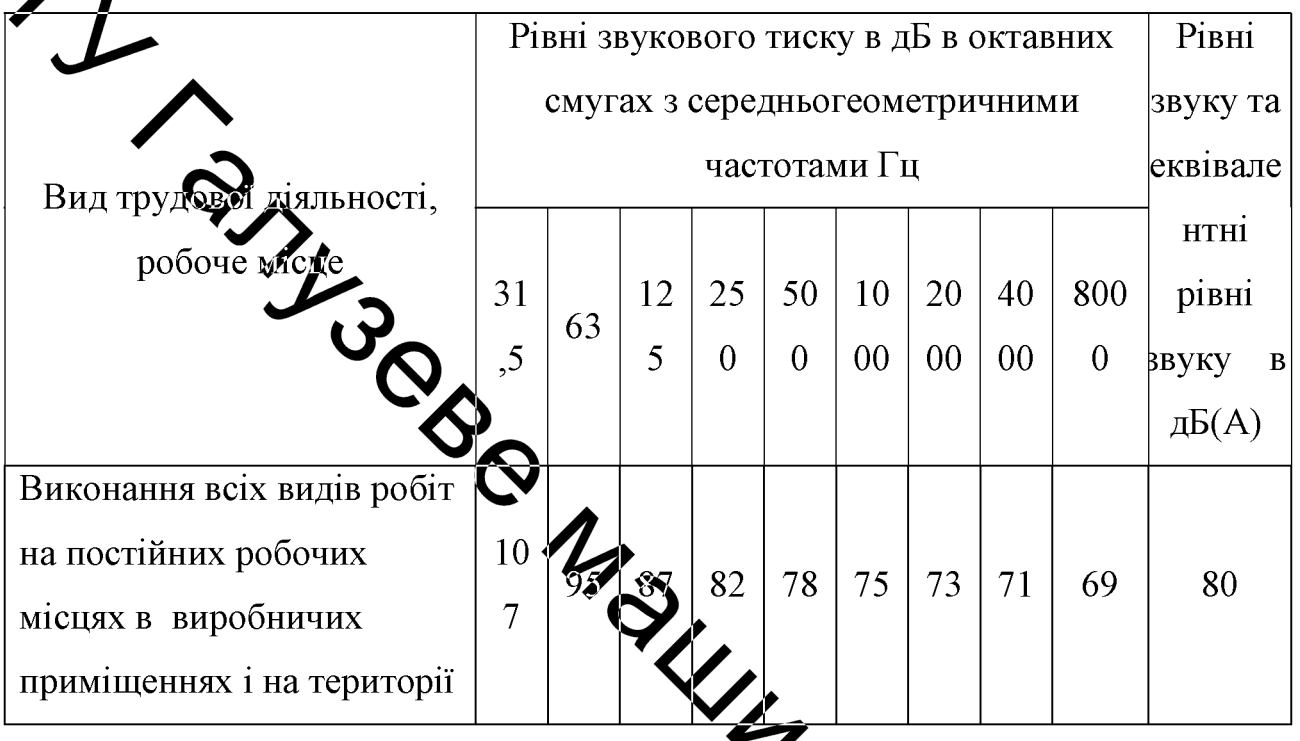

При надмірних шумах встановлено звукожутямію, кожухи, відбиваючі та інші пристрої. Шумові мащини закриваються екрани, заглушки звукоізольованими кожухами, які виготовлені з металь Та облицьовані з середини звукопоглинаючими матеріалами, де неможливо гольфвати джерела BRANKS шуму проводять акустичну обробку.

#### 4.2.5 Виробничі вібрації

Крім впливу шуму на дільниці робітники піддаються впливу вібрації Захист від вібрації повинен задовольняти вимогам ГОСТ 12.1.012-90. Вібрації знижуються допомогою амортизаторів, змащувальних матеріалів і  $3a$ 

реактивних гасників пульсацій. Для особистого захисту робітників застосовують спеціальне взуття на вібропоглинаючій підошві, рукавиці з м'якими налодонниками. На робітників може також діяти локальна та загальна вібрації. Загальна вібрація категорії "З" тип "а", критерії оцінки - границя зниження продуктивності праці.

Нормування вібрацій наведено в таблиці 4.5

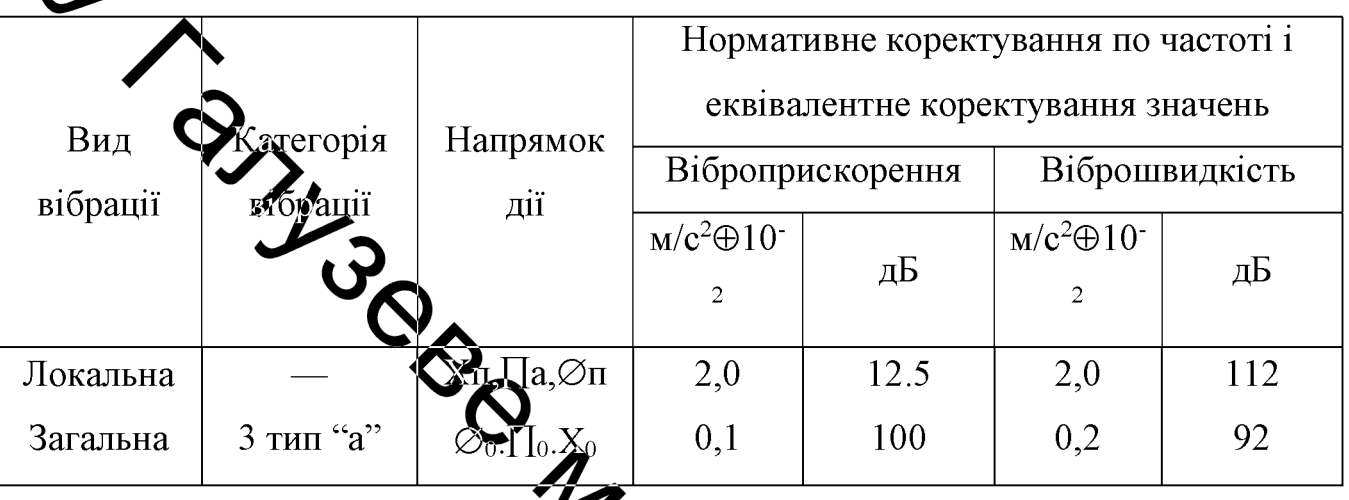

.<br>Габлиц<u>я</u> 4.5 - Характеристики вібрацій

Вібробезпека праці на підприємстві забезпечується дотриманням правил умов експлуатації машин і введення процесів підтримання технічного стану процеств елементів виробничого машин, параметрів технологічних середовища, своєчасним проведенням планового попереднього ремонту June 11 машин і обладнання.

#### 4.3 Техніка безпеки

Згілно ГОСТ 12.1.013-78 дільниця відноситься  $\overline{3}$ небезпечної дільниці, оскільки підлога струмопровідна і  $\overline{B}$ пові: струмопровідні гази. Захист проводимо такими методами: електроізоляці струмонесучих частин, системи автоматичного відключення - це такі пристрої, спроможні автоматично відключати установку від мережі  $\mathbf{V}$ випадку виникнення аварійної ситуації.

Для підводу струму до електротримачів необхідно використовувати ізольовані гнучкі кабелі. При прокладанні або переміщенні дротів необхідно приймати заходи проти пошкодження їх ізоляції. Відстань від дротів до гарячих трубопроводів повинна бути не менша 0,5 м. В джерелах живлення обладнання повинні бути передбачені і встановлені надійні огородження елементів, які знаходяться під напругою. Металеві частини обладнання, які знаходяться під напритою повинні бути заземленні. Дільниця повинна бути відокремлена від суміжних робочих місць і проходів незгораємими екранами висотою не менше

#### $1,8$  M.

ма струму можуть приєднуватись до розподільчих електричних Лжер мереж з напрудою не більше 380 В. Усе устаткування повинно бути захищене запобіжниками абратоматичними вимикачами з боку мережі, що живлять.

# 4.4 Пожежна безпесе

Дільниця належить до катеторії приміщення з позначкою Г. Категорію Г для будівель застосовані тому, що дільниця характеризується негорючими речовинами і матеріалами в гарячому в фозжареному стані з виділенням променевого тепла, іскр, газоподібних речови

жный небезпеці вілображена Характеристика приміщення по вибухопожі в таблиці 4.6.

Таблиця 4.6 - Характеристика приміщення по вибухопожежній небезпеці

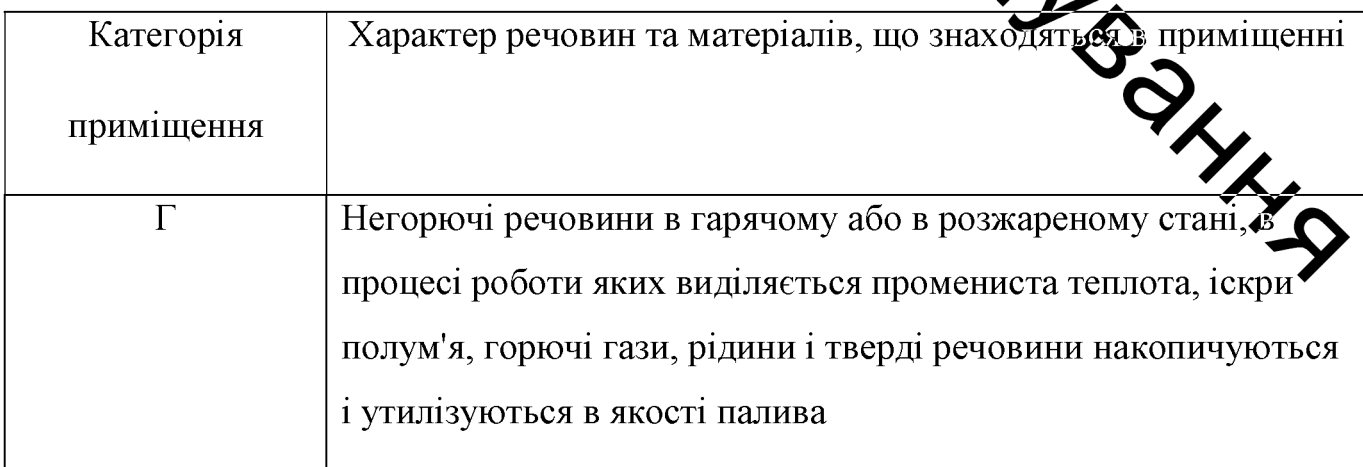

За ступенем вогнестійкості елементів будівля відноситься до групи II.

Ступінь вогнестійкості будівлі II - це будівлі з несучими та огороджувальними конструкціями з природних та штучних кам'яних матеріалів, бетону або залізобетону із застосуванням листових і плиткових матеріалів таблиці 4.7 та 4.8.

Таблиця 4.7 - Мінімальні межі вогнестійкості будівельних конструкцій (у год.) і максимальні межі розповсюдження полум'я по них (у см.) для даного ступеня вогнестійкості будівель

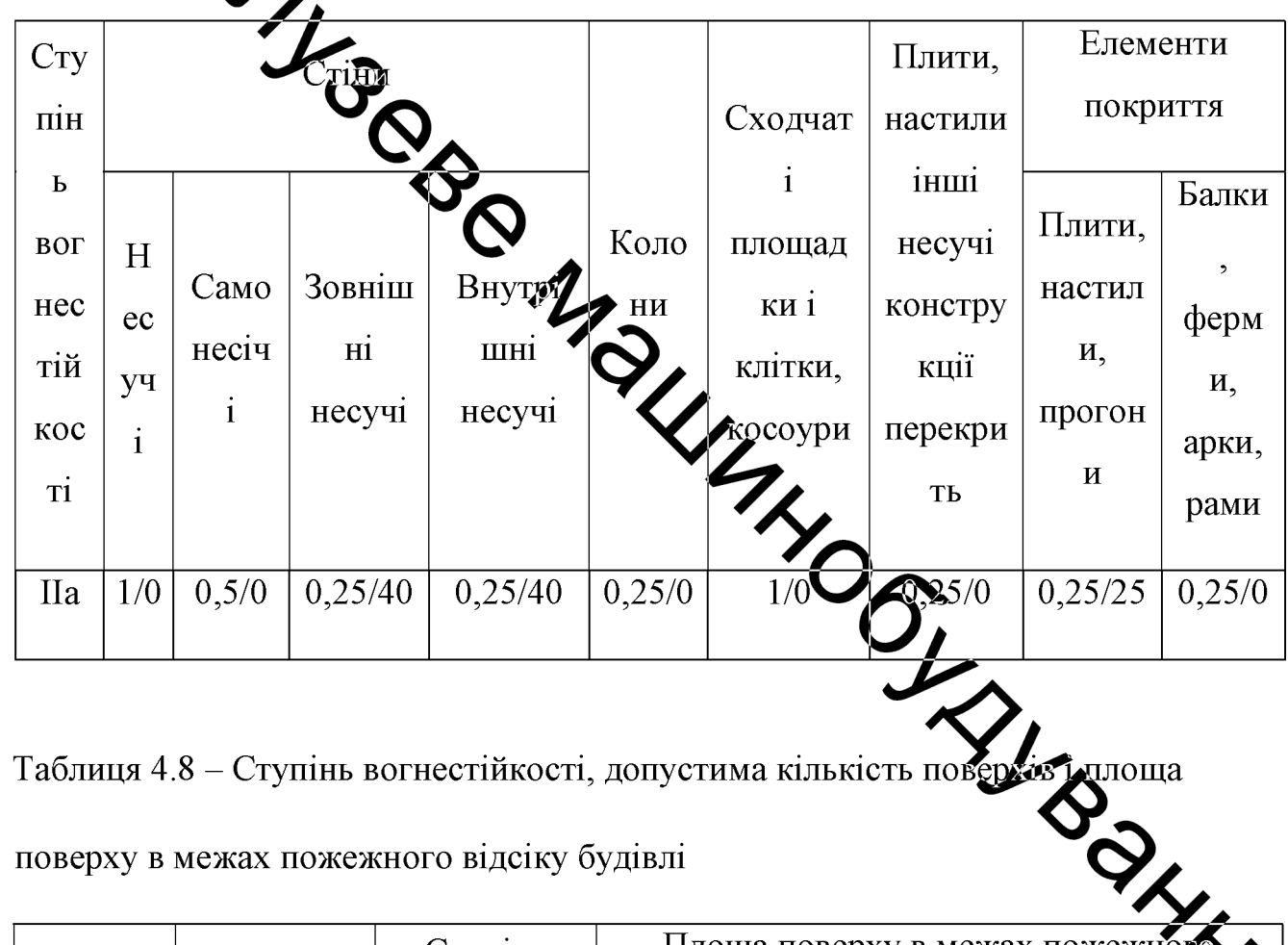

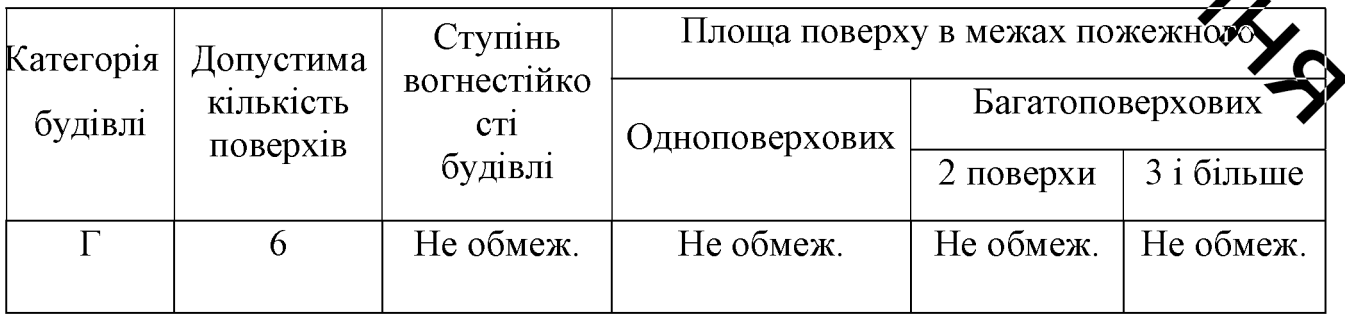

Роботи можуть спричинити пожежу. Для її запобігання вживаємо ряд протипожежних заходів, найважливішим з яких cybope дотримання протипожежного режиму роботи, a також правил експлуатації електрообладнання. Неможливе зберігання легкозаймистих та вогненебезпечних матеріалів.

Для запобігання пожежі сигналізацію автоматичної дії та теплові попередники максимальної дії. Вони спрацьовують, коли температура повітря досягає задачого критичного значення. Для локалізації та ліквідації невеликих загорань та пожеж застосовуемо первинні засоби пожежогасіння.

Для гасилиз пожежі передбачені:

- щити з пожежним інвентарем;
- ящик з піском корки, лопати;
- щит з вогнегасниками ОУ-8.

Відстань від найбільше ддаленого місця до найближчого евакуаційного виходу для категорії приміщень незалежно від об'єму, для ступеня вогнестійкості II - не обмежується.

У покритті будівель допускається застосовувати незахищені сталеві конструкції.

4.5 Оцінка безпеки роботи апаратної автоматизованої системи в умовах дії небезпечних чинників надзвичайн **с**итуацій

Критерієм, ШО визначає безпеку роботи апаратно частини автоматизованої умовах дії іонізуючих **ВИПРОМІКЮЗАНЬ** системи  $\bf{B}$ максимальне значення потужності дози в умовах експлуатації, яка зумовити виникнення зміни параметрів елементів системи не порушуюч працездатність в цілому.

Перелік елементів, що входять до складу електричних схем блоків апаратної частини автоматизованої системи. та граничні значення експозиційних доз іонізуючого випромінювання для них наведені в табл. ...1.

Згідно даних таблиці 4.9 граничне значення дози гамма-випромінювання для апаратної частини автоматизованої системи складає  $\mathcal{I}_{\text{rn}}=10^4$  P.

Граничне значення потужності дози іонізуючого випромінювання для Реми визначається з формули [18]

$$
p_{\text{zp,min}} = \frac{\mathcal{A}_{\text{zp}} \cdot K_{\text{noc}}}{2\left(\sqrt{t_k} - \sqrt{t_n}\right)},\tag{4.5}
$$

 $poks = 43800$  год – відповідно, час початку і кінця де  $t_n$ опромінення Рапаратної частини автоматизованої системи. ШО визначається її Скопуратаційним терміном;

 $K_{\text{noc}} = 1 -$  коефіцієно помаблення радіації.

Тоді

$$
p_{\text{ep,min}} = \frac{\mu_{\text{ep}} \cdot K_{\text{noc}}}{2(\sqrt{t_k} - \sqrt{t_n})} = 23,11 \text{ P/rof.}
$$

Згідно апаратної  $\overline{3}$ проведеним розрахунком рбоста частини автоматизованої системи в умовах постійної дії ібнізуючих випромінювань буде безпечною за умови, що потужність іонізуючих ейпромінювань не перевищуватиме 23,11 Р/год.

Оцінка безпеки роботи апаратної частини автоматизованої Ф умовах дії електромагнітних випромінювань.

Критерієм, що за яким оцінюватимемо безпеку роботи апаратної частини автоматизованої системи в умовах дії електромагнітних випромінювань є коефіцієнт безпеки:

Таблиця 4.9 - Визначення граничної дози іонізуючих випромінювань для апаратної частини автоматизованої системи

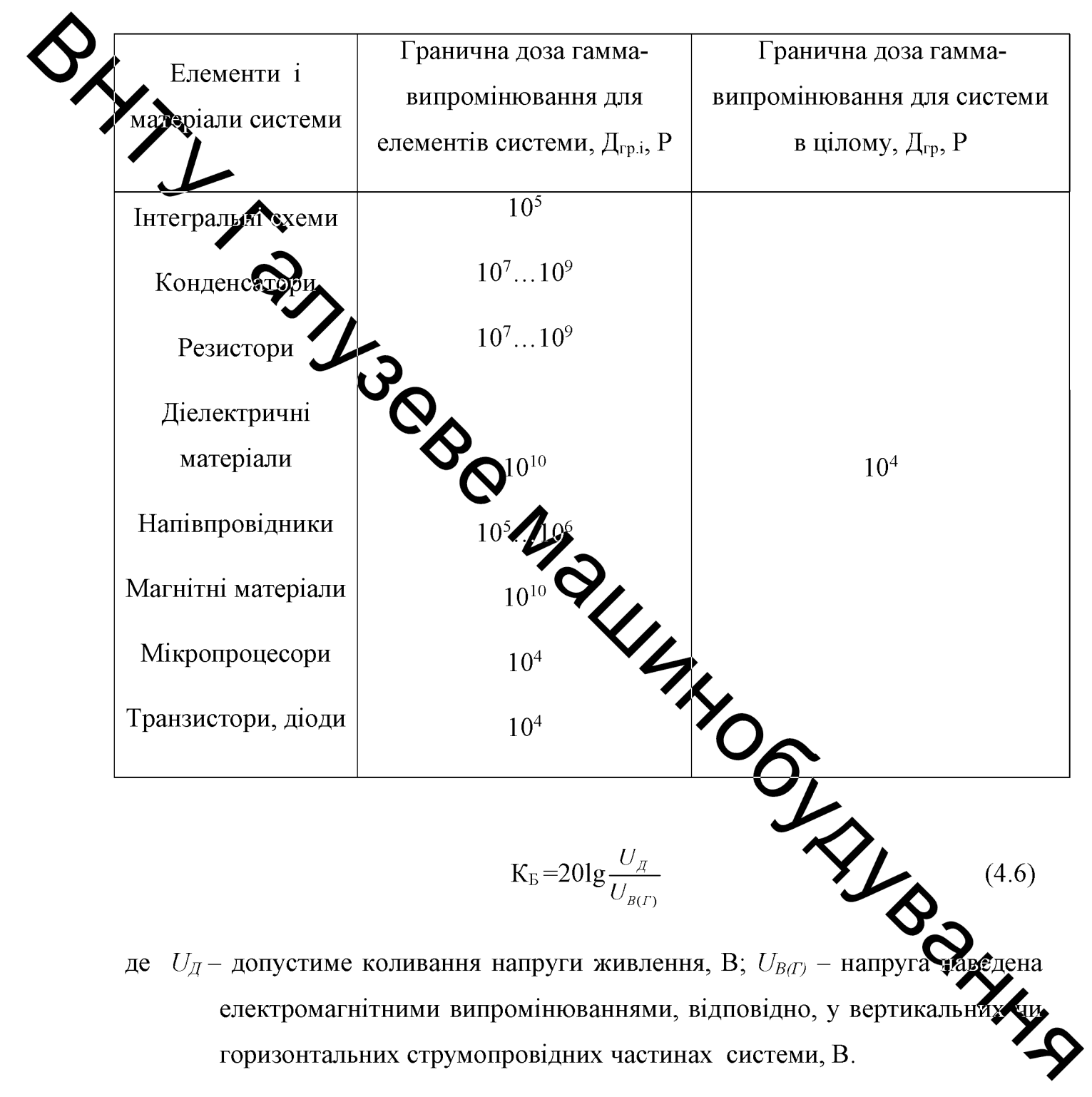

Оскільки стійкою, а отже безпечною, робота системи в умовах дії електромагнітних випромінювань вважатиметься коли  $K_B \ge 40$  дБ, розрахунок гранично допустимого значення вертикальної складової напруженості електричного поля здійснюється за умови, що К<sub>Бтіп</sub> = 40 дБ.

Допустиме коливання напруги живлення

*U<sub>x</sub>* = *U<sub>x</sub>* + 
$$
\frac{U_x}{100}
$$
 *N* = 12 +  $\frac{12}{100}$  · 2 = 12,24 *B*, (4.7)  
\n*N* = 2 % **Δ LOWCFIMNI BILXMPENH B** AADPUTA. \n\nMaxCHMABHUIA, AODXHIIA, AADHJIA, ACDMADHJIA, ACDMADHJIA, ACDMADHJIA, ACDMADHJIA, ACDMADHJIA, BODMADHJIA, BODM

$$
E_B = \frac{U_r}{l_r} = \frac{0,1224}{0,3} \approx 0,41 \text{ B/m}
$$
\n(4.9)

88

**Created by Universal Document Converter** 

Апаратна частина автоматизованої системи, що використовуються в технологічному процесі розміщена в захисних корпусах товщина яких складає в середньому  $t = 0, 1$  см і вище.

Використання сталевого екрана такої товщини забезпечує перехідне гасіння енергії електричного поля

 $\sqrt[4]{5000}$  – власна частота екрана.

DOSPANYBATH, RK Осклади перехідне гасіння енергії електричного поля також можна

 $A = 20 \log \frac{E_{Bax}}{E_{B}} \sqrt{46},$  $(4.11)$ 

де Е<sub>Ввх</sub> - вертикальна складова напруження електричного полі на вході в екран, то

$$
E_{Bex} = E_B \cdot 10^{\frac{A}{20}} = 0.6 \cdot 10^{\frac{4}{20}} = 247.5 \text{ B.}
$$
 (4.12)

Безпечна робота апаратної частини автомамизовалої системи в умовах дії електромагнітних випромінювань буде забезпечена зараві, коли вертикальна складова напруженості електричного поля не перевищуватиме?  $7.5 B/m$ .

#### Висновки

Робота апаратної частини автоматизованої системи  $\bf{B}$ VMO<sub>B</sub> іонізуючих електромагнітних випромінювань згідно проведено та розрахунків разі коли інтенсивність випромінювань не перевищуватиме. відповідно, потужність іонізуючих випромінювань - 23,11 Р/год і вертикальна складова напруженості електричного поля – 847,5 В/м.

#### **ВИСНОВКИ**

1. В результаті теоретичного аналізу обрано раціональний для заданих умов іноземний верстат з числовим програмним керуванням моделі SuperTec STC 12S NC, адже вітчизняні зразки за техніко-економічними показники не **Довній мірі відповідають сучасним потребам ринку**. Також під час вибору верстату необхідно враховувати технічний стан обладнання та доступність на **DINELSY** 

2. Ліляхом схемного пошуку з урахуванням відомих результатів досліджени процесів завантаження-розвантаження обладнання обрано конструктивну схему обладнання та виконанні проектні розрахунки для побудови необхідного бладнання.

3. Проведене логодичне моделювання під час вибору апаратних автоматизовано завантажувально-розвантажувальної системи складових безцентрового шліфувального веротата виконане із врахуванням доступної на ринку України номенклатури техніциих засобів та програмного забезпечення, що підвищує можливість впровадження пропонованої системи на вітчизняних підприємствах.

4. Розраховано собівартість виготовлення дослідного зразка та оцінку очікуваної техніко-економічної ефективності його використання;

Запропоновані заходи з безпечної експлуатами рб'єкта та з гігієни  $5<sub>1</sub>$ праці і виробничої санітарії, освітлення, шумоізоляції та віброзу ляції.

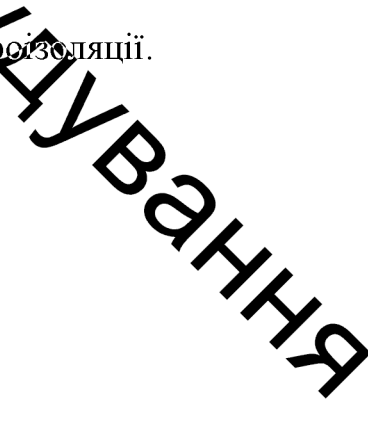

90

## СПИСОК ВИКОРИСТАНОЇ ЛІТЕРАТУРИ

1. Режим

доступу:

http://www.gigant.com/shema/index.php?name=Krugloshlifoval%27nye+stanki&sta  $n$ ok=3M184

2. Металлорежущие станки. Учеб. Пособие для втузов Н. С. Колев, Л.В. Красниченко, Н. С. Никулин и др.. - 2-е узд., перераб. И доп. - М. : Маличностроение, 1980. - 500 с., ил.

3. Прожетирование металлорежущих станков и станочных систем: Справочникучебник Ж2 Расчет и конструирование узлов и элементов станков / Под. ред. А.С. Проникова - М.: МГТУ им. Баумана; Машиностроение, 1995.-320 с.

4. http://delta-grup.ru/bibliot/35/147.htm

5 . http://www.batex.ua/soip.php?article437

6. https://alista.org.ua/p32168914-palmary-1820.html

7. Малов, А.Н. Загрузочные устройства для металлорежущих станков: учебное пособие / А.Н. Малов. – М.: Машиностроение, 1972. – 210 с.

8. Автоматическая загрузка технологических машин: справочник / под ред. И.А. Клусова, - 2 – е изд., перераб. и доп. - М.: Маширостроение, 1990. – 130 с.

9. Режим доступу: https://vunivere.ru/work89170/pa

10. Учебное пособие к курсовому и дипломному проектированию по деталям машин для студентов механических специальностей / Роганде. Карнаух С.Г. - Краматорск: ДГМА, 2000. - 112 с.

11. Киркач Н., Баласанян Р. Расчет и проектирование деталей машин Киев: "Выща школа", 1988-140с.

доступу: https://ventilator.ua/product/nasos-h-50-32-125-adm 12. Режим ispolnenie2/

13. Режим доступу:

https://slemz.com.ua/catalogue/obshchepromyshlennye/elektrodvigatel-adm-100s2

91

14. Режим доступу: https://electrocontrol.com.ua/preobrazovateli-

chastoty/preobrazovateli-chastoty-serii-cfw-09-ot-11-do-315-kvt.html

15. Режим доступу: https://www.eti.ua/product-search-2?view=search&levelid=152 16. CHiII 2.09.04-87

17. Терещенко О.П., Кобилянський О.В. Методичні вказівки щодо опрацювання ибзділу "Безпека життєдіяльності" в дипломних проектах і роботах студентів маширобудівельних спеціальностей. - В .: ВНТУ, 2004. - 45с.

18. Сакевич В.Ф. Основи розробки питань цивільної оборони в дипломних проектах Методичні вказівки. - В .: ВНТУ, 2004.

Козловський В.О. Техніко-економічні обгрунтування та економічні  $19<sub>1</sub>$ розрахунки в дитифиних проектах та роботах. Методичні вказівки. - В .: ВНТУ. 2004.

20. Кавецький В. В. Соходномічне обгрунтування інноваційних рішень в машинобудуванні: навчальний посібник / В. В. Кавецький, В. О. Козловський. -Вінниця: ВНТУ, 2016. - 100 с.

IMPALLINXOOL AVERALLA

Додаток А

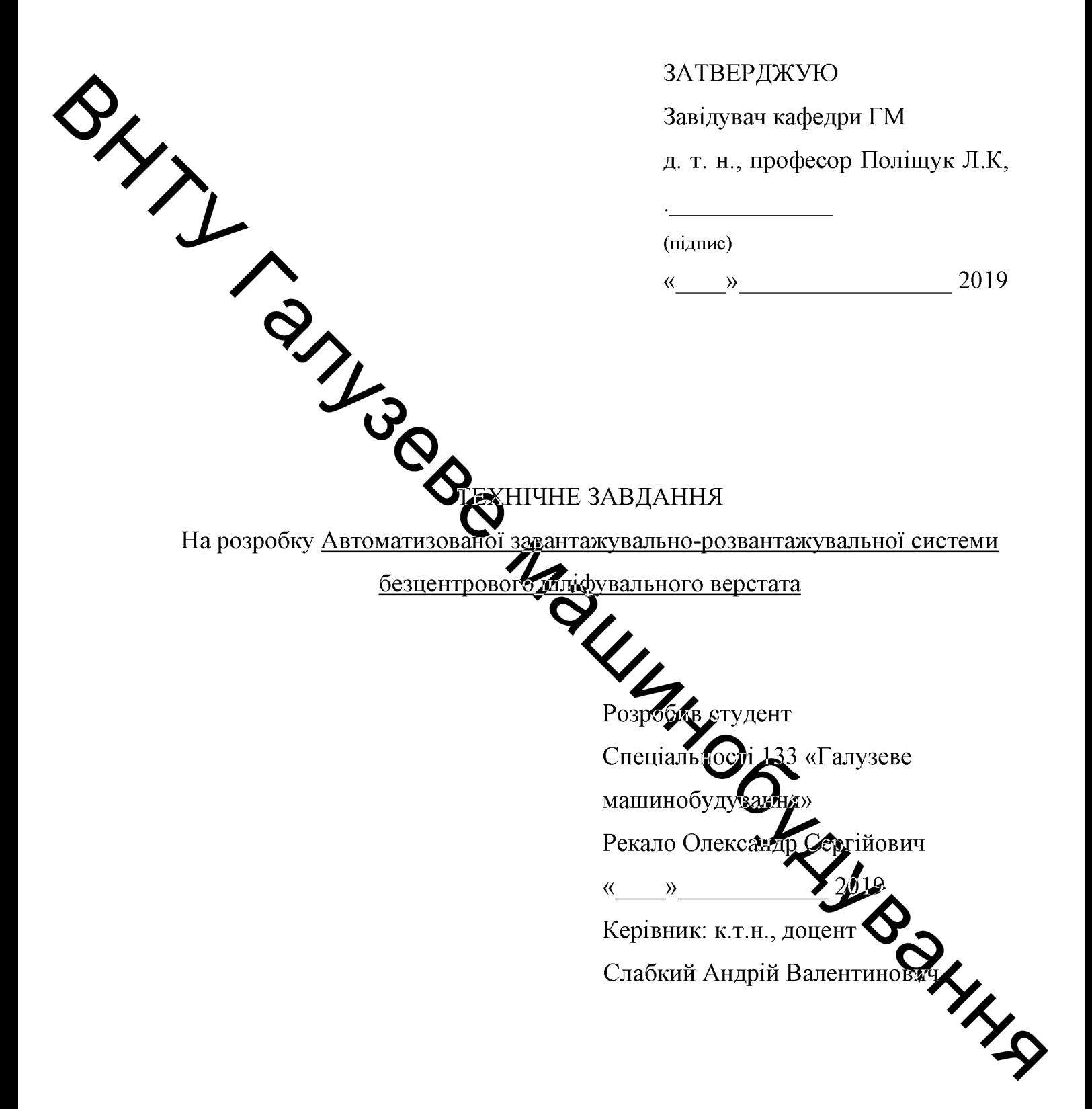

#### 1 Найменування і область застосування

Найменування - автоматизована завантажувально-розвантажувальна система безцентрового шліфувального верстата

#### 2 Підстава для виконання роботи

Підставою для розробки даного дипломного проекту є індивідуальне завдання на магістерську кваліфікаційну роботу та наказ ректора по ВНТУ про закріплення тем.

# 3 Мета Анфизначення дослідження

Метою розробка автоматизованої завантажувальнотеми безцентрового шліфувального розвантажувальної верстата  $\overline{\mathbf{3}}$ новітнього робладнання та програмного забезпечення. використанням Призначення розробки обгрунтування ефективності та переваг нової системи, **ALLINO** втоматизації систем верстат-домоміжне а також формування алгоритму обладнання.

#### 4 Джерела розробки

Список використаних джерел розробки

и станочных систем: 4.1 Проектирование металлорежущих станко Справочник-учебник Т.2: Расчет и конструирование дело и элементов станков / Под. ред. А.С. Проникова  $M$ . MI Баумана: Машиностроение, 1995.-320 с

4.2 Автоматическая загрузка технологических машин: справочных ред. И.А. Клусова, - 2 – е изд., перераб. и доп. - М.: Машиностроение, 199

4.3 Учебное пособие к курсовому и дипломному проектированию по деталям машин для студентов механических специальностей / Роганов Л.Л., Карнаух С.Г. - Краматорск: ДГМА, 2000. - 112 с.

4.4 Киркач Н., Баласанян Р. Расчет и проектирование деталей машин. Том 2. Киев: "Выща школа", 1988-140с.

4.5. Анурьев В.И. Справочник конструктора-машиностроителя: в 3 томах / В. М. Анурьев; под. ред. И. Н. Жестковой. - [8-е изд. перераб. и доп.]. – М.: Машиностроение, 2001 : Т. 1. – 920 с.

### 5 Вихідні дані для розробки пристрою:

)  $\Lambda$ от $\bar{\nu}$ жність двигуна верстата не більше – 4 кВт:

2) максимальний діаметр заготовки - 15 мм;

3) довжите заготовки 26 мм; 4)продуктивність не менше -350 шт/год.

5.1 Технічнь вимоги

- регулювання органів управління - безступінчасте;

- вимоги монтажної придатності до продукції - поставка в зібраному вигляді:

- маса продукції - до 18000 кг;

- захист від вологи, шкідливух випаровувань та корозії, здійснюється за рахунок герметичності та покриттів.

- складові частини верстатного комплексу взаємозамінні;

- деталі, вузли автоматизованої системи, повинні виготовлятися з матеріалів стійких до дії миючих засобів, мастила

- система керування - логістичний контролер.

5.2 Вимоги до надійності:

довговічність – не менше 6 тис. год; безвідмовність Халрацювання на відмову - 1 тис. год; збереженість - повинна забезпечуватися працездатність консервації; режимі очікування. роботи. верстатного комплексу  $\bf{B}$ ремонтопридатність - компоновочне рішення повинно бути таким забезпечує легкодоступність до деталей, які вірогідно МОЖУТЬ  $M<sub>a</sub>$ найменший термін служби та відносно простий їх ремонт.

5.3 Вимоги до технологічності розробки, виробництва і експлуатації конструкція деталей верстатного комплексу повинна бути такою, щоб забезпечувати їх виготовлення без застосування спеціального обладнання і устаткування.

5.4 Вимоги до рівня уніфікації і стандартизації, вимоги до використання стандартних, уніфікованих і запозичених складальних одиниць і деталей при розробці, показники рівня уніфікації - по можливості під час розробки автоматизованої системи завантаження-розвантаження використовувати уніфіковані деталі і стандартні вироби.

5.5 Вимоги безпеки життєдіяльності - забезпечується безпека під час монтаму, і ремонті. Допустимі рівні вібраційних і шумових навантажень, итаровування робочої рідини у відповідності з санітарними **ЛОПУСТИМС** нормами. Повины бути розроблені заходи, що забезпечують технічну безпеку під час монтажу, сколдуатації і ремонті пристрою.

5.6 Конструкция девинна відповідати естетичним і ергономічним вимогам, повинна бути зрута до в обслуговуванні і управлінні.

Матеріали, що використовуються для деталей слід вибирати 5.7 відповідно до рекомендацій.

5.8 Умови експлуатації, вимога до технічного обслуговуванню і ремонту:

продукції з заданими технічними показниками Спреджція призначена для використання у середньоширотних кліматичних умовах

- час підготовки продукції до використання після транспортування і зберігання - 1 рік;

- вид обслуговування періодичний;

- періодичність і орієнтовна трудомісткість технічного обслуговування і ремонту - 4 дні (один раз в три місяці);

5.9 Вимоги по транспортуванню і збереженню

- можливість транспортування на будь - якому виді транспортних засобів

- захист від ударів під час завантаження і розвантаження

- зберігання на складі готової продукції
- зберігання у законсервованому вигляді
- складування на стелажах.

#### 6 Економічні показники:

- орієнтований термін окупності витрат на розробку 3,5 роки,
- освоєння виробництва продукції,

економічна перевага розробленої продукції у порівнянні з кращими

зразками.

**Мавці** НДР: студент спеціальності 133 «Галузеве машинобудувания Рекало Олександр Сергійович

# 8 Етапи НДР і терходии їх виконання:

- теоретичний анали резцентрових шліфувальних верстатів та систем автоматизованого завалаження-розвантаження;
- обгрунтування вибору обладкання та його компоновка;
- розрахунок технічних **абаметрів** складальних ОДИНИЦЬ автоматизованої системи;
- рослера вибір програмного логічного ДЛЯ керування пневмосистемою виконавчої ланки;
- техніко-економічне обґрунтування МКР;
- охорона праці;
- висновки.
- **RIVER** побудова циклограми роботи автоматизованого комплекс
- оформлення текстових документацій та ілюстративних мате для захисту МКР.

#### 9 Порядок контролю і прийомки

- попередній захист проекту
- захист проекту перед МКР

ДОДАТОК Б

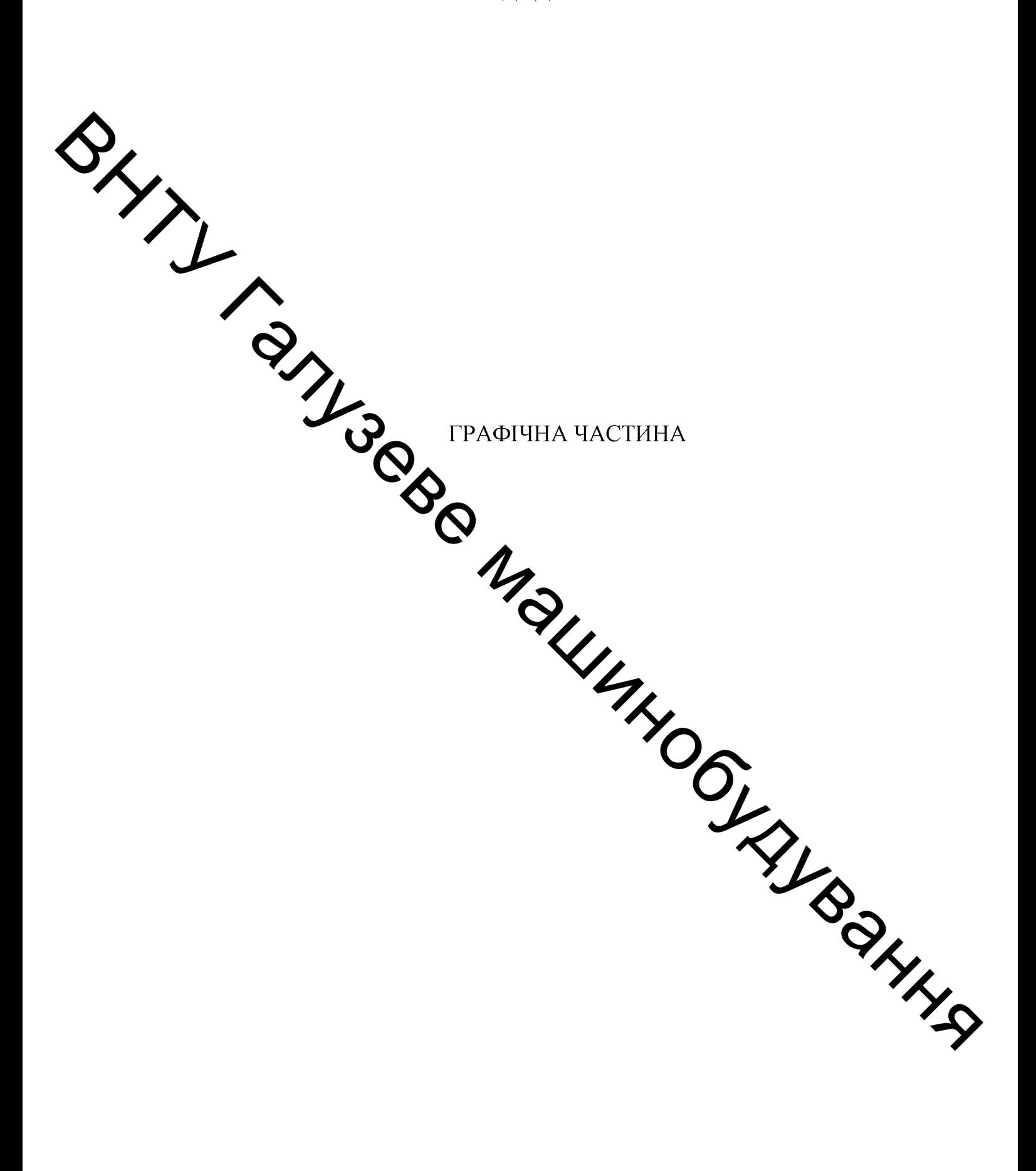

**Created by Universal Document Converter** 

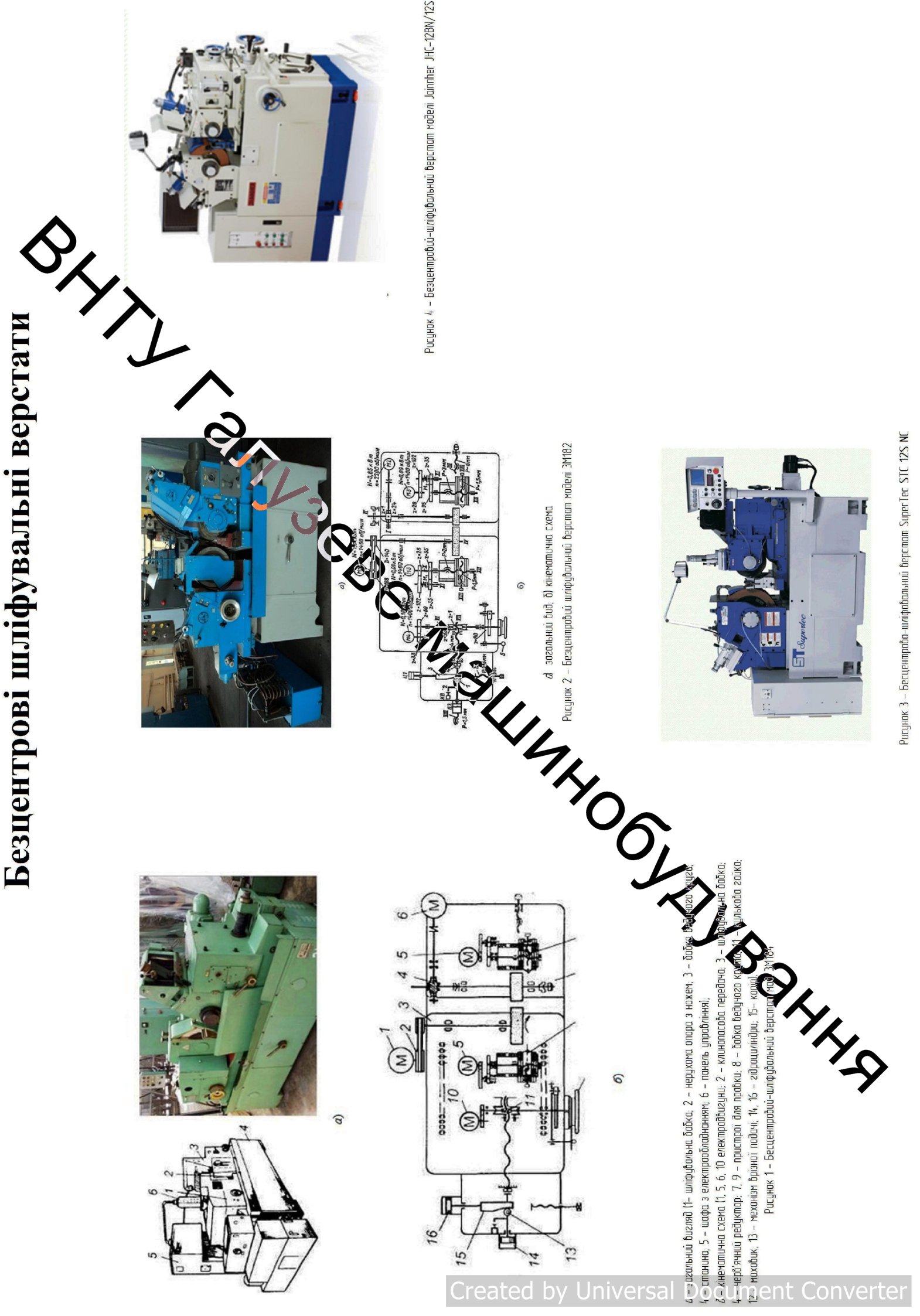

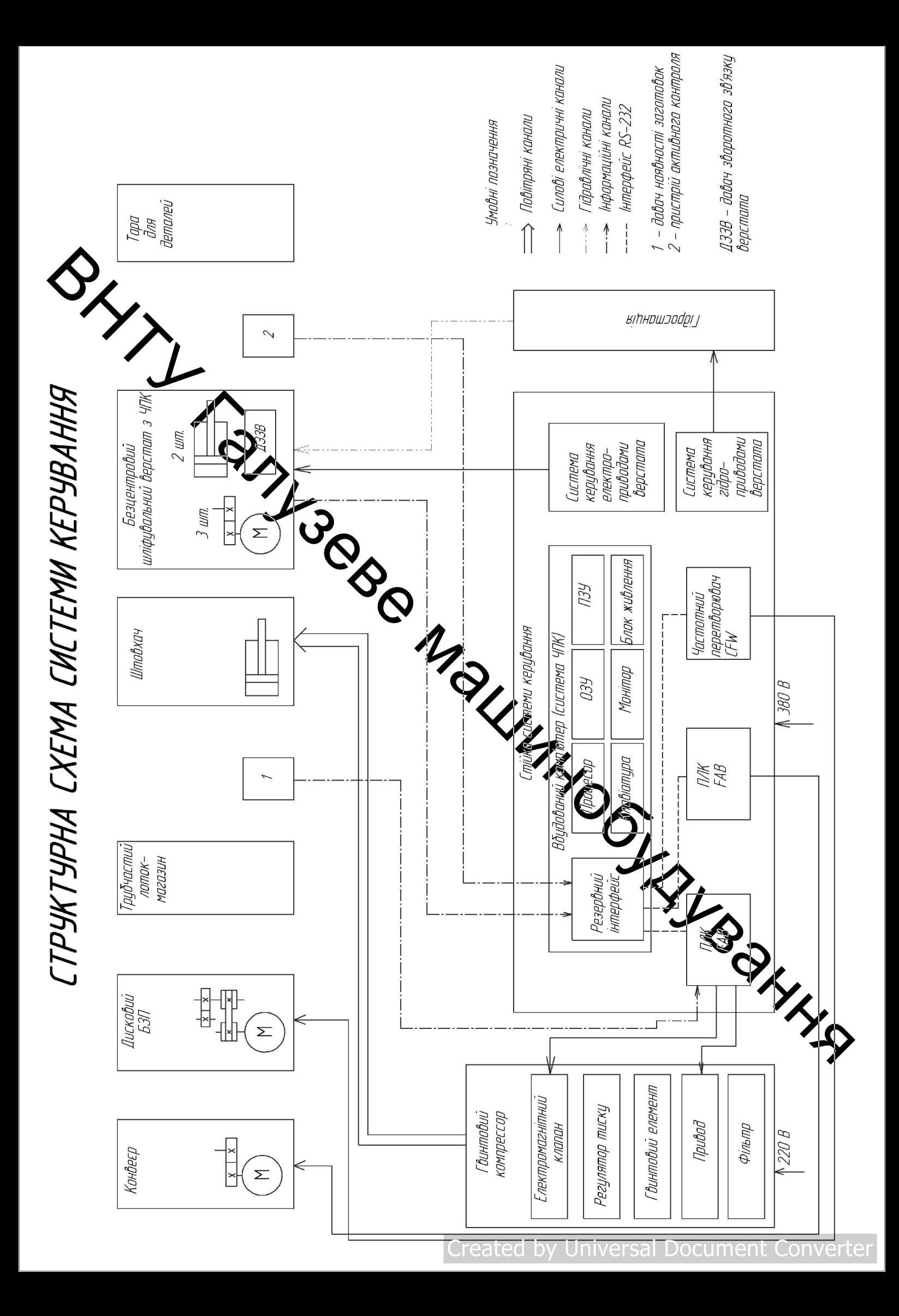

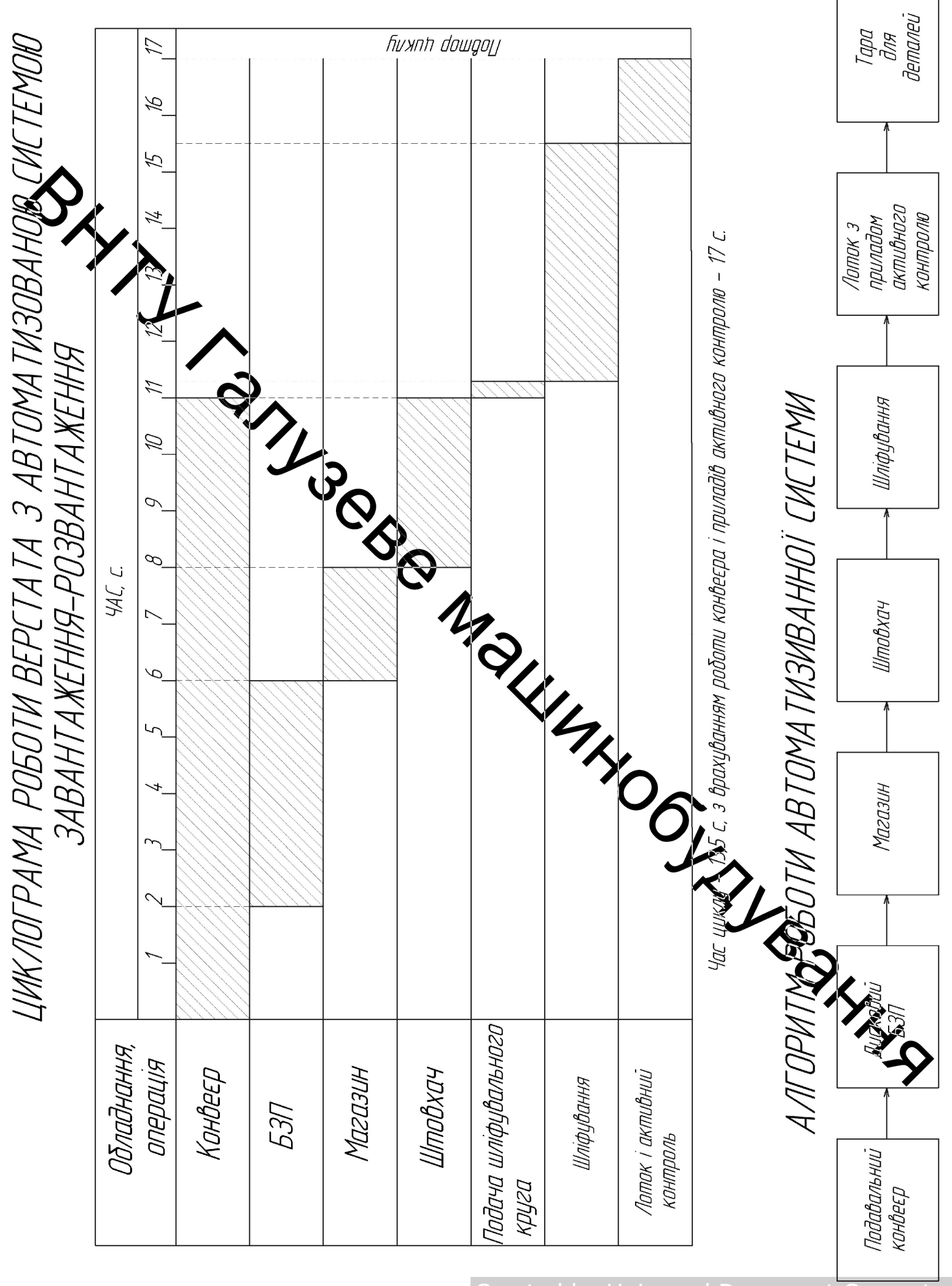

Document Created by Universa

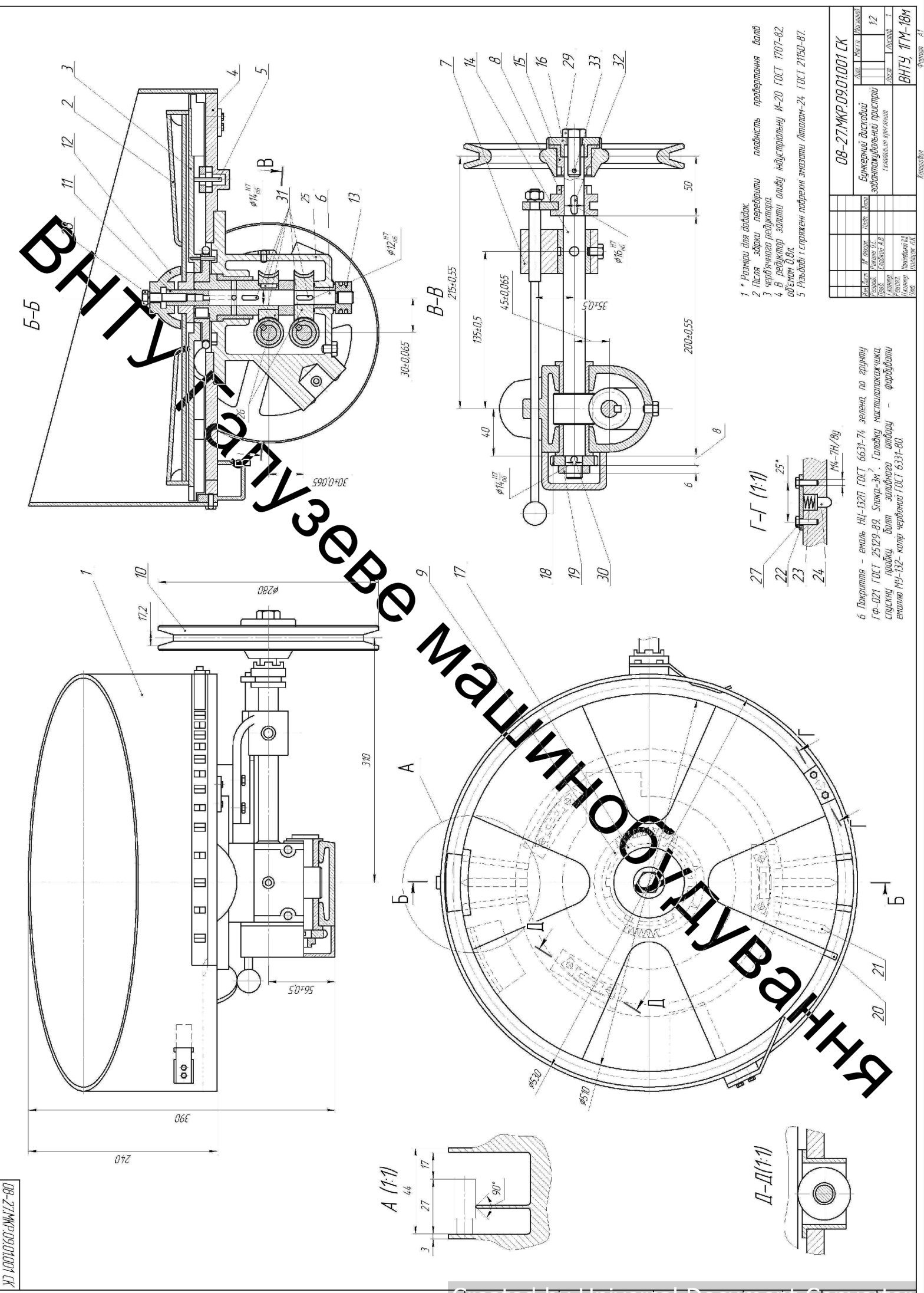

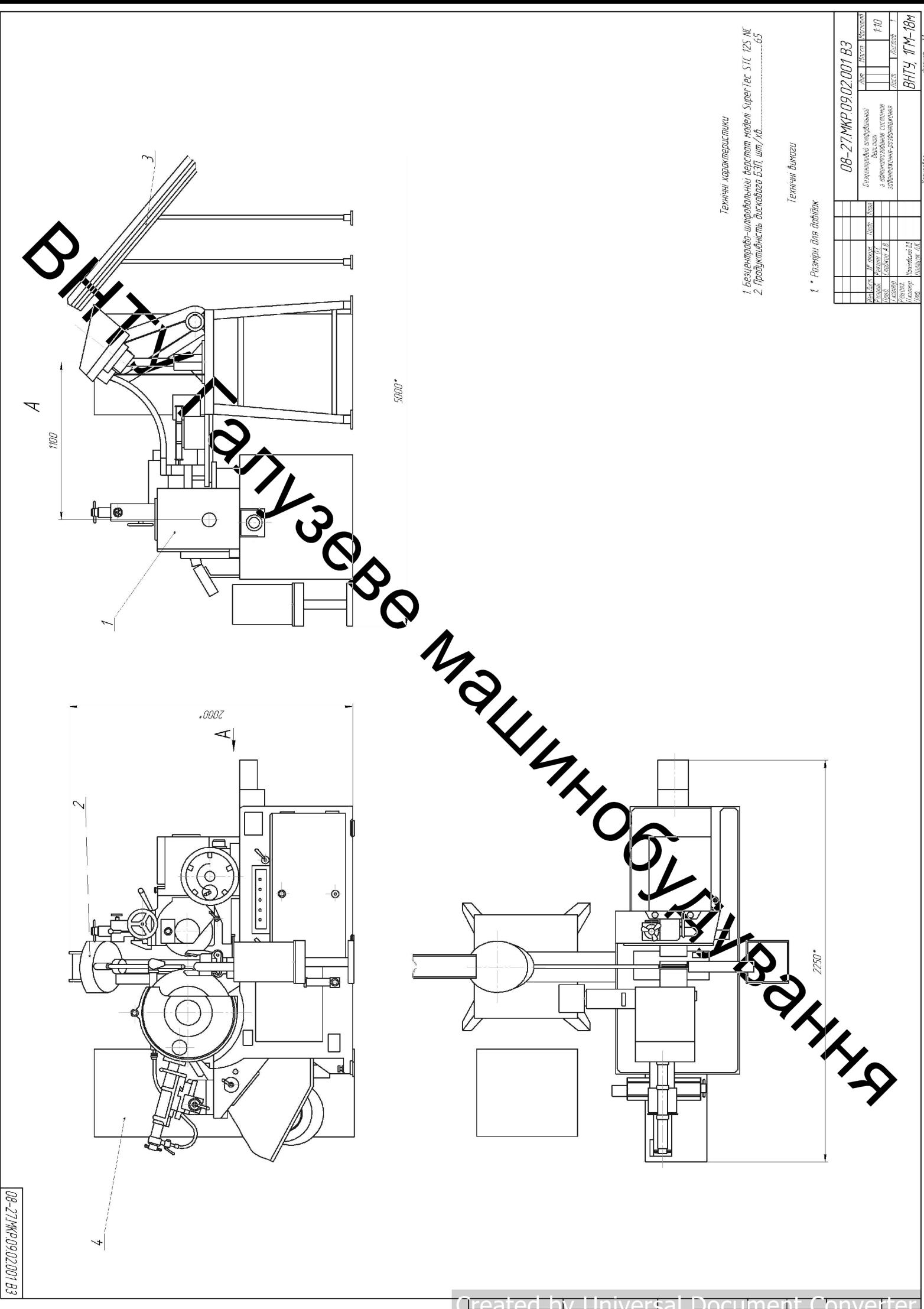

<u> Treated by Universal Docum</u> ЭŲ.

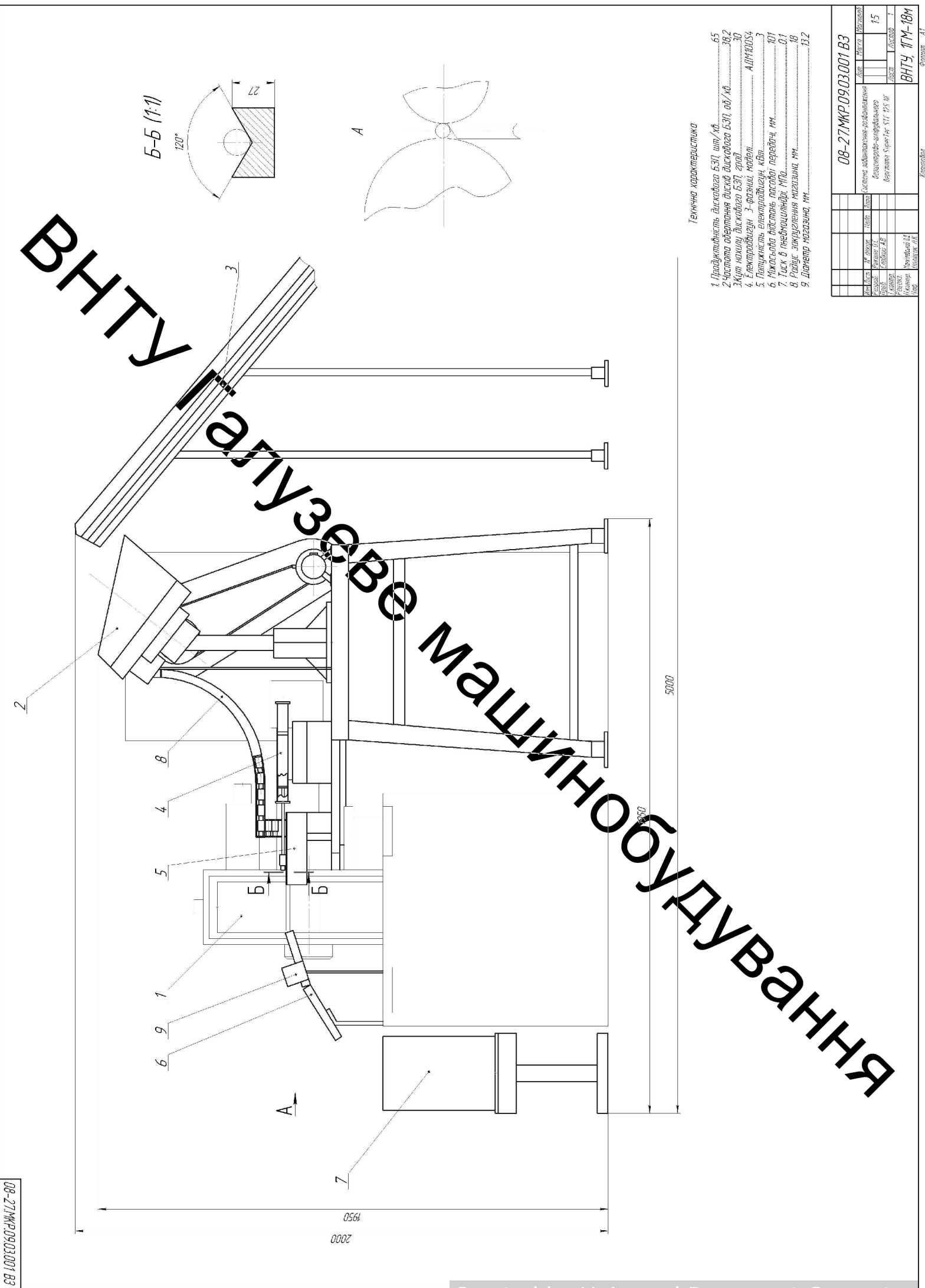

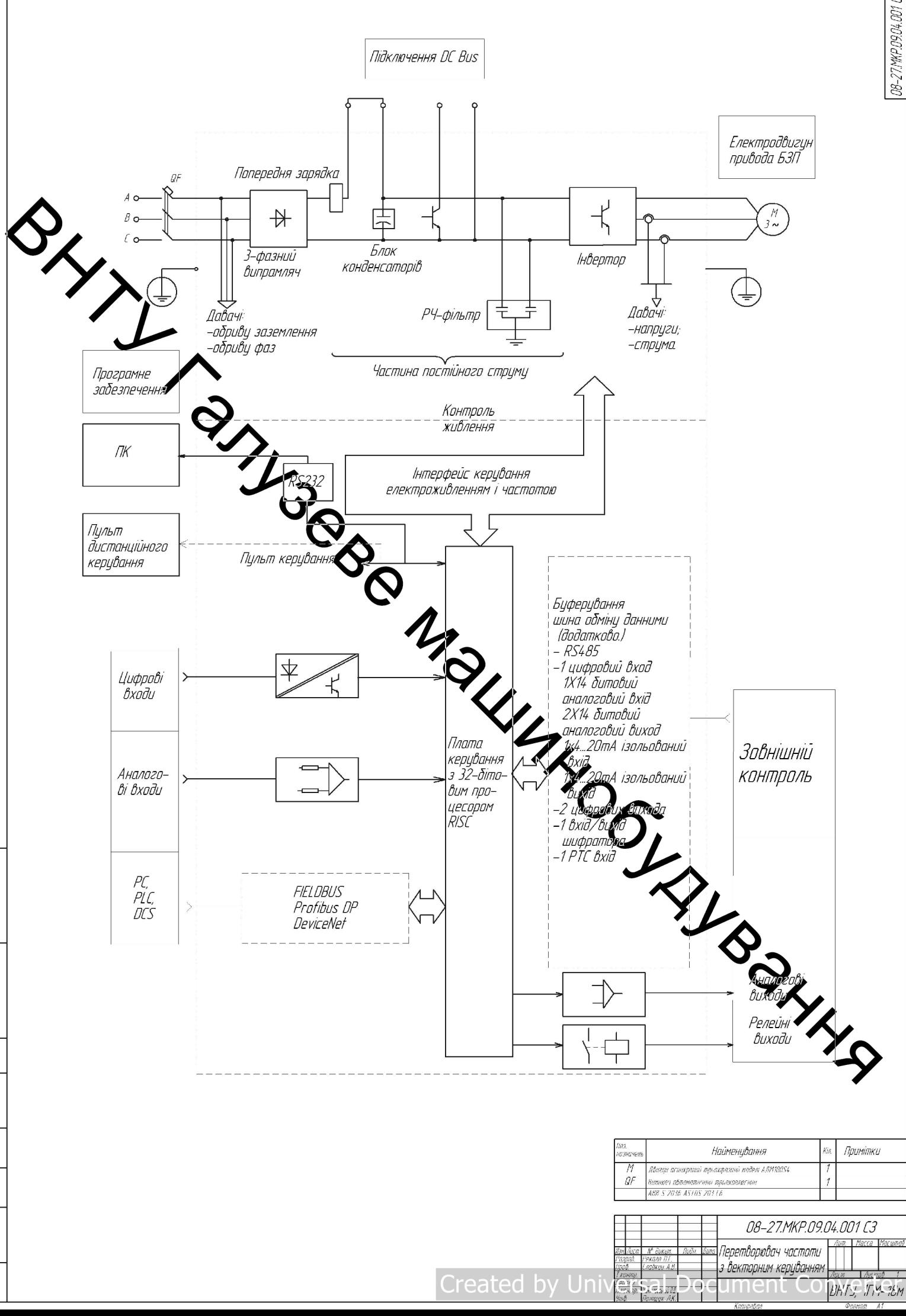

0000 v 6000 - 18000 vol. 12 | 160 12 000 - 1000 v 8000 -

Mell. N. szelet

08-27.MKP.09.04.001.C3

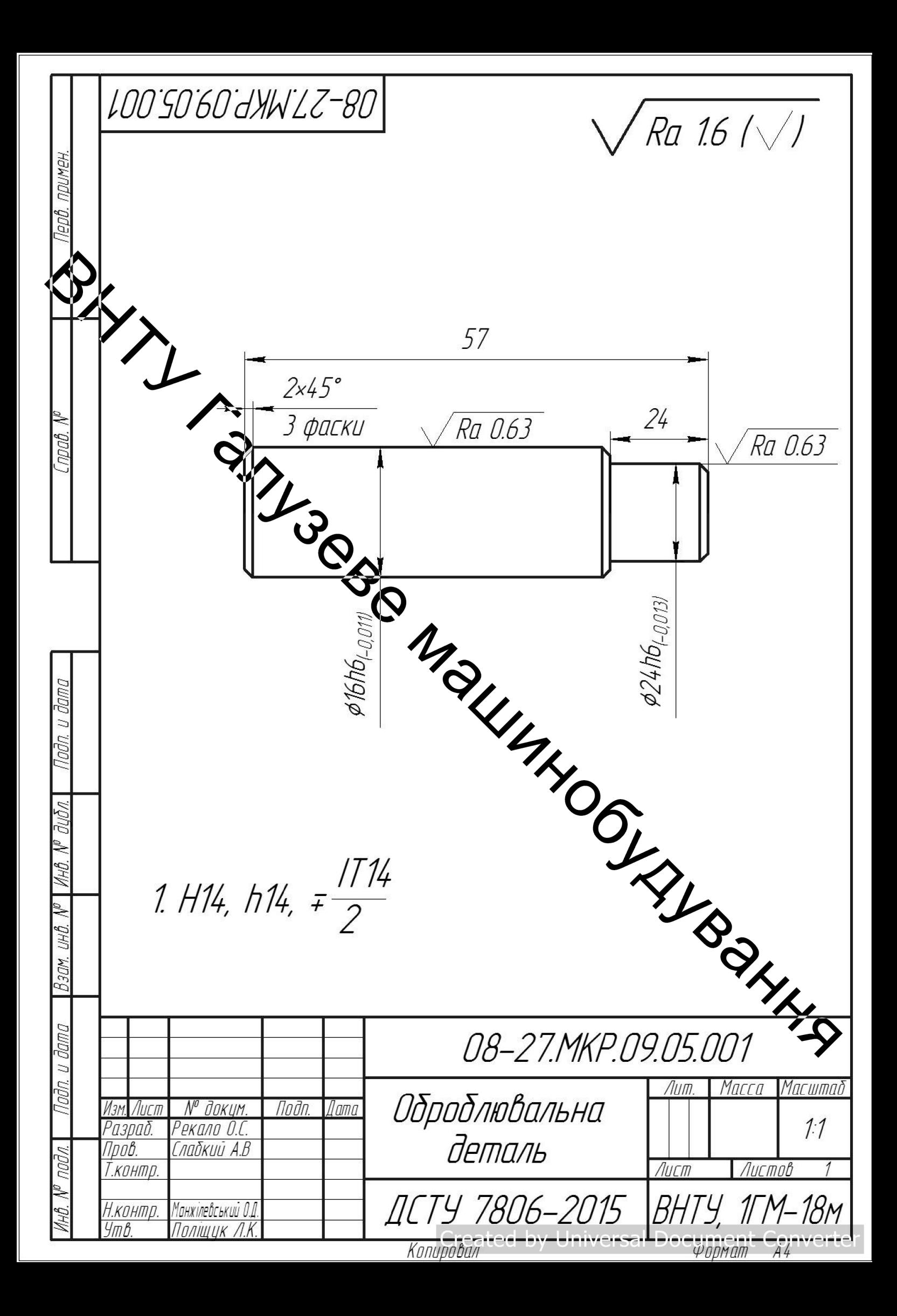

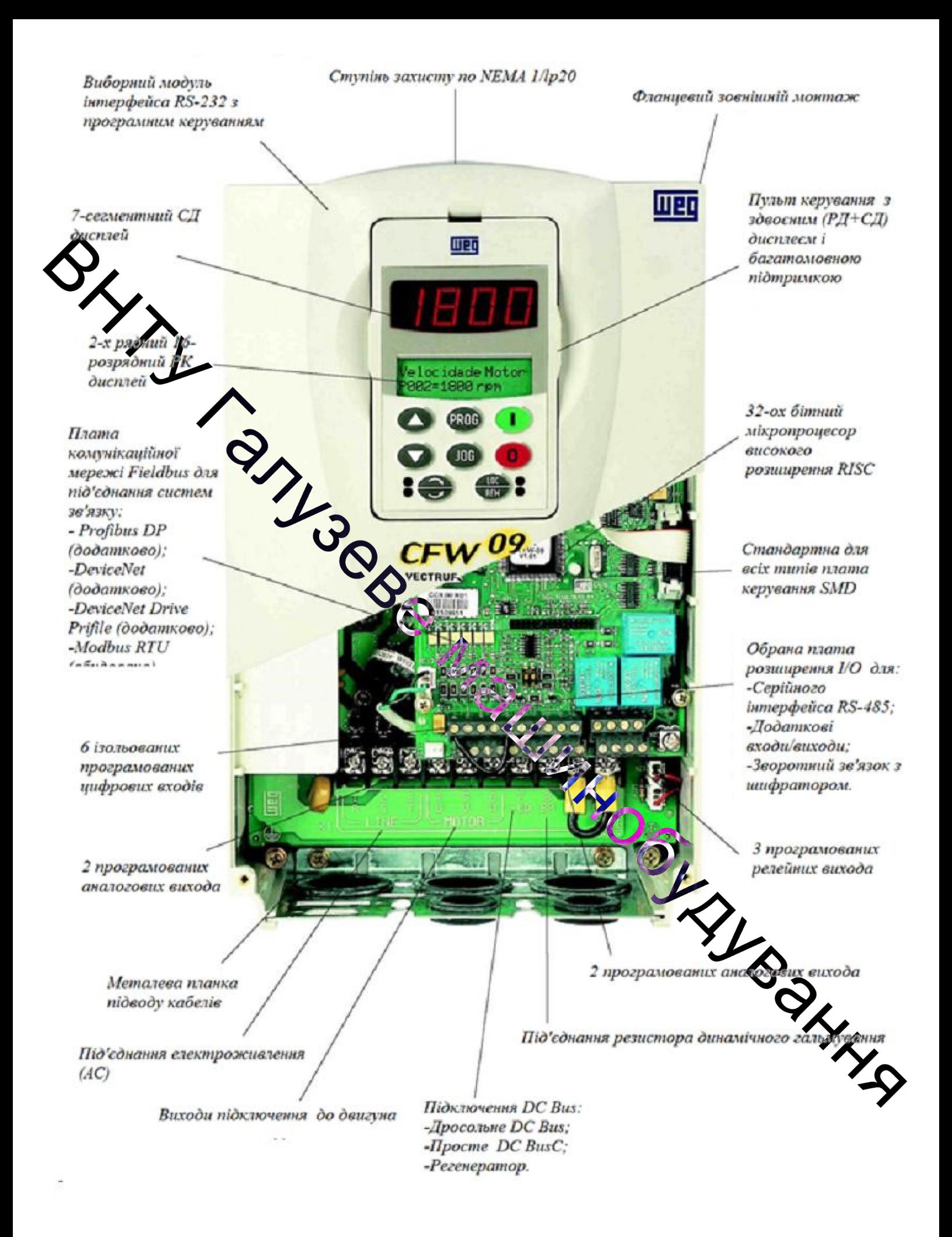

Pucyнок 1- Будова перетворювача частоти серії CFW-US

**SYTTI TONIGORO STRUCTURE AND TO DEFIN BOULING** 

**Created by Universal Document Converter**
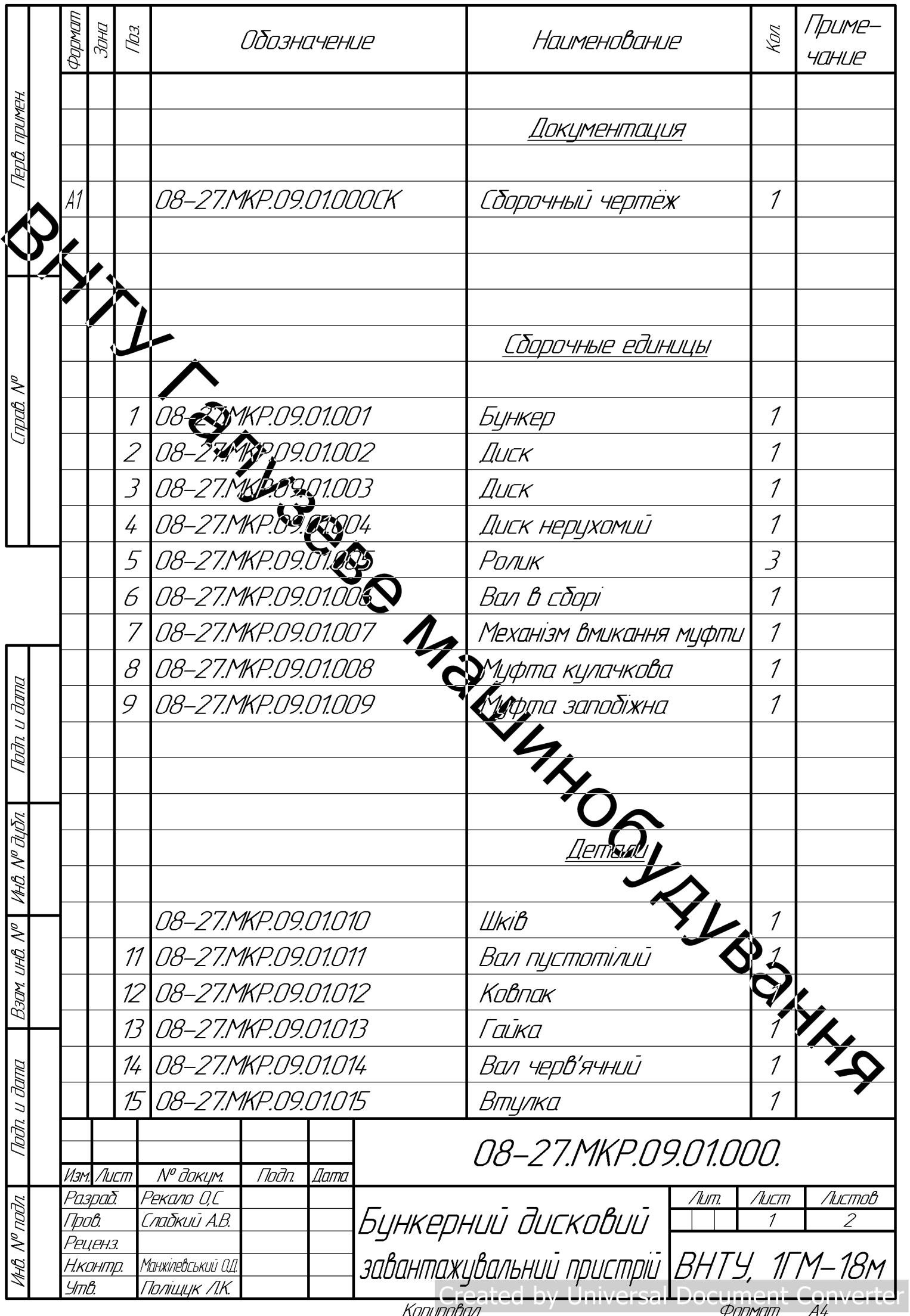

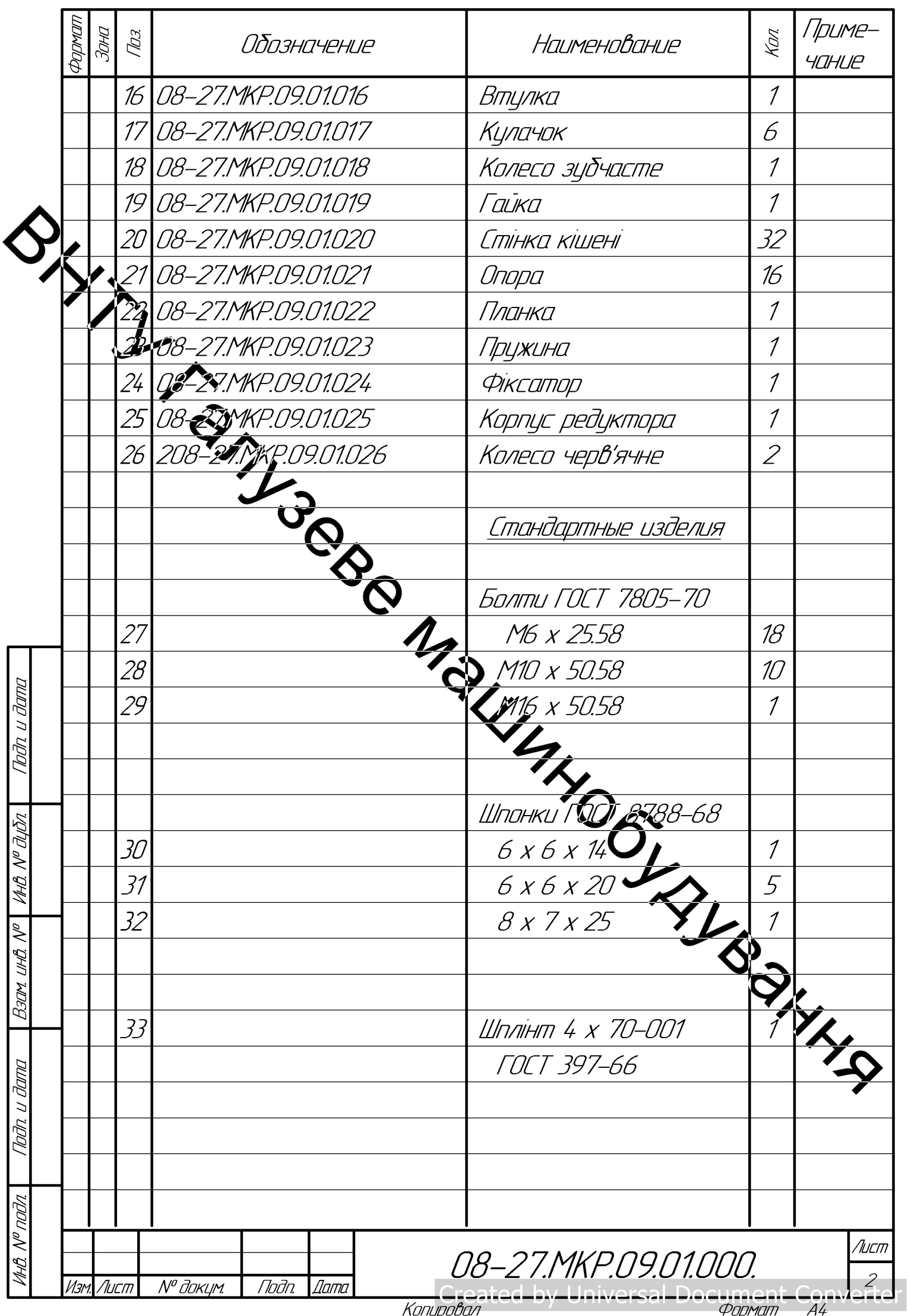